Département Terminologie

Sandrine Olejnik

# Traductique EUROLOGOS

Technolectes, Terminologie & Traduction assistée par ordinateur

> Glossaires techniques Néologie industrielle Ingénierie linguistique

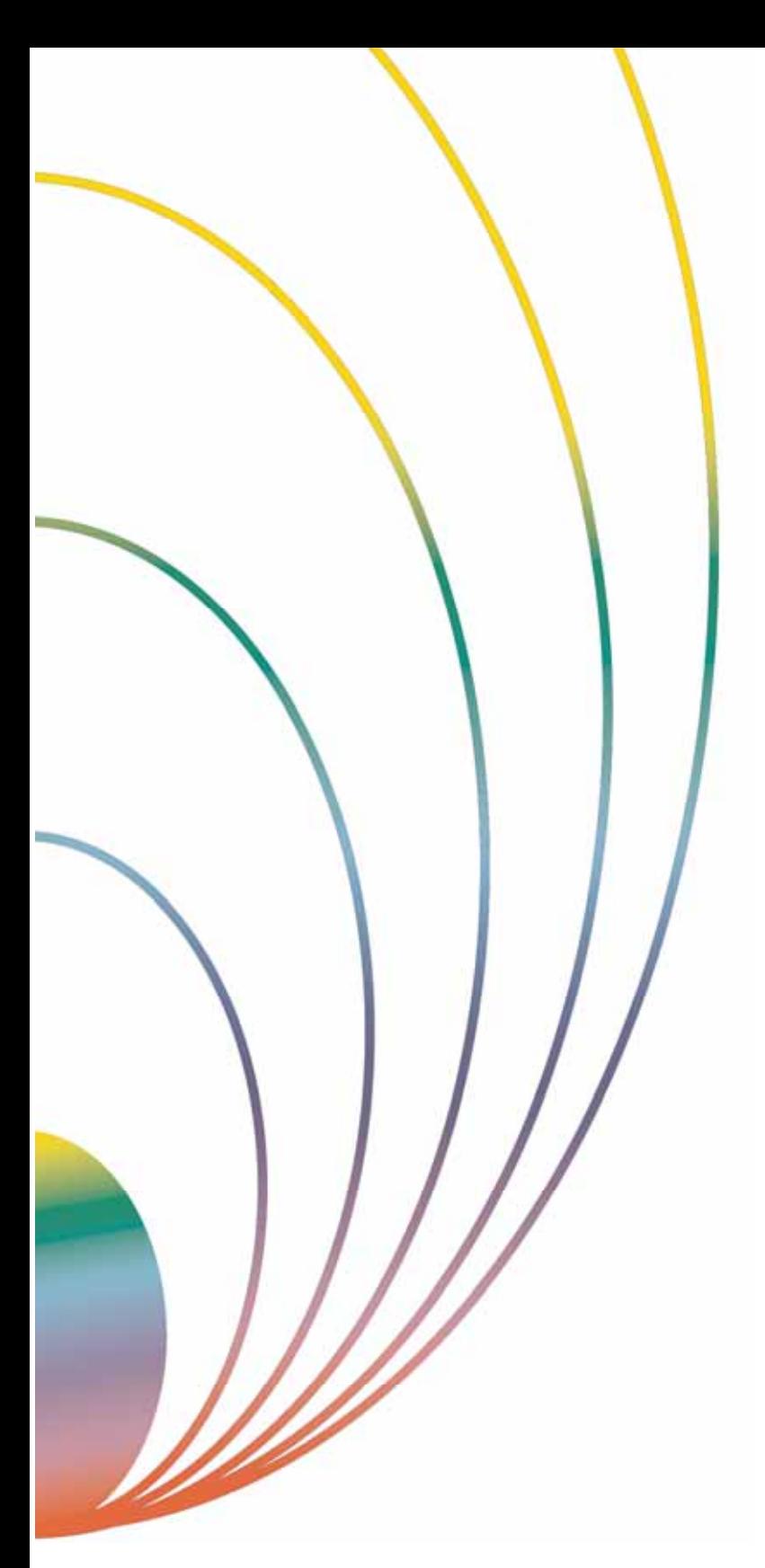

**ARAD - AREZZO - BRUXELLES - BUCHAREST - BUENOS AIRES - CYPRUS - GENOVA - GLIWICE - KÖLN LEIPZIG - LISBOA - MADRID - MALTA - MILANO - MOSCOW - PARIS - SAN JOSÉ - SÃO PAULO SHKODËR - ST. PETERSBURG - TALLINN - TEL AVIV - TOKYO - TORONTO - TRIESTE** 

# **EUROLOGOS THE LANGUAGES OF COMMUNICATION**

**E DITING – T RANSLATIONS – L ANGUAGE SERVICES – M ULTILINGUAL LOCALIZATIONS – M ULTIMEDIA PUBLISHING**

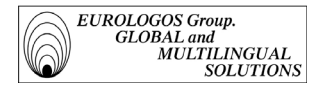

#### DÉPARTEMENT TERMINOLOGIE

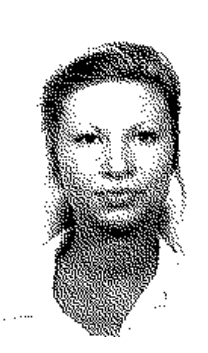

# Sandrine OLEJNIK

Sandrine Olejnik, auteur de cet ouvrage, est la responsable de la division Terminologie du Groupe EUROLOGOS.

Diplômée en terminologie à l'université de Metz en français, allemand, anglais et espagnol, elle a entrepris en 1998, une recherche en traductique appliquée au sein des départements de terminologie de tous les sièges du Groupe EUROLOGOS.

Notamment, elle a utilisé l'expérience des départements d'Eurologos-Bruxelles et Eurologos-Köln qui travaillent, principalement, sur Trados Workbench.

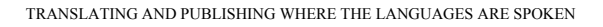

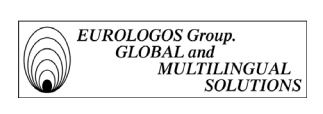

#### EUROLOGOS Group

Ce livre peut non seulement être reproduit librement et sans frais, mais on conseille de l'utiliser sans aucune permission préalable. Il suffira de le citer (comme d'habitude). Malgré la modestie toujours intrinsèque de ses textes édités, le souhait d'Eurologos demeure qu'ils soient diffusés et connus afin de contribuer à la culture traductologique de notre secteur d'activité. Nous remercions les universités, les écoles de traduction et celles de Master post-universitaire qui l'utilisent déjà sans modération.

*Groupe EUROLOGOS Terminology Department* 3

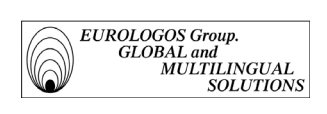

(article trends pdf)

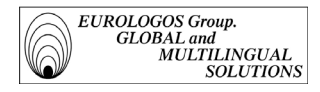

## SOMMAIRE

Préface de Ad Hermans, professeur à l'Institut Libre Marie Haps de Bruxelles Avant-propos de Franco Troiano, managing director du Groupe EUROLOGOS

Introduction générale

#### PREMIERE PARTIE : LA TERMINOLOGIE ET LA TERMINOTIQUE

#### 1.1. Présentation de la discipline-terminologie

- 1.1.1. Rappel des principales notions
- 1.1.2. Historique
- 1.1.3. Buts et ambitions
	- 1.1.3.1. Assurer cohérence et homogénéité
	- 1.1.3.2. Assurer une meilleure circulation de l'information
	- 1.1.3.3. Faire face à l'accroissement de la masse documentaire
- 1.1.4. Le terminologue et le terminographe
	- 1.1.4.1. Rôles du terminologue et du terminographe
	- 1.1.4.2. Problèmes du terminologue et du terminographe
- 1.1.5. Outils de gestion des terminologies
	- 1.1.5.1. Logiciels de collection des données
	- 1.1.5.2. Logiciels de traitement des données
	- 1.1.5.3. Logiciels d'interrogation des bases de données
	- 1.1.5.4. Logiciels d'aide à la terminologie
- 1.1.6. Association Européenne de Terminologie
	- 1.1.6.1. Historique
	- 1.1.6.2. Objectifs
- 1.1.7. Bilan

#### 1.2. La terminologie au sein du Groupe EUROLOGOS

- 1.2.1. MultiTerm'95
	- 1.2.1.1. Finalités
	- 1.2.1.2. Principales caractéristiques
	- 1.2.1.3. Création d'une base de données
	- 1.2.1.4. Evaluation du logiciel
- 1.2.2. Les bases de données terminologiques gérées par le Groupe Eurologos
	- 1.2.2.1. Présentation générale
	- 1.2.2.2. Conception des bases de données
	- 1.2.2.3. Alimentation des bases de données
	- 1.2.2.4. Gestion des bases de données
	- 1.2.2.5. Exploitation des bases de données

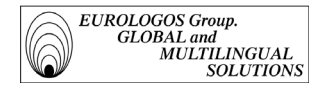

#### 2. DEUXIEME PARTIE : LA TRADUCTIQUE

#### 2.1. Traduction Automatique, Traduction Assistée par Ordinateur

- 2.1.1. Définition
- 2.1.2. Historique
- 2.1.3. Principes et méthodes
	- 2.1.3.1. La situation actuelle : vers la TAO et les corpus 2.1.3.2. L'interactivité
- 2.1.4. Le poste de travail du traducteur
	- 2.1.4.1. Présentation
	- 2.1.4.2. L'intégration des logiciels
	- 2.1.4.3. Exemple d'O.A.T.
- 2.1.5. Perspectives

#### 2.2. La traduction assistée au sein du Groupe EUROLOGOS

- 2.2.1. Translator's Workbench
	- 2.2.1.1. Finalités
		- 2.2.1.2. Principales caractéristiques
		- 2.2.1.3. Constitution d'une mémoire de traduction
- 2.2.2. Les mémoires de traduction gérées par le Groupe Eurologos
	- 2.2.2.1. Constitution de la mémoire de traduction
	- 2.2.2.2. Gestion des mémoires de traduction
	- 2.2.2.3. Exploitation des mémoires de traduction
	- 2.2.2.4. Evaluation des outils utilisés

#### Conclusion

Bibliographie

Index des noms

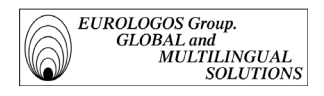

#### Préface

La réalisation d'un projet terminologique se fait souvent à la manière d'un chantier de construction ou du tournage d'un film. Le directeur rassemble, en fonction du résultat poursuivi et des différentes langues traitées, des intervenants d'horizons divers : linguistes, documentalistes, traducteurs, informaticiens, experts. Il s'agit le plus souvent de la réalisation d'un produit multilingue et multifonctionnel relatif au vocabulaire d'un sous-domaine scientifique ou technique. Pour beaucoup d'intervenants, notamment pour les experts du domaine traité, c'est souvent la première et seule fois où ils feront de la terminologie. L'équipe se disperse après la réalisation du travail. Seul reste en place le noyau de terminologues, déjà en route pour de nouvelles aventures.

L'approche présentée dans cet ouvrage est différente. Ceux qui sont souvent considérés comme les principaux clients de la terminologie, à savoir les traducteurs, deviennent eux-mêmes producteurs de terminologie. Pour ce faire, EUROLOGOS a crée une véritable infrastructure terminologique, construite par une intégration parfaite de tous les outils dont disposent le traducteur et le terminologue, à la fois pour utiliser d'une manière optimale la terminologie existante et pour enrichir automatiquement cette base de données terminologiques. La terminologie n'y est plus considérée comme un produit final, mais comme un élément-clé d'une structure conçue pour livrer au client des documents de qualité. La terminologie n'y est plus non plus un produit isolé, mais un produit en constante interaction avec les activités traductives.

L'infrastructure présentée ici intègre même le client, puisque c'est en étroite collaboration avec les techniciens du client que sont développés et gérés les technolectes multilingues, propres à chaque entreprise. EUROLOGOS participe ainsi directement à l'effort de gestion du vocabulaire technique du client. Bien que le fait ne soit pas mentionné dans cet ouvrage, il me semble qu'une conséquence de cette poursuite rigoureuse de qualité est que le « traducteur » se permettra d'intervenir parfois sur la terminologie utilisée dans les documents à traduire, afin d'en améliorer la cohérence interne et externe. Il s'agit alors de Services linguistiques multilingues intégrés et de gestion terminologique, activités dont les entreprises ont de plus en plus besoin.

L'architecture, décrite dans ce livre, a demandé un investissement important. Elle témoigne d'une vision, d'une créativité d'entrepreneur, non entravées par des conventions et des traditions terminologiques, ni par un marketing anxieux de produire des masses de terminologie de qualité médiocre dans un maximum de langues. Elle est orientée exclusivement vers la qualité pour le client. La consignation systématique de la terminologie multilingue, sa mise à jour continuelle, la collaboration avec

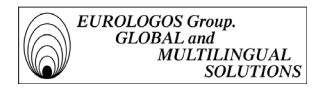

les techniciens ne permettent pas seulement de produire des documents de qualité plus rapidement, et donc d'accroître la rentabilité, mais également de constituer un fonds terminologique fiable et multifonctionnel.

L'architecture décrite témoigne aussi de la compétence de l'auteur, qui a eu l'idée originale d'intégrer un outil conçu originellement pour la traduction, à savoir les mémoires de traduction, dans un système de gestion terminologique. Sandrine Olejnik prouve ainsi sa parfaite maîtrise des aspects théoriques, techniques et organisationnels nécessaires pour la mise en place d'un outil performant.

Ce livre qui explique aux clients les secrets de la qualité des documents, est également lecture conseillée aux étudiants des Instituts pour traducteurs, qui se rendront compte que ce qu'on y enseigne n'est pas de la science-fiction. Le livre contribue aussi à montrer l'importance de la terminologie pour la traduction et la rédaction des documents, la gestion documentaire et de connaissances. Il fait honneur à la profession de terminologue.

Ad Hermans † Professeur à l'*Institut Libre Marie Haps* Chef de projets au *Centre de terminologie de Bruxelles*

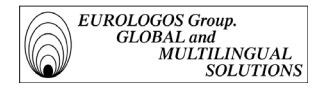

#### Avant-propos

#### La terminologie comme clé de voûte de l'ingénierie linguistique moderne.

La démarcation entre les entreprises de traduction artisanales et celles - encore très rares - qui sont à même de faire face au publishing multilingue moderne passe par l'utilisation, systématique et contrôlée, des techniques de terminologie industrielle. Celles-ci ne cessent d'évoluer depuis plus de dix ans et ont déjà totalement révolutionné la traduction - surtout technique - et l'éditing multilingue.

Désormais, la qualité linguistique des textes dits pragmatiques (commerciaux, techniques et publicitaires) ne peut pas être produite sans l'aide des machines à mémoire qui évitent de traduire deux fois la même locution ou le même terme.

Les technolectes d'entreprises et leurs phraséologies spécifiques ne constituent plus un problème chronique de bricolage linguistique confié à des fausses solutions autant aléatoires que mystifiantes.

Que l'on pense, par exemple, à l'affabulation hypocrite que d'innombrables entreprises de traduction "boîtes aux lettres" ont encore l'impudence de proposer : "Nous avons des centaines de traducteurs spécialistes dans tous les domaines, donc le votre…".

On a appelé cette supercherie "l'imposture de l'armée fantôme des traducteurs *spécialistes*".

A coup sûr, les clients peuvent reconnaître, les officines de services linguistiques à éviter soigneusement par leur manque de départements de terminologie et par la non disponibilité de processus de production centrés sur les mémoires de traduction.

En effet, l'assurance de la qualité linguistique exige, comme préalable, l'emploi intégré de la THAO (Traduction Humaine Assistée par Ordinateur) avec ses glossaires cumulés et validés techniquement : une véritable révolution dans la traductologie appliquée.

Voilà le cadre où Sandrine Olejnik, responsable de notre Division Terminologie, a inscrit cette étude qui jaillit d'une recherche de 1998. Elle l'a conduite a notre siège principal de Bruxelles, en recueillant les résultats des différents départements de terminologie des sièges Eurologos.

Je suis fier de vous la présenter comme véritable réponse aux problèmes posés par la réalisation moderne des traductions techniques de qualité. Surtout si multilingues.

Et, que l'on ne craigne pas la voluminosité de cet ouvrage : lorsque l'on a maîtrisé la complexité, tout devient facile, léger et pratique. Très pratique.

Franco Troiano Managing Director

EUROLOGOS Group Bruxelles, 20 mars 1999

*Groupe EUROLOGOS Terminology Department* 9

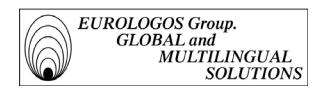

# INTRODUCTION GENERALE

#### *Pourquoi la terminologie ?*

Qu'il soit question d'économie, de science ou bien encore de technologie, la terminologie apparaît comme un domaine crucial en traduction spécialisée dès qu'il s'agit de faire face à un sous-langage précis. C'est donc en toute logique qu'EUROLOGOS, entreprise internationale de traduction et d'editing multilingue, a manifesté un intérêt tout particulier pour cette discipline.

Les départements de terminologie du Groupe EUROLOGOS gèrent ainsi actuellement, pour le compte de divers clients, des bases de données terminologiques bilingues et multilingues dont résulte la création de multiples glossaires (des extraits des différents glossaires sont disponibles en annexe).

#### *De la terminologie à la T.H.A.O*

Les bases de données terminologiques, déjà mises amplement à profit dans les traductions effectuées au sein d'EUROLOGOS, trouvent également une nouvelle dimension dans le cadre des projets de T.H.A.O. (Traduction Humaine Assistée par Ordinateur).

La décision d'avoir recours à la T.H.A.O. est notamment motivée par deux raisons que l'on peut considérer comme étant désormais usuelles :

- $\Rightarrow$  la nécessité d'homogénéiser les textes à traduire d'un point de vue terminologique et phraséologique ;
- l'impératif de réduire les coûts de production tout en garantissant des niveaux de qualité linguistique d'excellence.

En effet, tous les systèmes de T.A. / T.A.O. (Traduction Automatique / Traduction Assistée par Ordinateur) ont en commun de donner leurs meilleurs résultats, du double point de vue linguistique et économique, là où les *volumes à traduire sont importants*, les *types de texte déterminés*, les *sujets précis*.

Aussi, lorsque de telles conditions peuvent être réunies, des gains considérables en termes de productivité doivent être attendus : en déchargeant les traducteurs des travaux les plus répétitifs et les plus monotones, la T.A. / T.A.O. leur permet de valoriser leur expertise sur la partie la plus intéressante du volume des traductions, et d'y consacrer le temps souhaitable.

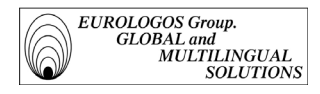

#### *Les ambitions du Groupe EUROLOGOS*

Les départements de terminologie d'EUROLOGOS aspirent donc à deux ambitions principales, à savoir :

- la gestion centralisée et l'enrichissement des bases de données terminologiques de chaque siège ;
- la mise en place progressive de mémoires de traduction sur Intranet et Extranet.

Aussi, afin de mener au mieux ses projets, EUROLOGOS a investi en logiciels informatiques et, pour ce faire, s'est dotée - entre autres - des systèmes suivants :

- Trados MultiTerm'95 (gestionnaire de terminologies multilingues)
- Trados Translator's Workbench (système à mémoire de traduction)
- Trados WinAlign (logiciel d'alignement de phrases)
- Trados S-Tagger for Interleaf (convertisseur de formats Interleaf-RTF)
- Translator's Manager IBM

Qui plus est, le plan d'investissement en matériel informatique (Pentium très performants et réseaux Intranet-Extranet), en programmes sophistiqués (Ingénierie linguistique) et, surtout, en ressources humaines (Terminologues et Translation Quality Controls) pour les années 2000-2005 prévoit des dotations considérables à même d'accroître l'intégration de la presque totalité de la production linguistique EUROLOGOS.

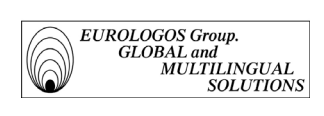

TRANSLATING AND PUBLISHING WHERE THE LANGUAGES ARE SPOKEN

PREMIÈRE PARTIE

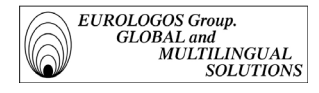

# 1.1. PRESENTATION DE LA DISCIPLINE-TERMINOLOGIE

On s'intéresse dans ce chapitre à l'évolution de la terminologie. On rappelle dans un premier temps le contexte qui a suscité et permis l'apparition et le développement de cette discipline, ainsi que les ambitions actuelles qui la caractérisent. On précise ensuite quelle est la situation actuelle du terminologue et quels sont les outils informatiques dont il dispose aujourd'hui. Enfin, on présente l'Association Européenne de Terminologie (A.E.T.) dont EUROLOGOS est membre et également sponsor.

## 1.1.1. Rappel des principales notions

Avant toute chose, rappelons qu'en matière de terminologie, il est important de distinguer les notions suivantes :

#### *Les disciplines*

- $\Rightarrow$  La terminologie théorique est la discipline linguistique qui étudie :
	- les systèmes notionnels organisant les divers domaines spécialisés de la connaissance.
	- les procédés qu'emploient les langues pour dénommer les éléments (concepts ou notions) au moyen de noms<sup>1</sup>.
- $\Rightarrow$  La terminographie (parfois appelée terminologie descriptive<sup>2</sup>) est l'activité qui consiste à recenser les termes et à recueillir les informations s'y rapportant en vue de diverses applications. La terminographie est ainsi liée à la lexicographie, à la traduction et à la documentation.
- $\Rightarrow$  La terminotique, union de la terminologie et de l'informatique, regroupe l'ensemble des activités au sein desquelles on a recours aux outils informatiques afin de constituer, gérer, et exploiter les terminologies.

<u>.</u>

<sup>1</sup> N'oublions pas en effet que la terminologie a une fonction dénominative. "Elle ne s'intéresse pas qu'aux mots, mais bien aux rapports notion-dénomination. Nommer la réalité, de manière précise et adéquate, telle est sa spécialité. ", Jean-Marie Fartin, Directeur des sciences linguistiques, Office de la langue française, Québec. *L'apport de la terminologie dans la promotion d'une langue*, dans Terminologies nouvelles, n°6, décembre 1991.

<sup>&</sup>lt;sup>2</sup> Pour Arntz, l'approche descriptive constitue le fondement d'une terminologie multilingue orientée vers la traduction. Elle permet de comparer les systèmes notionnels de chaque langue pour découvrir toutes les divergences à prendre en compte lors de l'établissement des équivalences. "Terminological Equivalence and Translation", dans Sonneveld H. et Loening (K.), éd., *Terminology. Applications in Interdisciplinary Communication*.

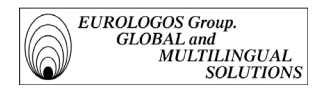

#### *\* Notions voisines de la terminologie*

- *Sémantique* 

Etude générale des relations entre les signes linguistiques et leurs référents. Ce qui intéresse la sémantique au premier chef, c'est de déterminer comment tel signe linguistique en est venu à être associé à tel référent, autrement dit comment on est venu à appeler une chaise une chaise. La sémantique et la terminologie se différencient essentiellement dans leur façon d'envisager la relation du signe et de son référent. La sémantique explique cette relation, la terminologie l'applique.

- *Lexicographie*

Alors que la terminologie est onomasiologique, c'est-à-dire qu'elle va de la notion au signe, la lexicographie est sémasiologique, c'est-à-dire qu'elle va du signe à la notion.

#### *Les professionnels*

- $\Rightarrow$  Le terminologue se définit :
- au sens large, comme un "professionnel" de la terminologie en général. Il intervient alors dans tout ce qui est relatif aux langages spécialisés.
- au sens étroit, comme le spécialiste de la terminologie théorique. Il développe et illustre la discipline-terminologie par le biais d'analyses.

 $\Rightarrow$  Le terminographe procède au rassemblement et à la structuration des données terminologiques. En outre, le terminographe a la charge de faire valider les données terminologiques et de vérifier qu'elles sont conformes au modèle.

#### *Les produits issus de l'activité terminologue*

- $\Rightarrow$  Les terminologies sont des ensembles structurés de termes appartenant à un domaine d'activités et correspondant à un système de notions<sup>3</sup> (ex. : terminologie de la médecine).
- $\Rightarrow$  Un dictionnaire est un répertoire d'unités lexicales qui contient des informations de nature sémantique, notionnelle, référentielle, grammaticale ou phonétique.
- $\Rightarrow$  Un lexique est un répertoire qui inventorie des termes accompagnés de leurs équivalents dans une ou plusieurs autres langues, et qui ne comporte pas de définitions.
- $\Rightarrow$  Une nomenclature est un répertoire de termes présentant des relations notionnelles fortement structurées et correspondant à des règles systématiques de dénomination.

<sup>&</sup>lt;sup>3</sup> "Un domaine (ou sous-section de domaine) n'est accessible mentalement que si le champs notionnel est structuré, c'est-à-dire s'il constitue ce que l'on appelle un système de notions. Dans cet ensemble, chaque notion révèle ses rapports avec les autres notions." (Felber, 1987).

- $\Rightarrow$  Un thésaurus est un langage documentaire fondé sur une structuration hiérarchisée d'un ou plusieurs domaines de la connaissance et dans lequel les notions sont représentées par des termes d'une ou plusieurs langues naturelles et les relations entre notions par des signes conventionnels.
- $\Rightarrow$  Un vocabulaire est un répertoire qui inventorie les termes d'un domaine, et qui décrit des notions désignées par ces termes au moyen de définitions et d'illustrations.

## 1.1.2. Historique

A ses débuts, l'informatique était perçue comme ayant pour objet d'automatiser le calcul des nombres. Cependant, il est vite apparu qu'elle pouvait également aider à gérer des flux et des stocks d'informations, et notamment des banques de données terminologiques<sup>4</sup>.

Ainsi, au début des années 60, on voit apparaître des projets tels que Dicautom en 1963 (Dictionnaire automatisé de la Communauté européenne du charbon et de l'acier, Luxembourg) qui deviendra Eurodicautom une dizaine d'années plus tard (Banque de données terminologiques de la Commission des Communautés européennes).

L'union de la terminologie appliquée et de l'informatique donne ainsi naissance à ce que l'on appelle désormais terminotique. Nouvelle application qui prouve que la terminologie à été l'une des premières disciplines linguistiques à avoir recours de manière très active aux outils informatiques afin de pouvoir diffuser l'ensemble des ces données.

On observe alors une certaine diversification des grandes banques de données terminologiques (CD-ROM pour Termium, consultation sur Internet pour Eurodicautom, …) ainsi que l'apparition de plusieurs banques spécialisées (Euroterm chez Elsevier, Normaterm à l'AFNOR,…).

Faisant suite aux banques de terminologie, des universités développent des gestionnaires de bases terminologiques afin de répondre aux exigences requises pour le travail de terminographe. L'activité terminographique voit alors son informatisation commencer : des concordanciers<sup>5</sup> sont adjoints à des gestionnaires de glossaires ou programmés en versions multilingues à l'intention des lexicographes et terminographes travaillant sur micro-ordinateur.

<sup>4</sup> Une "banque de données" est un ensemble en principe, cohérent de renseignements, d'informations, rassemblé (stocké, archivé) dans des mémoires et que l'on peut traiter par l'informatique en fonction de demandes à leur sujet (A. Rey, 1992).<br>" Le concordancier permet non seulement de produire des listes de mots clés en contexte mais

également une liste de fréquences et une liste situant l'emplacement des mots dans le corpus. " (Francès Filon, Terminologie et Traduction, 02/1998).

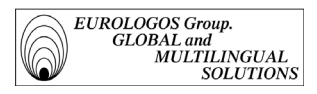

Toutefois, ce n'est véritablement qu'à partir du mileu des années 80 que l'on pourra parler de terminotique, nouvelle activité comprenant les divers processus d'automatisation terminographique. Le développement de la micro-informatique aura permis en effet de dépasser cette seule fonction de stockage des données terminologiques. On continue ainsi de développer des outils informatiques de plus en plus performants, et la terminologie se trouve désormais au confluent de toutes les disciplines liées à la communication : traduction, rédaction technique, technologies de l'information et traitement automatisé du langage.

## 1.1.3. Buts et ambitions

La mondialisation de l'information sous forme électronique impliquant le multilinguisme des données, les questions de terminologie et de traduction prennent aujourd'hui une importance cruciale. La nécessité de traduire de manière précise et rapide les textes techniques et scientifiques requiert en effet une analyse approfondie des termes et par la même des terminologies incluses dans ces textes. D'où un recours nécessaire à l'outil terminologique, qui devient dès lors un support de l'information spécialisée et constitue donc un atout indéniable pour l'entreprise.

## *1.1.3.1 Assurer cohérence et homogénéité*

Le recours aux outils terminotiques apparaît désormais évident pour garantir la *cohérence*, l'*homogénéité linguistique* et le *bien-fondé technologique<sup>6</sup>* des produits ou des services d'une entreprise.

Nul doute en effet que l'utilisation d'une terminologie cohérente et non-ambiguë va permettre la justesse dans la transmission (en l'occurrence, dans la traduction) de l'information.

Désormais, il s'agit pour chaque entreprise de garantir une transmission des différents concepts sans ambiguïté ni perte de sens, et pour ce faire, il est indispensable de disposer de ressources terminologiques. Résultat : la rédaction et la traduction sont de meilleure qualité et plus rapides, ce qui permet une meilleure diffusion de l'information.

Qui plus est, il semble évident qu'avoir à disposition une terminologie cohérente et stable devient un élément de première nécessité lorsque l'on décide d'avoir recours à des systèmes informatiques pour traiter des données textuelles (ex : traduction assistée par ordinateur).

<sup>6</sup> Ulrich Heid, chercheur à l'Université de Stuttgart, dans son intervention au colloque Terminologie diachronique, notait qu'un traducteur doit consacrer environ 40% de son temps de travail à la recherche terminologique (Intervention au colloque organisé par le Centre de Terminologie de Bruxelles – Actes publiés sous la coordination et la rédaction de Caroline de Schaetzen).

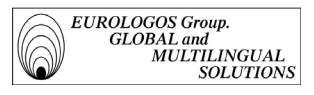

## *1.1.3.2. Assurer une meilleure circulation de l'information*

La terminologie contribue en grande partie à la *rapidité* et à la *précision* de l'échange de l'information. Avantage supplémentaire pour le traducteur qui peut alors disposer d'une information rapide, claire et fiable pour effectuer son travail.

Aussi, afin de pouvoir élaborer des bases de données, des glossairs ou bien encore des lexiques, une gestion efficace de la langue et de ses mots devient indispensable. Autrement dit, la terminologie constitue l'alphabet de l'information dont la qualité va influencer non seulement l'efficacité de l'information mais également sa transmission.

A titre d'illustration, on comprend bien par exemple que la connaissance d'un domaine tel que la médecine, dont la complexité n'est plus à démontrer, devient plus aisée pour celui qui a débuté dans la connaissance de son langage.

## *1.1.3.3. Faire face à l'accroissement de la masse documentaire*

L'importance toujours plus grande de la masse documentaire rend le traitement manuel des documents de plus en plus difficile. D'où un recours nécessaire à l'informatique et à ses capacités de mémoire toujours plus importantes.

Par ailleurs, la masse des documents à traduire et le volume considérable qu'atteignent les terminologies font aujourd'hui de la terminologie un enjeu économique important.

## 1.1.4. Le terminologue et le terminographe

Avant d'élaborer un modèle de constitution, de gestion et de diffusion des données terminologiques, il est nécessaire de procéder à une analyse de la situation. On étudiera notamment le rôle que jouent terminologues et terminographes ainsi que les problèmes auxquels ils sont confrontés.

## *1.1.4.1. Rôles du terminologue et du terminographe*

#### *Rôle du terminologue*

Il incombe avant tout au terminologue d'élaborer, d'illustrer et de développer la discipline-terminologie en procédant à l'analyse des différentes terminologies et en proposant des modèles et des méthodes pour la terminographie. Il se doit notamment de fixer le contenu du cahier des charges qui va servir de référence au terminographe.

Le travail terminologique consiste donc en :

- l'étude des notions et de leurs dénominations dans le cadre des vocabulaires spécialisés;
- l'étude des méthodes propres au travail terminologique;

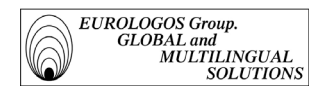

- la normalisation des termes;
- la création néologique.

#### *Rôle du terminographe*

On pourrait définir le terminographe comme un compilateur de dictionnaires ou de banques de données. Il a en effet pour fonction principale de construire les glossaires techniques multilingues propres à chaque entreprise<sup>7</sup>.

Cette activité requiert les différentes compétences suivantes :

- recensement des entités terminologiques du domaine choisi;
- comparaison des terminologies dans les différentes langues choisies;
- rédaction de fiches selon les critères de validité reconnus;
- classement des notions d'après un arbre des domaines;
- connaissance des outils terminotiques;
- connaissance des logiciels de navigation sur Internet.

Par ailleurs, il incombe également au *terminoticien* de développer des applications de dictionnaires pour les machines d'aide à la traduction<sup>8</sup>, de traduction assistée, ou de traduction automatique.

#### *1.1.4.2. Problèmes du terminologue et du terminographe*

Dans le cadre de leur travail, terminologues et terminographes sont confrontés à de nombreux problèmes qui malheureusement ont trop souvent pour conséquence de freiner les politiques de l'entreprise qui visent à favoriser la capitalisation terminologique. La tâche du terminologue se voit ainsi entravée par plusieurs éléments, à savoir :

- la nécessité d'investir;
- le manque de temps;
- la démesure des attentes;
	- *\* Nécessité d'investir*

Nul doute que la mise en place d'un département de terminologie au sein d'un entreprise de services linguistiques est coûteuse :

<u>.</u>

<sup>7</sup> Il ne faut pas oublier en effet que " la terminologie est l'art de repérer, d'analyser et, au besoin, de créer le vocabulaire pour une technique donnée, dans une situation concrète de fonctionnement de façon à répondre aux besoins de l'usager. " (Rondeau, 1979).

<sup>8</sup> "Le terme (l'aide à la traduction) désigne généralement les aides informatisées. Ces aides incluent les matériels et logiciels de traitement de texte, ainsi que les logiciels de traitement de texte à fonctions augmentées qui permettent l'accès à une ou plusieurs bases de données terminologiques (dictionnaires automatiques), les fenêtrages pour accès aux banques de données, à des fichiers de texte ou à des fichiers d'aide-mémoire". Daniel Gouadec*, Le traducteur, la traduction et l'entreprise*, AFNOR Gestion (1989).

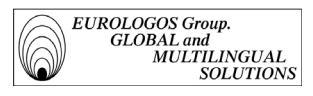

- d'une part, parce qu'elle exige des ressources humaines et matérielles conséquentes. Lors de la création d'un département consacré à la terminologie, il est en effet nécessaire avant toute chose d'acquérir un gestionnaire de terminologie adapté (ex. : Trados MultiTerm'95) ;
- d'autre part, parce qu'elle engendre immanquablement à ses débuts un manque à gagner. Les bases de données doivent en effet être alimentées régulièrement avant de prouver leur rentabilité<sup>9</sup>.
- *\* Manque de temps*

Dans le contexte actuel, les exigences de rentabilité immédiate sont élevées au rang de priorité absolue. En terminologie comme en traduction, la quantité devient le critère du bon rendement. Dans de telles conditions, le terminographe se retrouve souvent confronté à un conflit qui oppose les deux principales options terminographiques, à savoir :

- l'option à court terme : il s'agit d'une terminographie à diffusion instantanée, généralement conçue pour un seul destinataire (recherche ponctuelle de traductions pour un traducteur ou pour un client). L'inconvénient majeur de ce type de terminographie est qu'elle est sans retour. En raison de son caractère ponctuel, elle ne peut en effet faire l'objet d'aucun suivi.
- l'option à long terme : il s'agit d'une terminographie dite de capitalisation. N'étant pas soumise à une situation d'urgence, cette terminographie peut être réalisée consciencieusement (recensement des termes, mises à jour des informations, corrections éventuelles, ..) et, qui plus est, avec l'ambition de fournir à terme une source d'informations pleinement exploitable pour l'utilisateur, qu'il s'agisse du client ou du traducteur.

Face à l'opposition terminographie court terme / terminographie long terme, il reste au terminologue la possibilité d'opter pour une terminographie que l'on pourrait qualifier de " post-exécutoire ", en ce sens où le terminographe recense les informations terminologiques au fur et à mesure de son travail. Toutefois, faut-il le rappeler, en raison de l'obligation de rentabiliser son travail à court terme, le terminologue est trop souvent contraint de sacrifier sa volonté de capitalisation qu'exige pourtant l'accès à l'excellence en terminologie.

*\* La démesure des attentes*

Parce que le terminographe dispose d'outils informatiques performants destinés à faciliter son travail, bon nombre de ses collègues traducteurs

<sup>&</sup>quot;Des trésors sont peut-être cachés dedans. Mais mazette, qu'est-ce qu'il faut bosser pour qu'un jour la terminologie, en tant que prestation de services, devienne rentable !" N. Kalfon, *Terminologie et rentabilité*, (Intervention à la Deuxième université d'automne en terminologie tenue à l'Université de Rennes II).

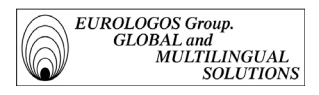

estiment qu'il doit être en mesure de fournir, dans un laps de temps relativement restreint, un travail conséquent, cohérent et fiable. Or, il est bien connu que le terme recherché par le traducteur ne figure jamais dans la base de données créée par le terminographe, ou bien, que si le terme possède effectivement une entrée dans la base, il est traduit dans toutes les langues à l'exception de celle désirée. Cette situation à long terme devient bien entendu quelque peu décourageante pour le terminographe qui n'a pour unique ambition que de vouloir aider les traducteurs.

## 1.1.5. Outils de gestion des terminologies

Par terminotique, on entend désigner :

- de manière très générale, l'activité qui a pour objet l'automatisation des tâches du terminologue ;
- plus particulièrement, l'ensemble des outils et méthodes qui contribuent à automatiser les tâches du terminologue.

Par ailleurs, précisons que dans le cas d'une automatisation partielle, on parlera plutôt de terminologie assistée par ordinateur (en parallèle à la Traduction Assistée par Ordinateur, ou T.A.O.). De plus, lorsque les logiciels d'aide à la terminologie sont parfaitement intégrés à la station de travail de l'utilisateur, on parlera de poste de  $\overline{\mathbf{r}}$  travail du terminologue<sup>10</sup> (sur modèle du Poste de Travail du Traducteur, ou P.T.T.). Toutefois, il existe un degré arbitraire à vouloir différencier le poste de travail du terminologue et le poste de travail du traducteur étant donné que ce dernier intègre de plus en plus fréquemment des logiciels d'aide à la terminologie (gestionnaire de terminologies multilingues, dictionnaires électroniques, …).

Nous nous intéresserons ici à la typologie des produits structurée d'après le déroulement de la chaîne de travail du terminologue<sup>11</sup>. L'activité terminographique peut notamment être divisée en trois étapes :

- collection des données ;
- traitement des données d'après les méthodes terminographiques ;
- extraction et formalisation des données (diffusion sous forme de dictionnaires électroniques , lexiques, glossaires, …).

Cette division des tâches du terminologue permet de déterminer une première typologie des logiciels d'aide à la terminologie. Le travail terminographique nécessite ainsi

<u>.</u>

L'expression " poste de travail du terminologue " a été créée par le Bureau de traduction du Gouvernement canadien.

<sup>&</sup>lt;sup>11</sup> Dans son *Manuel de terminologie*, Felber définissait notamment la terminologie comme " l'ensemble des méthodes de collecte et de classement des termes, de création néologique, de normalisation des termes, de diffusion des termes ".

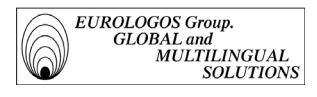

l'utilisation de différents logiciels pour collecter les données recueillies par le terminologue, les traiter et les exploiter.

## *1.1.5.1. Logiciels de collection des données*

Etant donné que l'automatisation des différents processus de la chaîne de travail terminographique dépend de la disponibilité des données sur support informatique, il est nécessaire que le terminographe dispose d'outils adaptés à la saisie informatique de données.

- Pour collecter les données sur le terrain
	- utilisation de logiciels de traitement de texte (ex. : Word) : ils permettent la saisie directe, la manipulation et la mise en forme des données collectées afin qu'elles puissent ensuite être pleinement exploitées.
- Pour traiter les données écrites
	- utilisation de logiciels de reconnaissance optique de caractères (OCR), par exemple Omnipage Pro : ils permettent la numérisation des textes imprimés afin qu'ils puissent être utilisés sur ordinateur.
	- utilisation de logiciels de transfert de données numérisées de format à format (ex. : S-Tagger, convertisseur Interleaf-RTF).
- Pour télécharger des données numérisées

Les corpus de textes disponibles sur Internet peuvent constituer une source d'informations très intéressante pour le travail du terminographe. Parmi les dictionnaires électroniques consultables sur Internet, on peut citer comme exemples :

- EUTERPE

Ce dictionnaire a été créé par le Parlement européen et contient actuellement plus de 150 000 entrées dans les 12 langues officielles de la Communauté Européenne.

- Credit Suisse Banking Terms

Cette base de données a été compilée par le Crédit Suisse. Elle contient des termes financiers ainsi que des définitions en anglais, allemand, français et espagnol.

#### *1.1.5.2. Logiciels de traitement des données*

La gamme de logiciels permettant de procéder au traitement informatique des données textuelles est large. Aussi, l'utilisation de ces logiciels est fonction du degré d'automatisation des procédures terminographiques que l'on désire réaliser. Dans le cas d'une automatisation totale de la chaîne terminographique, les logiciels permettront par exemple d'extraire automatiquement la terminologie d'un texte, puis de la stocker, la

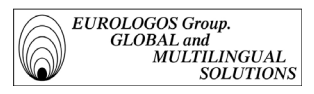

gérer et l'éditer. Voici un aperçu des différents types de logiciels qui peuvent alors être utilisés :

- logiciels de correction automatique des textes (ex. : Cordial) ;
- > concordanciers ;
- > logiciels de segmentation des textes ;
- $\triangleright$  logiciels de lemmatisation<sup>12</sup>;
- $\triangleright$  logiciels d'analyse notionnelle<sup>13</sup>

## *1.1.5.3. Logiciels d'interrogation des banques de données*

L'activité terminologique, traditionnellement conduite à partir de fiches comprenant un terme et un ensemble d'informations relatives à ce terme, se prêtait particulièrement bien à l'informatisation. Il n'est cependant pas rare de trouver encore dans certaines entreprises de traduction le système archaïque des listes crayonnées sur papier. Les inconvénients de ce système sont toutefois évidents : cohérence douteuse, faible modifiabilité, utilisabilité réduite à une seule personne.

Afin d'assurer une certaine standardisation de la terminologie, des produits et des services informatiques ont donc été développés. Il s'agit notamment de bases de données bilingues ou multilingues disponibles sur CD-ROM ou consultables via **Internet** 

A titre d'illustration, on présentera ci-après les banques de données terminologiques Termium et Eurodicautom

 $\blacktriangleright$ Termium

> Termium est une base de données sur CD-ROM. Les données ce cette base sont fixes, on ne peut que les consulter (impossibilité d'ajout, de modification ou de suppression). Cette banque de données éditée par le Sercétariat d'Etat du Canada, comporte un peu plus de 985 000 fiches terminologiques anglaisfrançais.

> Eurodicautom

Eurodicautom<sup>14</sup> est l'une des plus importantes bases de données terminologiques proposant des équivalents dans les neuf langues officielles de travail de la Communauté (allemand, anglais, danois, espagnol, français, grec, italien, néerlandais et portugais). Cette base de données, créée en 1973 par les

Un logiciel de lemmatisation permet l'identification automatique de groupes répétitifs de lexèmes.

<sup>13</sup> Un logiciel d'analyse notionnelle permet d'obtenir sous forme d'arbre une représentation des notions présentes dans un texte.

<sup>&</sup>lt;sup>14</sup> Lire à ce sujet : "EURODICAUTOM: présentation de la consolidation terminologique et son application au Centre de formation de traducteurs et terminologues", M.L. Binesse et C. Legrand, et "Les formats d'échange de données", A. Le Meur (Interventions lors de la Deuxième université d'automne en terminologie tenue à l'Université de Rennes II).

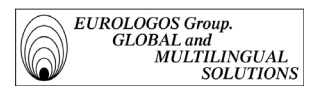

Services de la Commission des Communautés Européennes, est aujourd'hui consultable sur Internet.

## *1.1.5.4. Logiciels d'aide à la terminologie*

Le problème de la terminologie est relativement complexe dans la mesure où il existe un nombre important de langages spécialisés<sup>15</sup>. Qui plus est, l'usage des termes techniques est généralement fonction du secteur d'application et de l'entreprise ellemême.

Par conséquent, il est nécessaire que les traducteurs disposent de systèmes qui leur permettent de constituer, d'alimenter, de gérer et donc d'exploiter leurs propres glossaires. Par ailleurs, la mise en réseau des machines permet de partager une même base terminologique entre plusieurs traducteurs. Cette méthode est évidemment très avantageuse étant donné que chaque traducteur peut contribuer à enrichir la base commune.

Les outils d'aide à la traduction actuellement disponibles sur le marché sont très nombreux. On note par exemple MultiTerm'95 (produit de la société TRADOS) et Termstar (produite de la société STAR) qui sont des progiciels applicatifs de gestion des données terminologiques qui permettent à l'utilisateur de créer et d'exploiter sa propre base de données multilingues.

## 1.1.6. L'Association européenne de terminologie

## *1.1.6.1. Historique*

Issue des réunions préparatoires d'un groupe de travail formé de spécialistes, l'Association Européenne de Terminologie (A.E.T.)16 a été officiellement créée le 3 octobre 1996 à Kolding (Danemark), suite au rapport final du projet Pointer (Proposals for an Operational Infrastructure for Terminology in Europe) publié début 1996.

Le projet Pointer, financé par la DG XIII de l'Union européenne et conduit par plus de quarante organisations de terminologies européennes, incluait en effet dans ses conclusions la nécessité de créer une association qui œuvre pour le secteur de la terminologie en Europe.

<sup>&</sup>lt;sup>15</sup> "Il n'est de terminologie que relativement à un domaine de spécialisation. Dans une culture donnée, avec une langue donnée et dans un domaine précisé, on considérera le concept comme unité d'un système (dit "conceptologie") fonctionnant au niveau cognitif." Philippe Thoiron, *La terminologie multilingue et le traducteur* (Intervention au colloque organisé par le Centre de Terminologie de Bruxelles – Actes publiés sous la coordination et la rédaction de Ad Hermans).

<sup>16</sup> On conseillera à ce sujet la lecture de l'article de Daniel Prado paru dans le Terminométro n°22.

## *1.1.6.2. Objectifs*

L'Association européenne de terminologie, qui vise à rassembler la maximum de personnes intéressées par la terminologie, a été fondée afin de combler les lacunes existantes en matière de terminologie (concernant plus particulièrement l'information, la formation, les outils, les services et la méthodologie).

Afin de représenter l'ensemble des intérêts terminologiques au sein de l'Europe, l'Association européenne de terminologie a pour mission de développer le plurilinguisme à travers la terminologie, de coordonner des activités terminologiques, et de s'employer à la valorisation du secteur. En outre, elle établit des liens et une coopération avec d'autres organismes à caractère terminologique afin de collaborer à l'organisation de l'activité terminologique en Europe.

## 1.1.7. Bilan

L'emprise de l'informatique est croissante sur les professions langagières.

La profession de terminographe doit en partie son développement et sa reconnaissance au succès des banques de terminologies. L'émergence des gestionnaires de terminologies multilingues démontre notamment la bureaucratisation de la terminographie qui s'intègre peu à peu dans la chaîne d'informatisation documentaire.

Par ailleurs, il ne faut pas oublier l'enjeu économique que représente la terminologie. Comme tout autre produit informationnel, elle doit désormais satisfaire aux exigences du marché17. Il s'agit donc aujourd'hui d'organiser toute une stratégie marketing autour de la terminologie car, comme chacun sait, ce n'est pas toujours le meilleur produit qui se diffuse le mieux, mais celui dont la publicité est la mieux orchestrée.

Enfin, la terminotique a permis de redéfinir la terminographie. Les outils de plus en plus performants d'aide à la terminologie ont enfin permis l'émergence de cette discipline.

Aussi, si l'on devait aujourd'hui délimiter les notions de terminographie et de terminotique, il semblerait judicieux de désigner par terminotique l'informatisation de la confection de dictionnaires spécialisés et par terminographie l'ensemble des techniques de confection de ces dictionnaires au sens le plus large.

<u>.</u>

<sup>&</sup>lt;sup>17</sup> " On ne peut toujours passer des semaines à la solution d'un seul problème de terminologie ni se contenter de produire une ou deux fiches par semaine. Les spécialités langagières sont devenues hautement concurrentielles. C'est une donnée dont on ne saurait faire abstraction. Le travail terminologique ne doit pas devenir un luxe que le client ne peut se permettre. " (extrait de la conférence donnée par R. Dubuc aux étudiants de l'école des traducteurs et interprètes de l'Université d'Ottawa, novembre 1997).

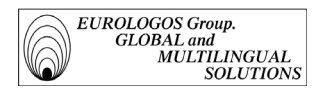

# 1.2. LA TERMINOLOGIE AU SEIN DU GROUPE EUROLOGOS

On s'intéresse dans ce chapitre à la présentation des activités de la division Terminologie d'EUROLOGOS. Après une brève présentation du logiciel utilisé (MultiTerm'95), on étudie les différentes bases terminologiques gérées par Eurologos et la procédure appliquée pour chacune de ces bases, à savoir : l'alimentation, la gestion, et l'exploitation.

## 1.2.1. MultiTerm'95

Après analyse des différents logiciels de gestion de terminologies présents sur le marché actuel, la division Terminologie d'EUROLOGOS a marqué sa préférence pour le système MultiTerm'95<sup>18</sup>, produit de la société Trados.

#### *1.2.1.1. Finalités*

MultiTerm'95 est un gestionnaire de terminologies multilingues fonctionnant sous Windows qui s'adresse aux traducteurs et terminologues qui désirent stocker et gérer leurs connaissances terminologiques dans leurs propres bases de données. Ce logiciel est spécialement conçu pour la constitution de terminologies plus ou moins complexes et permet leur diffusion sous forme de glossaires ou dictionnaires électroniques.

## *1.2.1.2. Principales caractéristiques*

- > MultiTerm'95 gère des entrées textuelles ou fiches.
- > Il est possible d'indiquer pour chaque notion des dénominations en 20 langues maximum.
- > Du fait de l'orientation conceptuelle (soit un concept par fiche) de MultiTerm'95, il est possible d'effectuer dans la base de données des recherches vers chaque langue.
- > Des fonctions de recherche permettent d'accéder rapidement aux informations désirées. Le caractère générique peut notamment être placé dans le mot recherché à n'importe quel endroit et autant de fois que nécessaire.

<u>.</u>

<sup>18</sup> La description du gestionnaire de terminologies MultiTerm'95 présentée ci-après s'appuie sur la documentation fournie par la société Trados (manuel d'utilisation).

- > MultiTerm'95 permet également d'insérer dans chaque fiche terminologique des champs textuels pour ajouter des informations descriptives, telles qu'une définition, un contexte, un exemple ou une note linguistique.
- > MultiTerm'95 permet également d'insérer dans chaque fiche terminologique des champs d'attribut pour classer les différentes informations. Ils sont utilisés, par exemple, pour indiquer le genre grammatical d'un terme, ou bien le domaine dans lequel celui-ci est utilisé (les différentes valeurs qui peuvent être affectées aux champs d'attribut proviennent d'une liste qui a été prédéfinie par l'utilisateur).
- > MultiTerm'95 permet d'intégrer des graphiques afin d'illustrer les informations terminologiques.
- > Un système de renvois permet de mettre en relation des fiches contenant des termes apparentés (mots composés, mots dérivés, collocation,…) en insérant des liens hypertexte.
- > La fonction présentation du menu Affichage permet de personnaliser l'affichage des données à l'écran.
- > MultiTerm'95 fonctionne en réseau, ce qui signifie que l'ensemble des utilisateurs connectés au réseau peut accéder à tout moment à la version mise à jour des données.

## *1.2.1.3. Création d'une base de données*

Lors de la création d'une base de données dans MultiTerm'95, il est nécessaire de définir la structure de cette base ainsi que la structure des fiches.

#### Structure de la base

Rappelons tout d'abord qu'une base de données peut être définie comme un ensemble structuré d'informations stockées sur support informatique organisé de manière à permettre des recherches combinant plusieurs critères. Suivant ce principe, MultiTerm'95 donne de nombreuses possibilités pour accéder à l'information terminologique.

Aussi, pour que MultiTerm'95 puisse repérer rapidement l'information contenue dans la base, il est nécessaire de définir la structure de la base. Pour ce faire, il suffit d'indiquer quelles catégories de données seront effectivement contenues dans cette base (exemples : Français, Anglais, Source, Contexte, Définition, Domaine, etc.).

#### Structure de la fiche

En terminologie, on distingue normalement les éléments suivants :

*Notion* 

Une notion<sup>19</sup> est une abstraction intellectuelle d'un objet tangible ou intangible et n'est donc pas liée à une langue (même si l'on peut noter des influences résultant de connotations culturelles).

*Remarque* : MultiTerm est orienté de manière conceptuelle, ce qui implique qu'à chaque notion correspond une seule et unique fiche dans la base de données terminologiques. Un terme et ses synonymes figureront donc tous sur une même fiche.

 $\Rightarrow$  *Terme* 

Un terme équivaut à la transcription linguistique d'une notion. Ainsi, il se peut qu'à une seule notion correspondent plusieurs termes dans une langue, différents termes dans différentes langues ou bien encore le même terme dans plusieurs langues.

- *Informations complémentaires* 
	- L'*information descriptive* permet de garantir une meilleure compréhension d'une notion, d'un terme ou d'autres informations. Il est notamment possible d'ajouter l'information descriptive complémentaire :
		- aux notions (par exemple pour indiquer des informations encyclopédiques) ;
		- aux termes (par exemple pour indiquer des définitions) ;
		- à une information additionnelle (par exemple pour indiquer la source d'un contexte).
	- L'information de catégorisation se compose d'informations de type répétitif permettant de catégoriser les notions, les termes ou d'autres informations. Il est notamment possible d'ajouter l'information de catégorisation complémentaire :
		- \* aux notions (par exemple, pour indiquer un domaine);
		- \* aux termes (par exemple, pour donner des indications grammaticales);
		- \* aux autres informations (par exemple, pour indiquer le type de contexte).

Ces éléments terminologiques constituent une structure hiérarchique qui peut être également représentée dans MultiTerm'95. Pour ce faire, MultiTerm'95 met à disposition de l'utilisateur les quatre champs suivants :

*Champs administratifs* 

A chaque fiche est associé un en-tête qui contient divers champs administratifs, par exemple le numéro de fiche ou la date de création, qui sont gérés automatiquement par le système.

*Champs d'indexation* 

Les champs d'indexation, comme le nom l'indique, permettent d'indexer les termes et leurs synonymes, ce qui donne la possibilité à l'utilisateur, non seulement d'accéder rapidement aux informations, mais également d'obtenir un classement

<u>.</u>

<sup>19</sup> Dans son état actuel, la terminologie est fondée sur un modèle tripartite dont les trois points-clés sont l'objet, la notion et le signe (Pierre Lerat, 1989).

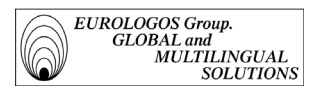

alphabétique. En outre, l'utilisateur peut décider du nom qu'il désire donner aux différents champs d'indexation (par exemple : Français, Anglais, Allemand ou Français, English, Deutsch).

*Champs textuels*

Les champs textuels servent à ajouter des *informations descriptives* se rapportant à des notions ou à des termes. Il s'agit par exemple de la définition, du contexte, des notes linguistique et technique. En outre, l'utilisateur peut décider du nom qu'il désire donner aux différents champs textuels (par exemple, "Définition" ou "Déf.").

*Champs d'attribut* 

Les champs d'attribut permettent d'ajouter des *informations complémentaires de catégorisation* se rapportant aux notions, aux termes ou aux informations contenues dans les champs textuels. Il s'agit par exemple du domaine, du client, etc. Par ailleurs, à chaque champ d'attribut correspond une liste de valeurs d'attributs qui a été prédéfinie par l'utilisateur. Ceci présente l'avantage de pouvoir garantir la cohérence des éléments de catégorisation. A titre d'illustration, voici un exemple de fiche terminologique qui présente l'utilisation des différents champs (l'exemple est extrait de la base de données réalisée pour le client New Holland, spécialiste en machinisme agricole)

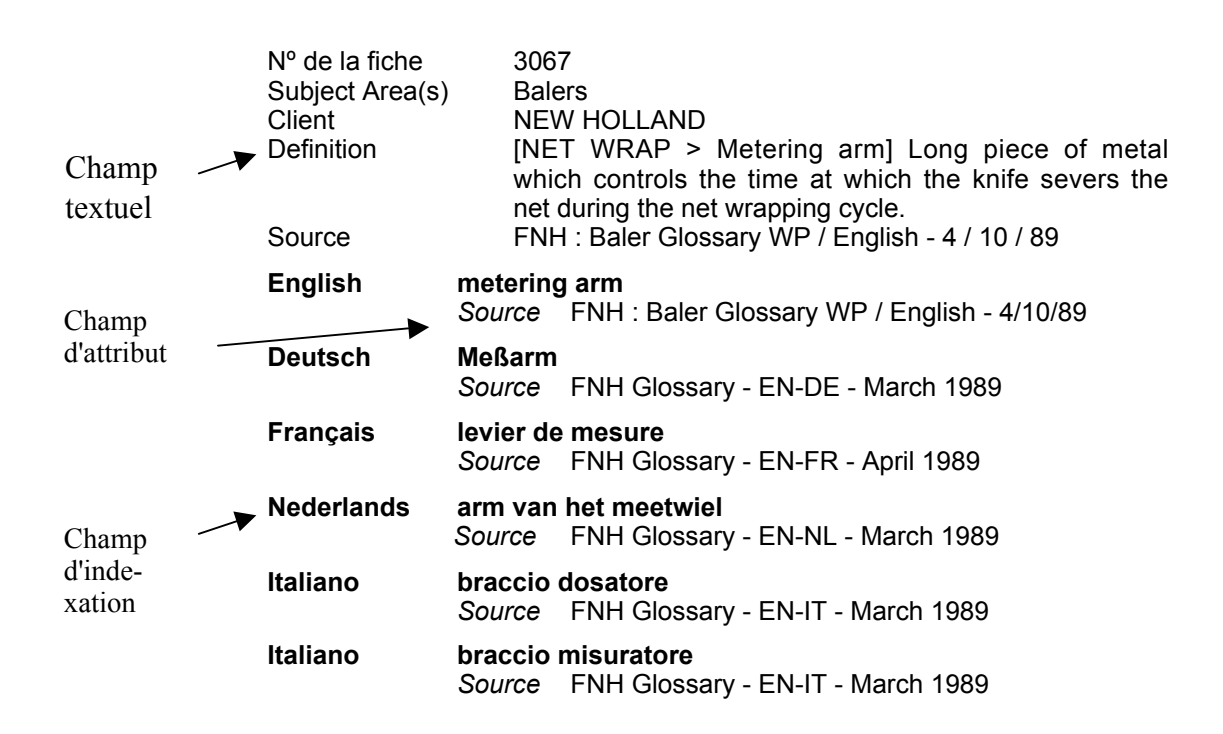

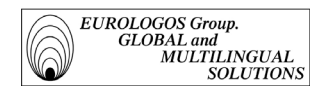

## *1.2.1.4. Evaluation du logiciel*

#### Flexibilité

MultiTerm'95 offre toute la souplesse possible dans la gestion des données terminologiques :

- Les champs sont créés au fur et à mesure des besoins. La structure de la base peut ainsi être complétée à tout instant.
- Différentes polices sont mises à disposition afin de pouvoir reprendre un maximum de langues dans les champs d'indexation (on peut notamment utiliser l'alphabet cyrilique ou grec).
- Il est possible d'enregistrer jusqu'à 500 champs par fiche et chaque champ peut contenir jusqu'à 4 096 caractères. Toutefois, seul l'espace réellement utilisé par les entrées est occupé.

#### Cohérence

Malgré toutes ces possibilités, MultiTerm'95 préserve toujours la cohérence de la base de données :

- Grâce au système d'ensembles linguistiques, chaque information (par exemple une définition ou un contexte) a une relation univoque avec un terme.
- Les champs d'attribut permettent de contrôler la cohérence des noms d'attributs pendant la saisie. Ainsi, on peut être certain que le champ "client" correspondra toujours, par exemple, à "FNH Glossaries" et non, dans un cas, à "Ford NH Glossaries" et, dans un autre, à "Ford New Holland Glossaries".
- Les modèles de saisie permettent d'assurer une cohérence des données terminologiques. En effet, ils offrent à l'utilisateur la possibilité de définir la valeur par défaut des champs, et de décider ainsi de la présence ou non de certains champs dans une fiche terminologique. Par exemple, si l'on veut être certain que chaque entrée contiendra une source, il suffit de définir le champ source comme un champ "obligatoire" dans le modèle de saisie.

#### Exploitation en réseau

De surcroît, MultiTerm'95 se révèle d'autant plus efficace lorsqu'il est exploité en réseau :

- L'administrateur du réseau peut définir les droits d'accès des différents utilisateurs (droits de lecture et d'écriture) pour chaque base de données.
- Grâce aux modèles de saisie, l'administrateur de MultiTerm'95 peut paramétrer et contrôler au cas par cas la saisie terminologique.

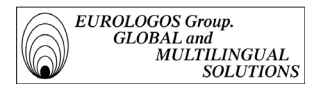

## 1.2.2. Les bases de données terminologiques gérées par le Groupe Eurologos

## *1.2.2.1. Présentation générale*

Avant même de parler de terminologie, il faut parler de langue de spécialité<sup>20</sup>. En effet, dans chaque domaine du savoir, on utilise des termes bien particuliers, qui renvoient à des réalités bien définies dans ces domaines.

Suivant ce principe, EUROLOGOS a élaboré des glossaires techniques multilingues propres à chaque entreprise<sup>21</sup>. Au sein de la division Terminologie, on peut ainsi répertorier actuellement les banques de données suivantes (réparties d'après les différents domaines d'activités) :

- *Mécanique, Electromécanique & Construction* 
	- New Holland (anglais, français, allemand, néerlandais, espagnol, et italien)
	- Wilo (anglais, français, allemand, néerlandais, espagnol, et italien)
	- > Siegenia (allemand, français)
- *Publicité & Edition*
	- Littera Graphis (anglais, français, néerlandais)
- *Socio-économique* 
	- > Unipost (anglais, français)
- *Informatique et Télécoms* 
	- > Lanier (anglais, français, italien, espagnol)
- *Financier & Juridique* 
	- $\blacktriangleright$  Générale de Banque (anglais, français, allemand, néerlandais, espagnol, italien, et portugais)
- *Chimie & Médical*

<u>.</u>

- Baxter (anglais, francais, allemand)

<sup>&</sup>lt;sup>20</sup> On entend par langue spécialisée (ou langue de spécialité) la langue naturelle utilisée pour rendre compte techniquement de connaissances spécialisées. Ce qui permet de distinguer la langue générale de la langue spécialisée, c'est le concept de connaissances partagées ou non partagées par l'ensemble des locuteurs d'une langue naturelle (Lerat, 1995).

<sup>&</sup>lt;sup>21</sup> Loïc Depecker qualifie à juste titre le produit dictionnairique comme "une sorte d'idéal". Il souligne notamment que "ce sont ces retombées économiques évidentes, entraînées par la traduction, la rédaction technique, la documentation, que visent les industries de la langue en mettant le produit dictionnairique en première ligne." (Intervention au colloque organisé par le Centre de Terminologie de Bruxelles – Actes publiés sous la coordination et la rédaction de Ad Hermans).

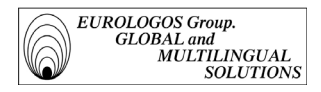

- *Agro-alimentaire* 
	- $\blacktriangleright$ Pizza Hut (anglais, français, néerlandais)
	- $\triangleright$ Aveve (anglais, français, néerlandais)
- *Autres*
	- $\blacktriangleright$ Wizards of the Coast (anglais, français)
	- $\blacktriangleright$ Klopman (anglais, français, italien)

#### *1.2.2.2. Conception des bases de données*

Comme expliqué précédemment (voir paragraphe 1.2.1.3.), la fiche terminologique comprend trois types de champs : les champs d'indexation, les champs d'attribut, et les champs textuels. Nous présentons ci-après la liste de ces différents champs :

 $\blacktriangleright$ *Les champs d'indexation* 

> Ils représentent les différentes langues supportées par la base en question (voir ciaprès l'impression écran 'Ajouter un champ d'indexation').

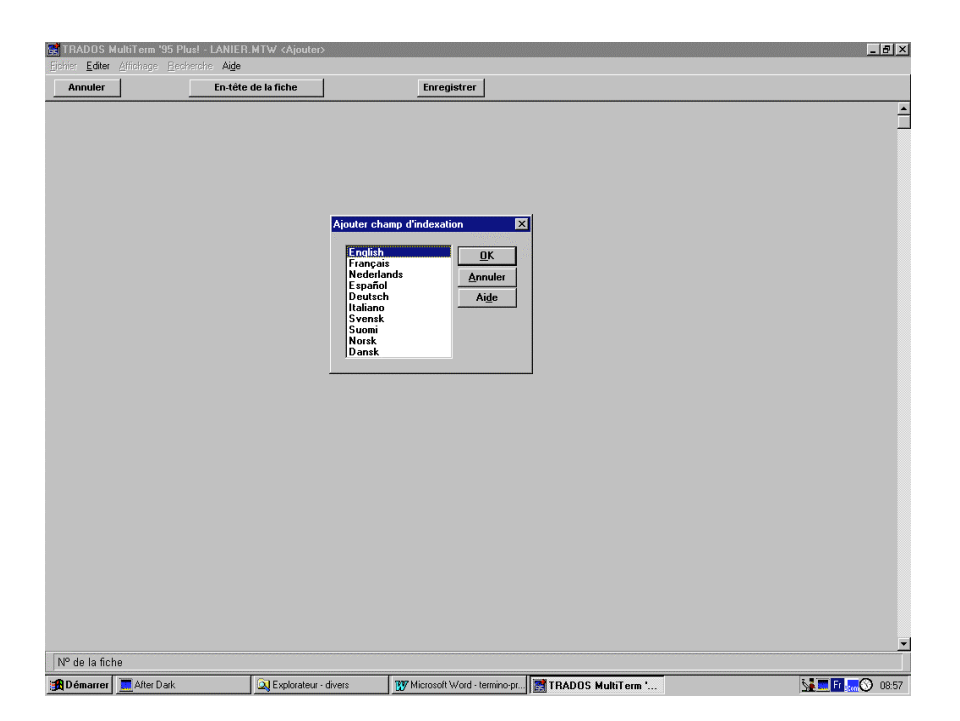

Il est à noter qu'un champ d'indexation peut être répété plusieurs fois dans une même fiche. Il est donc possible d'encoder un terme avec l'ensemble de ses synonymes, et ce dans chaque langue.

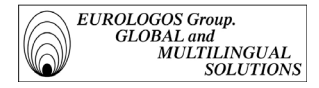

Exemple (fiche extraite de la base 'Wilo')

Nº de la fiche 1277 Client WILO

Subject Typ TMP 32 - 0.5

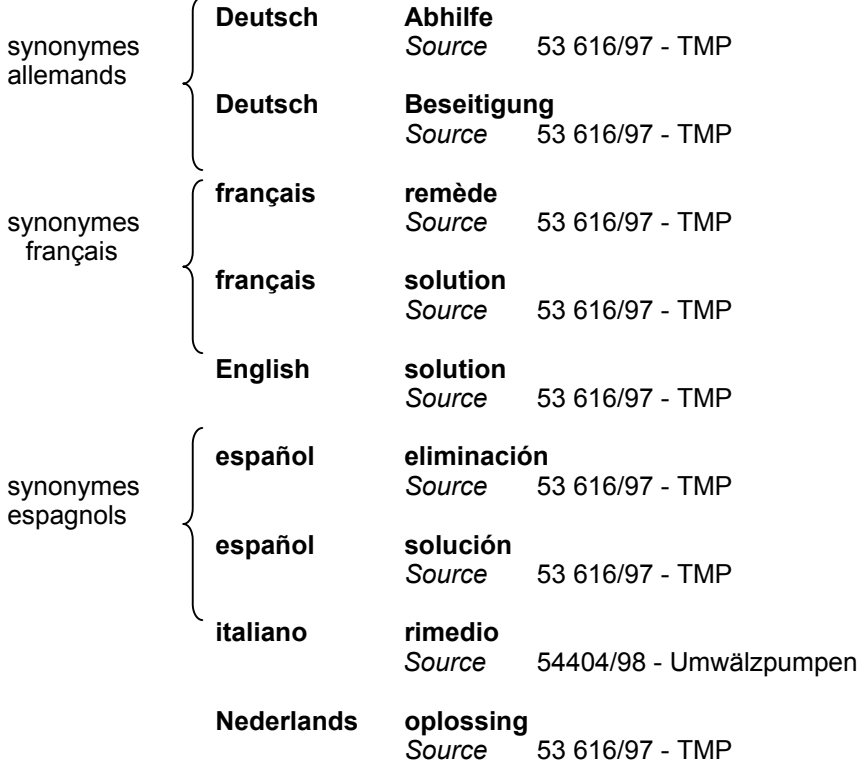

*Les champs d'attribut* 

Les structures des bases gérées par Eurologos comportent les champs d'attribut suivants :

- Subject Area
- Client
- Grammatical Label
- Term Category
- Language Area
- Type of Relation
- Usage Status

Ces différents champs sont illustrés ci-après :

 Le champ 'Subject Area' est représenté dans chaque fiche afin de pouvoir classifier les données terminologiques d'après un arbre de domaines déterminé pour chaque client.

A titre d'illustration est présentée ci-après l'impression écran représentant ce champ d'attribut avec les différentes valeurs qui sont susceptibles de

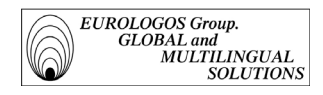

lui être affectées (cette impression écran est extraite de la base terminologique réalisée pour New Holland).

- Impression écran 'Subject Area'

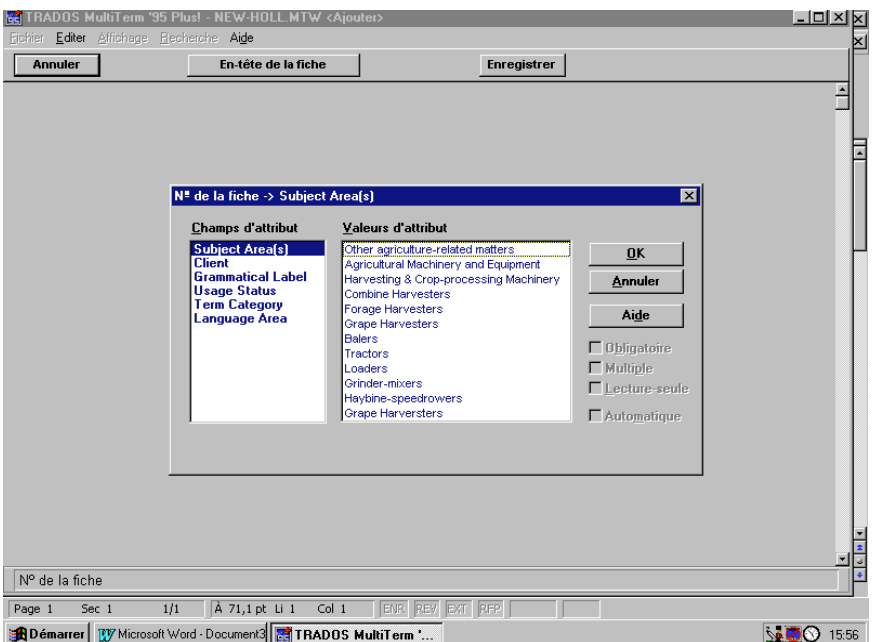

- Le champ 'Client' est représenté dans chaque fiche afin de pouvoir spécifier quelles données terminologiques sont spécifiques à un client en particulier. Ainsi, une même notion pourra être désignée différemment selon que la désignation ait été déterminée par le client A ou le client B.
- Le champ 'Grammatical Label' est utilisé pour distinguer deux entrées homonymes ayant un genre grammatical différent. Par exemple, lorsqu'il s'agit de distinguer le verbe et le nom, comme tel est le cas pour l'entrée suivante (la fiche présentée ci-après est extraite de la base terminologique 'New Holland') :

 $\Diamond$  'monitor' existe dans la base en tant que verbe

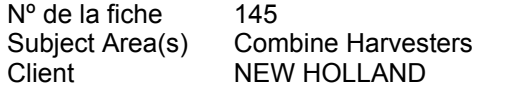

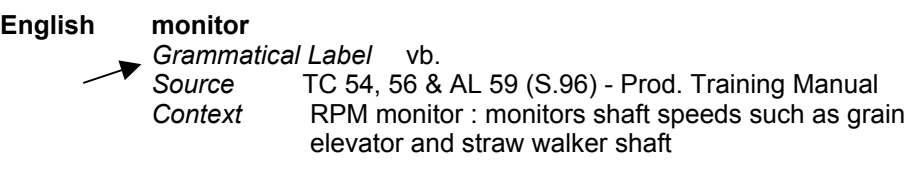

**Deutsch überwachen**

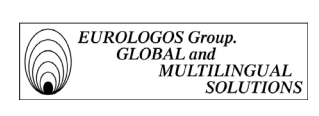

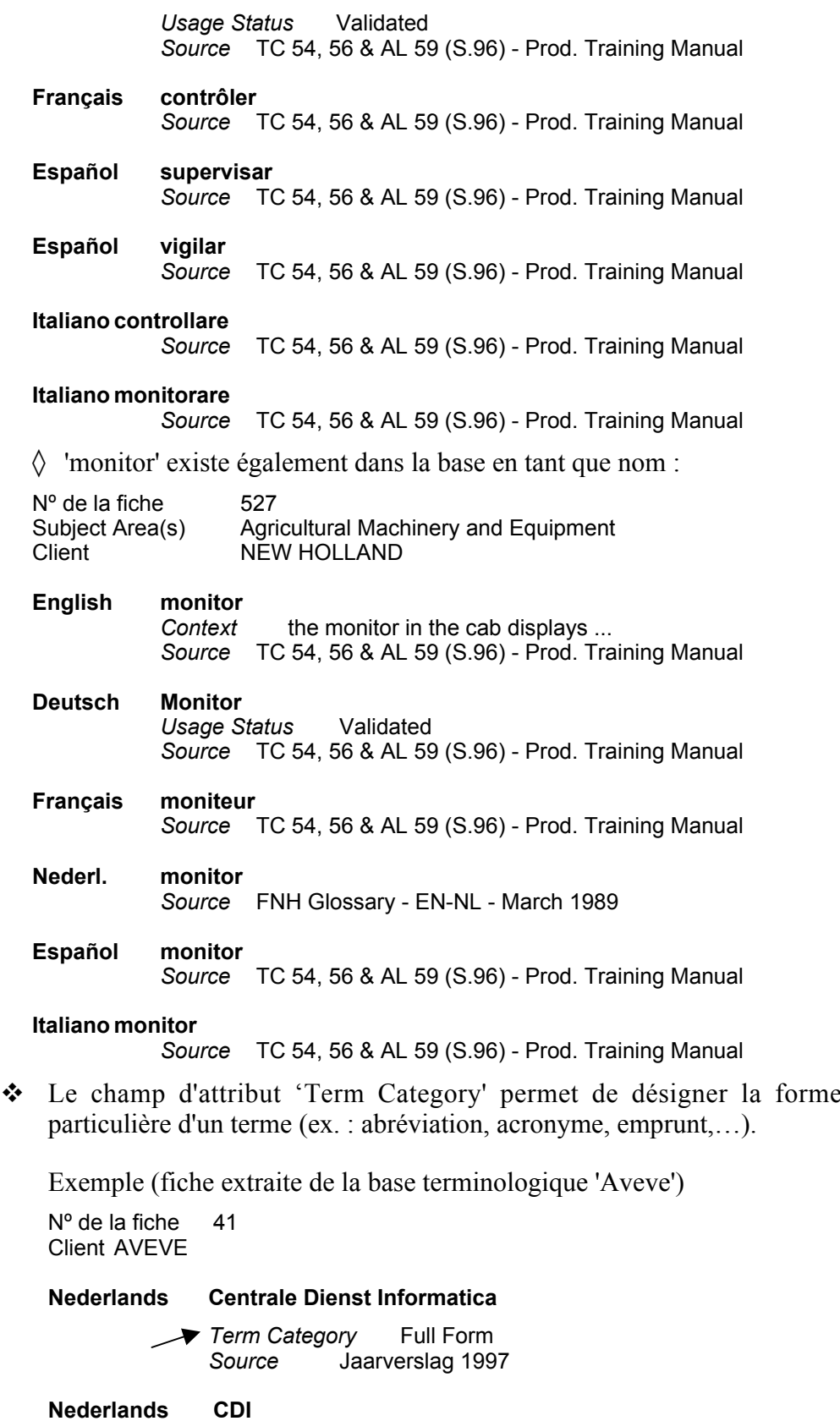

*Groupe EUROLOGOS Terminology Department* 34

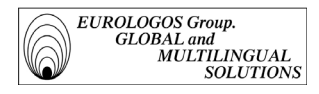

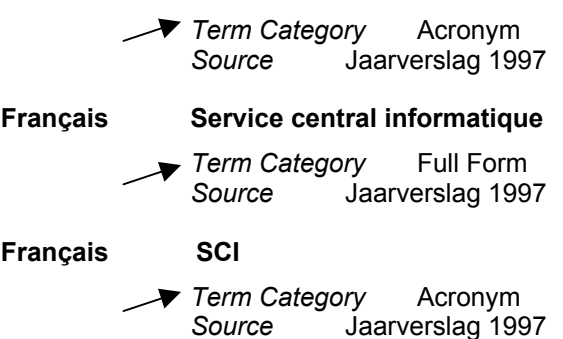

 Le champ 'Language Area' permet de fournir des indications supplémentaires concernant la traduction d'un terme. Il s'agit notamment de spécifier les disparités qui peuvent exister à l'intérieur d'une même langue (ex. : entre l'allemand parlé en Allemagne et l'allemand parlé en Autriche). Dans l'exemple suivant, il s'agit notamment de signaler la distinction entre le terme en anglais britannique et le terme en anglais américain (la fiche présentée ci-après est extraite de la base terminologique réalisée pour le client New Holland).

Nº de la fiche 1461 Subject Area(s) Harvesting & Crop-processing Machinery Client NEW HOLLAND

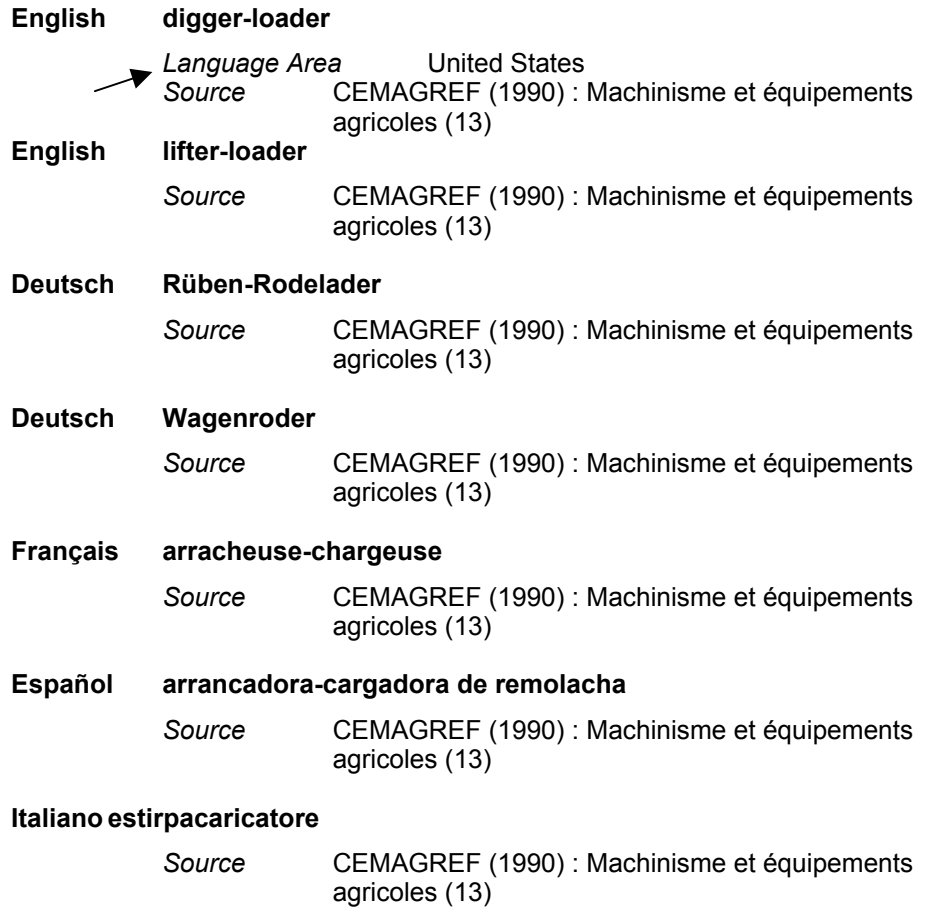

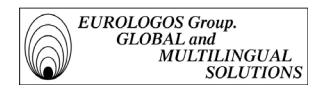

#### **Português arrancador-carregador**

*Source* CEMAGREF (1990) : Machinisme et équipements agricoles (13)

 Le champ 'Type of Relation' permet d'indiquer une relation particulière existant entre deux termes. Il peut s'agir par exemple d'indiquer l'antonyme d'un terme ou bien encore son hypéronyme, son cohyponyme, etc. (l'exemple présenté ci-dessous est extrait de la base terminologique réalisée pour le client Wizards of the Coast)

Nº de la fiche 3476 Client Wizards of the Coast - Magic The Gathering Sujet(s) jeu

**English air war**

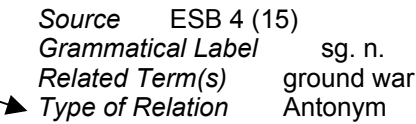

**Français attaques aériennes**

*Source* ESB 4 (15) *Grammatical Label* fem. pl. n. *Related Term(s)* querre au sol *Type of Relation* Antonym

- L'utilisation du champ 'Usage Status' est primordiale dans la constitution d'une base de données terminologiques dans le sens où il permet d'indiquer si les traductions proposées par Eurologos ont été validées ou non par le client. Validation qui permet alors au traducteur de savoir quel terme il doit employer dans sa traduction. Exemples
	- 1) fiche extraite de la base terminologique 'Unipost' (la fiche n'a pas encore été révisée par le client)

N° de la fiche 15 Subject Area(s) Services postaux Client Unipost

**1** Usage Status To be checked

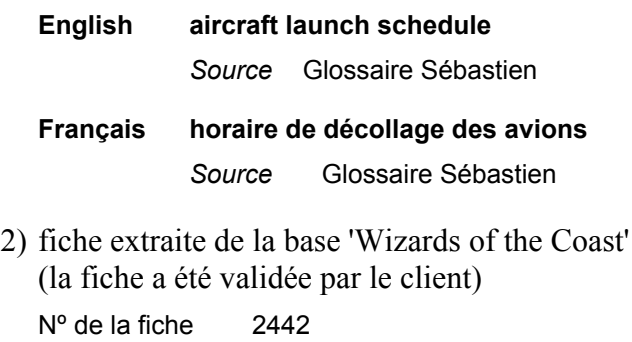

Client Wizards of the Coast - Magic The Gathering Sujet(s) jeu ▲ Usage Status Client-approved

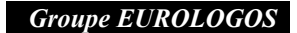
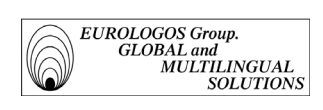

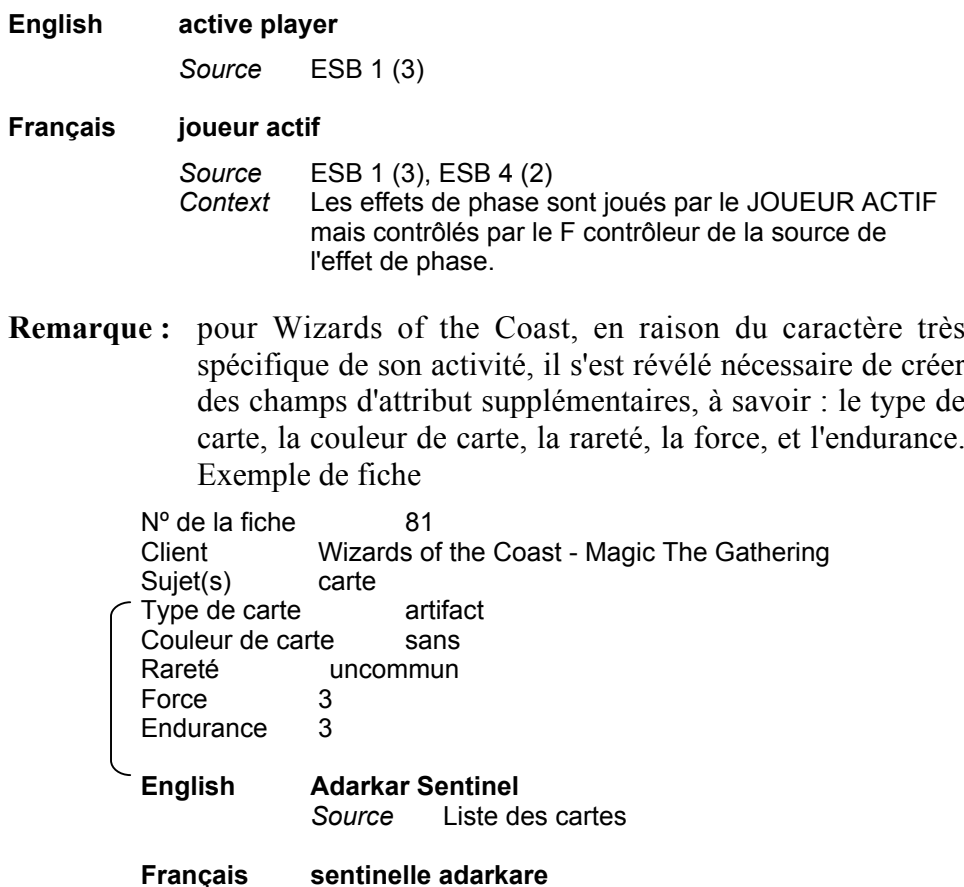

*Source* Liste des cartes

*Les champs textuels*

Les structures des bases gérées par Eurologos comportent les champs textuels suivants :

- Definition
- Context
- Encycl. Information
- Ling. Information
- Combinatorics
- Derivates & Compounds
- Related Term(s)
- NB

Voici quelques exemples de fiches terminologiques illustrant la manière dont sont utilisés les champs textuels dans les bases terminologiques gérées par Eurologos

 Fiche comportant le champ textuel 'Definition' (permet de clarifier le sens d'un terme). Exemple extrait de la base terminologique réalisée pour New Holland

Nº de la fiche 171

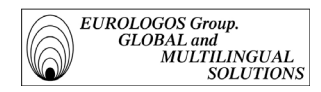

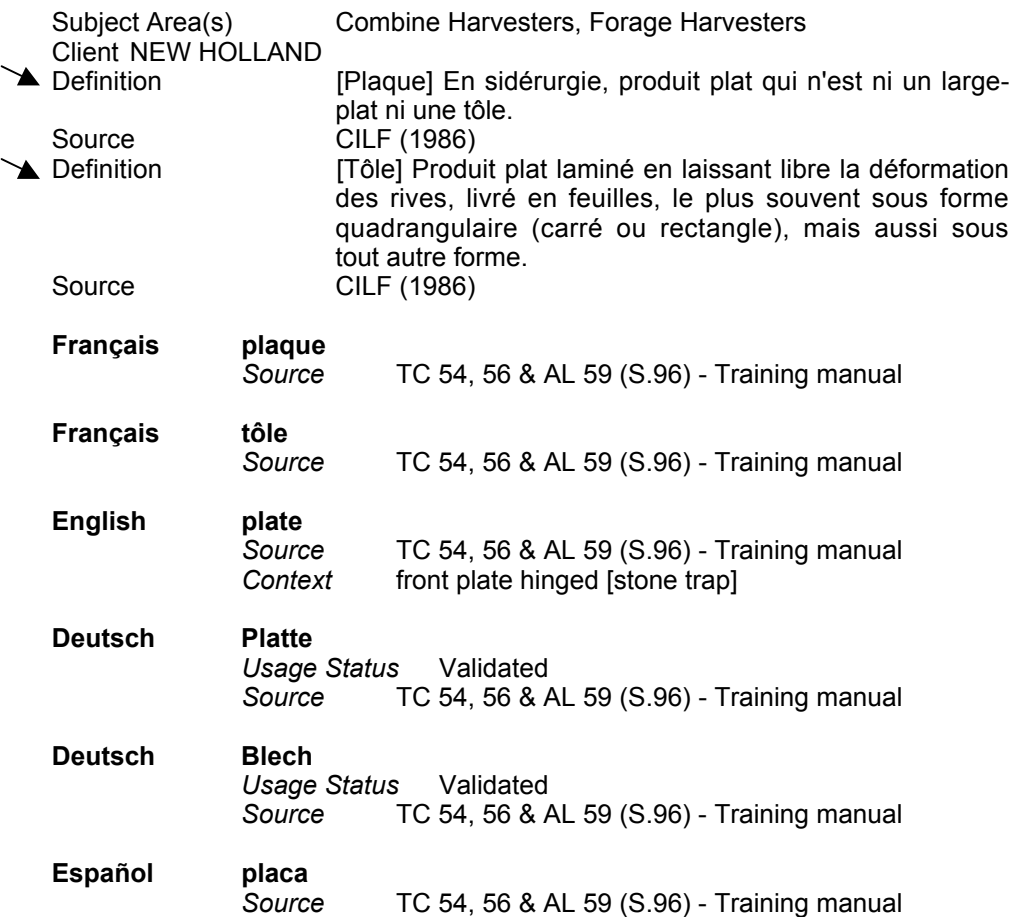

 Fiche comportant le champ textuel 'Context' (permet de situer l'usage du terme en question). Exemple extrait de la base terminologique réalisée pour Klopman

N° de la fiche 35 Client KLOPMAN

#### **English all-round durability**

*Context* The superior characteristics of the PROBAN finish, together with the fabrics' inherent strength, resistance to abrasion/tear and proven ability to withstand regular high temperature laundering, combine to contribute to the all-round durability and costeffectiveness of garments made in Flamesafe fabrics.

*source* Master Text 7185

#### **Français durabilité accrue**

*Context* Les qualités supérieures de la finition PROBAN combinées aux caractéristiques propres au tissus, c'est-à-dire sa solidité, sa résistance à l'usure, aux déchirures et aux lavages fréquents à haute température contribuent à une durabilité accrue et à un bon rapport qualité-prix des vêtements en tissus Flamesafe.

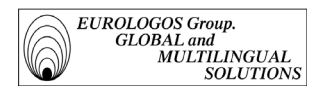

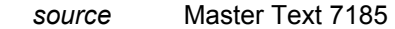

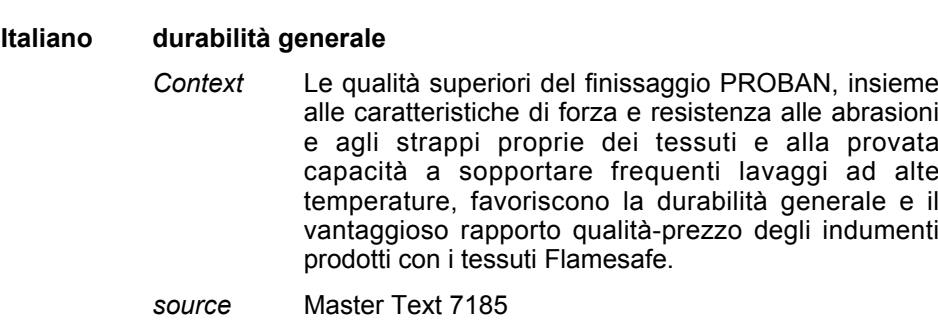

 Fiche comportant le champ textuel 'Encycl. Information.' (permet de fournir des informations encyclopédiques sur le terme en question).

Exemple extrait de la base terminologique réalisée pour Baxter

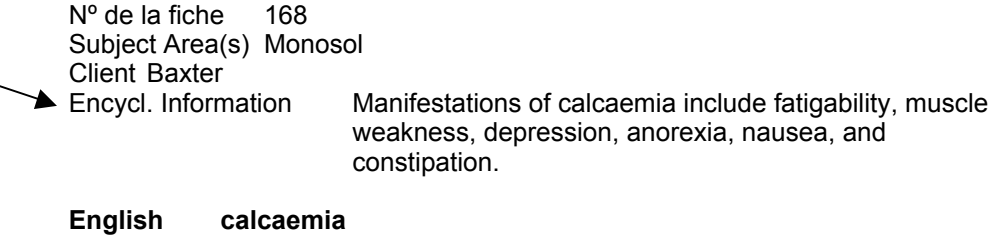

*Source* Monosol description

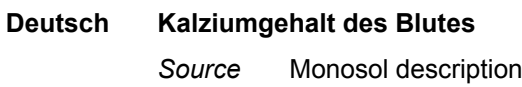

 Fiche avec champ textuel 'Ling. Information' (permet de fournir des informations linguistiques sur le terme en question).

Exemple extrait de la base terminologique réalisée pour New Holland

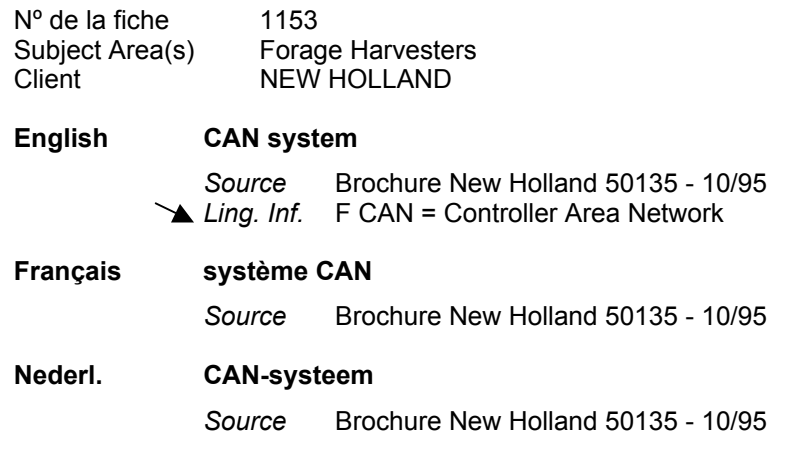

 Fiche comportant le champ textuel 'Combinatorics' (permet d'indiquer avec quel autre terme peut se combiner la vedette de la fiche en question)

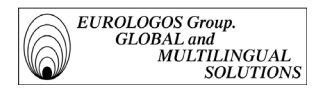

```
Nº de la fiche 3283
Client Wizards of the Coast - Magic The Gathering
Sujet(s) carte
```
#### **English artifact**

*Source* ESB 4 (7)

**Français artefact**

*Source* ESB 4 (7) *Combinatorics* animer un artefact

 Fiche comportant le champ textuel 'Derivates & Compounds' (permet d'indiquer les dérivés et mots composés d'un terme).

Exemple extrait de la base terminologique réalisée pour Pizza Hut'

N° de la fiche 147 Subject Area(s) Utensils Client PIZZA HUT Usage Status To be checked

**Français caquelon**

*Source* Manager's Manual *Derivates&Compounds* mise en caquelon

**English pan**

*Source* Manager's Manual

 Fiche comportant le champ textuel 'Related term(s)' (permet de créer un renvoi à partir d'une fiche vers une autre fiche).

Exemple extrait de la base terminologique réalisée pour la Générale de Banque

Nº de la fiche 976 Subject Économie Client Générale de Banque NB > G-Cross Border Line

**English costs of transmission**

Related Terms **F** costs of transmission of a reporting *Source* 51 944

**français frais d'émission**

*Related Terms* - frais d'émission d'un reporting *Source* 51 944

# **español gastos de emisión** Related Terms <sup>or</sup> gastos de emisión de un informe

*Source* 51 944

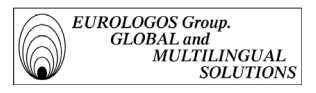

Fiche comportant le champ textuel 'NB' (permet d'insérer une note)

Exemple extrait de la base terminologique réalisée pour Pizza Hut

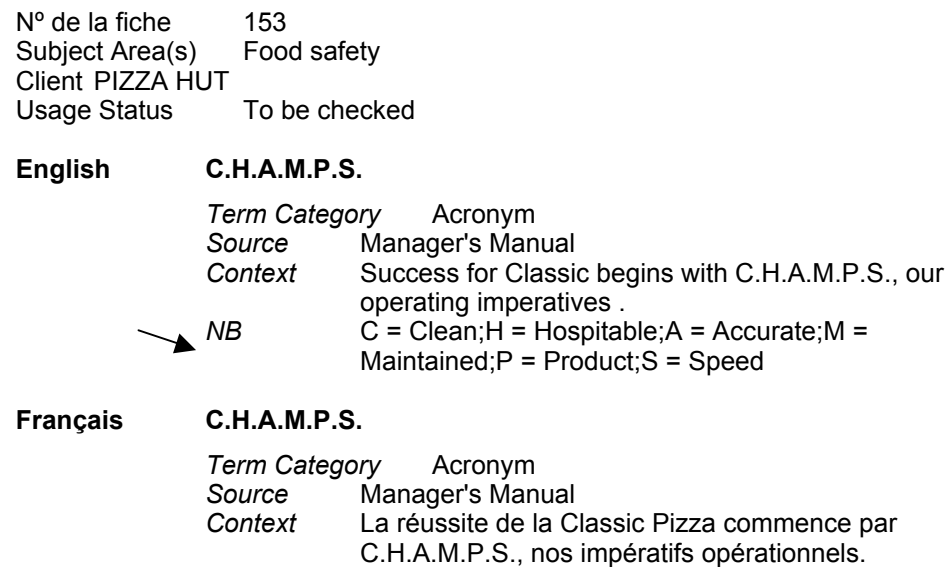

# *1.2.2.3. Alimentation des bases de données*

Afin d'alimenter les différentes bases de données dont elle a la gestion, la division Terminologie d'Eurologos :

- procède au dépouillement terminologique d'anciennes traductions;
- utilise la documentation fournie par le client;
- a recours aux encyclopédies, dictionnaires spécialisés, et autres banques de données terminologiques disponibles sur Internet et CD-ROM (Eurdicautom, Termium,…)

#### Dépouillement terminologique

La division Terminologie d'Eurologos procède régulièrement au dépouillement terminologique de documents déjà traduits.

A titre d'exemple, vous trouverez dans les pages suivantes des extraits de manuels Lanier (en anglais, français, allemand, néerlandais, espagnol, et italien) d'où a été extraite la terminologie multilingue.

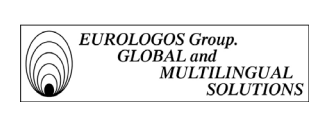

#### **TABLE OF CONTENTS**

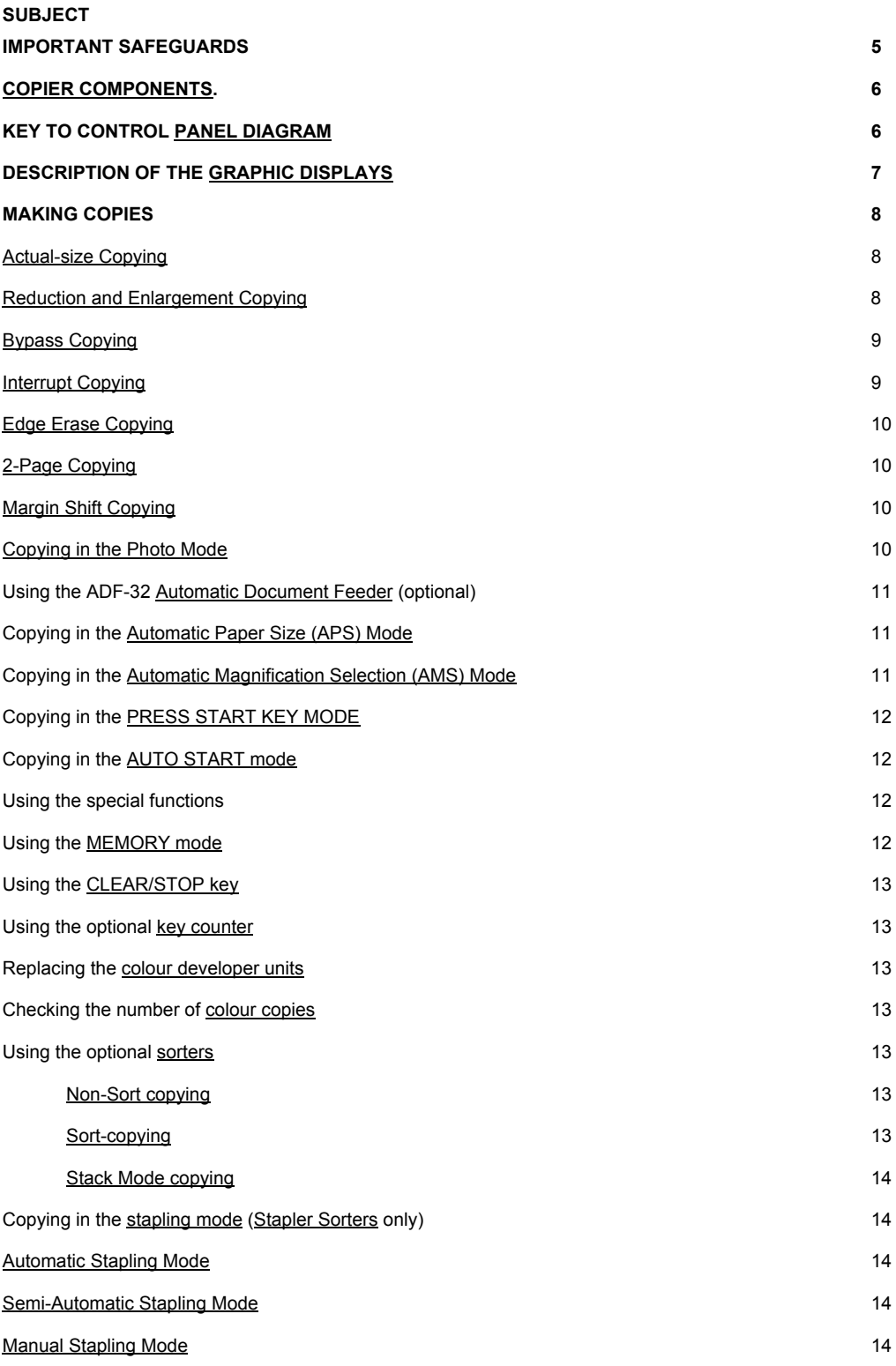

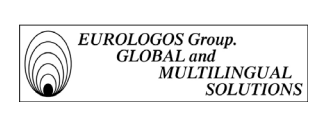

#### **TABLE DES MATIERES**

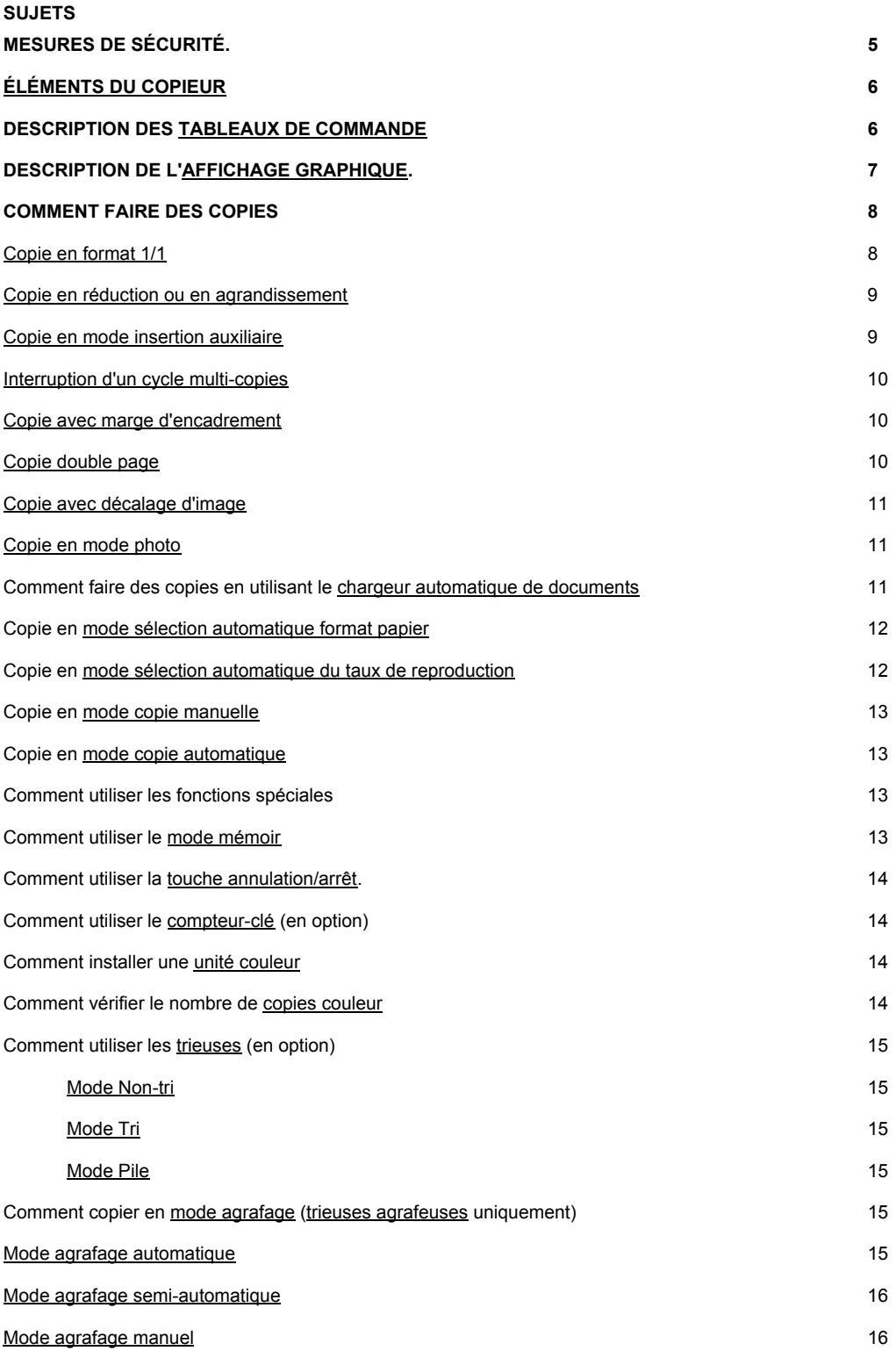

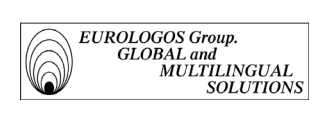

#### **INHALT**

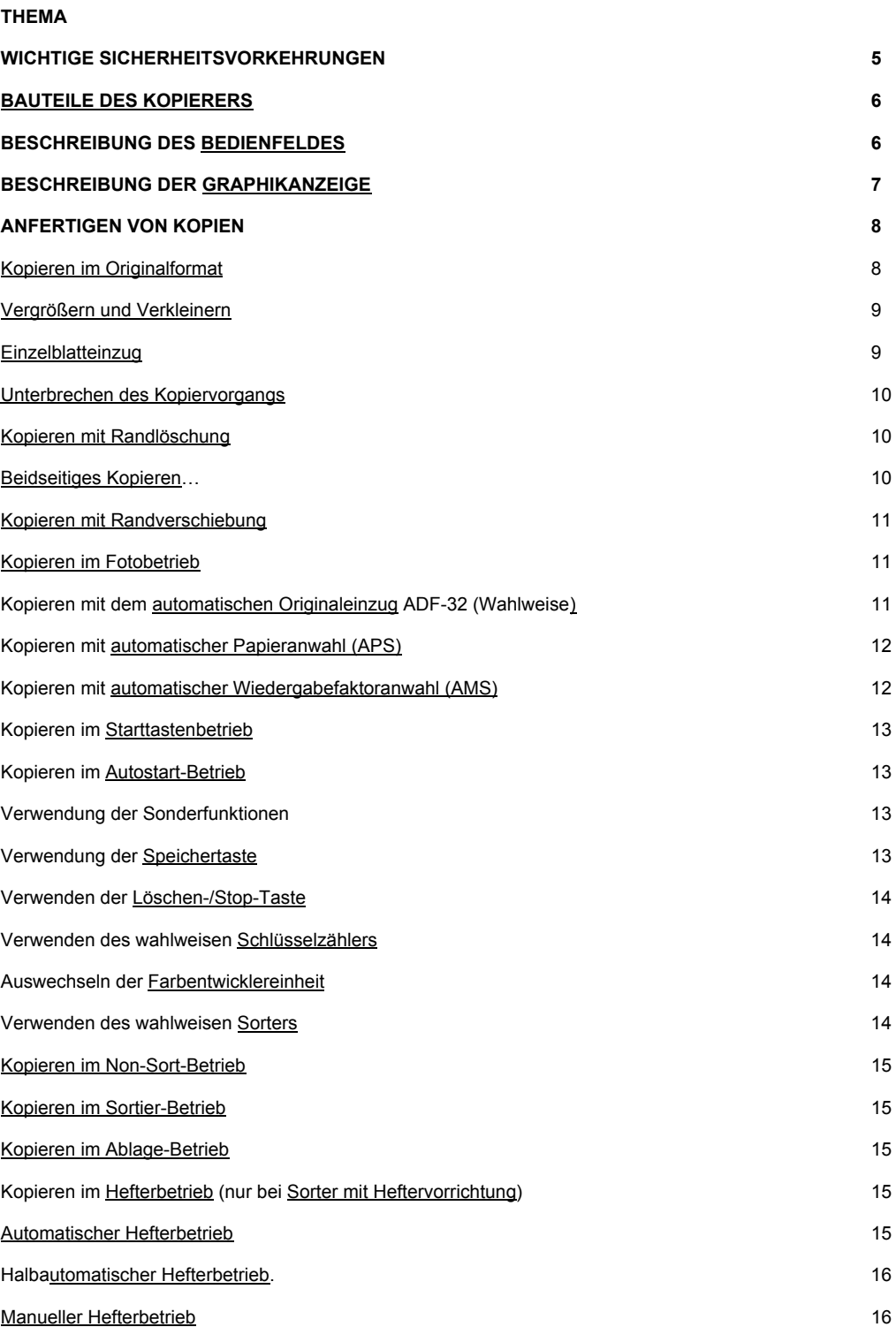

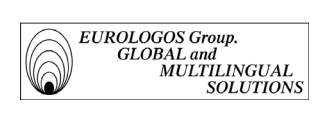

#### **INDICE**

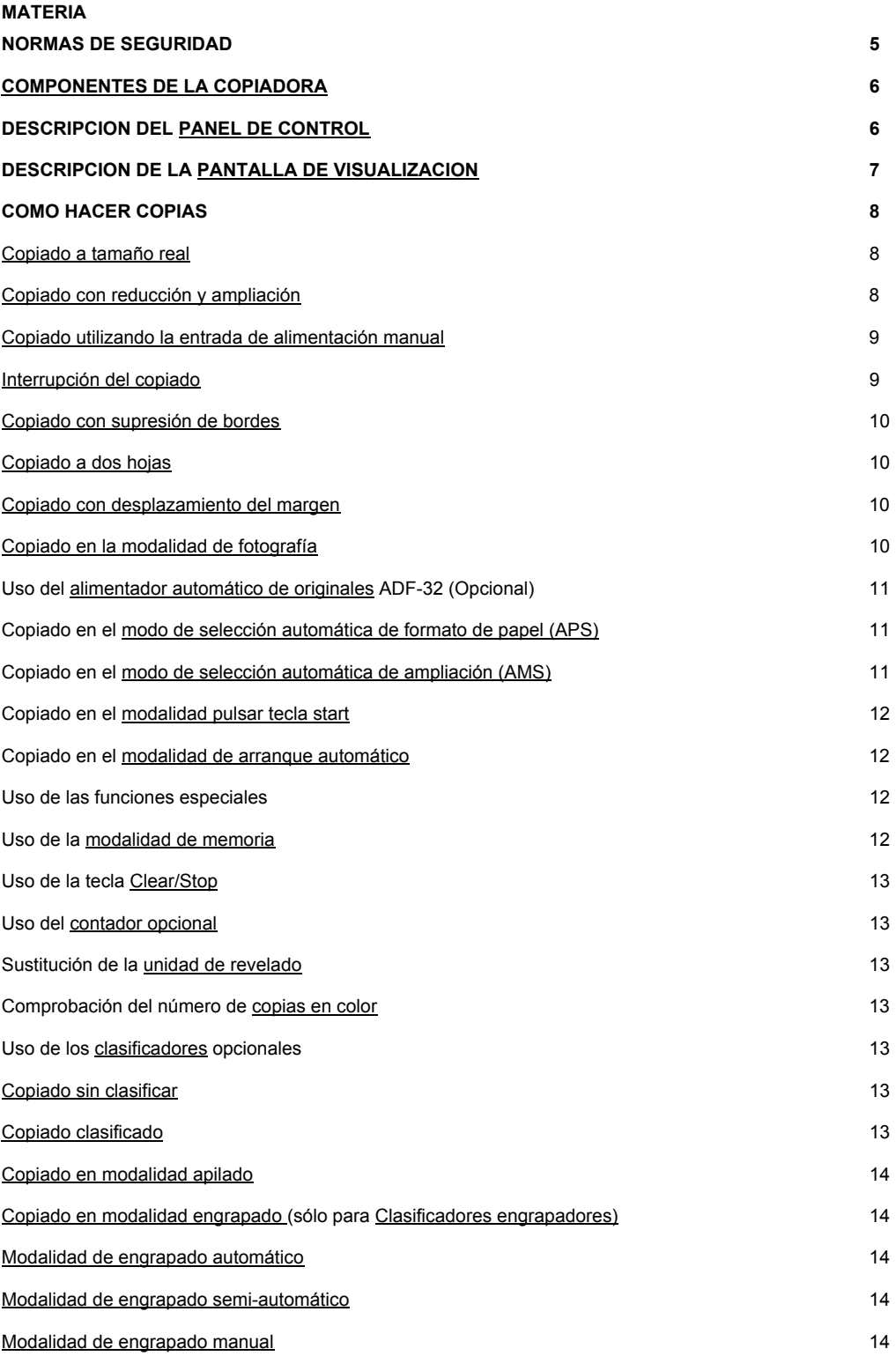

*Groupe EUROLOGOS Terminology Department* 45

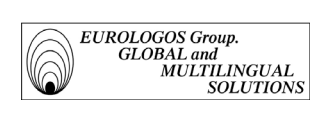

#### **INDICE**

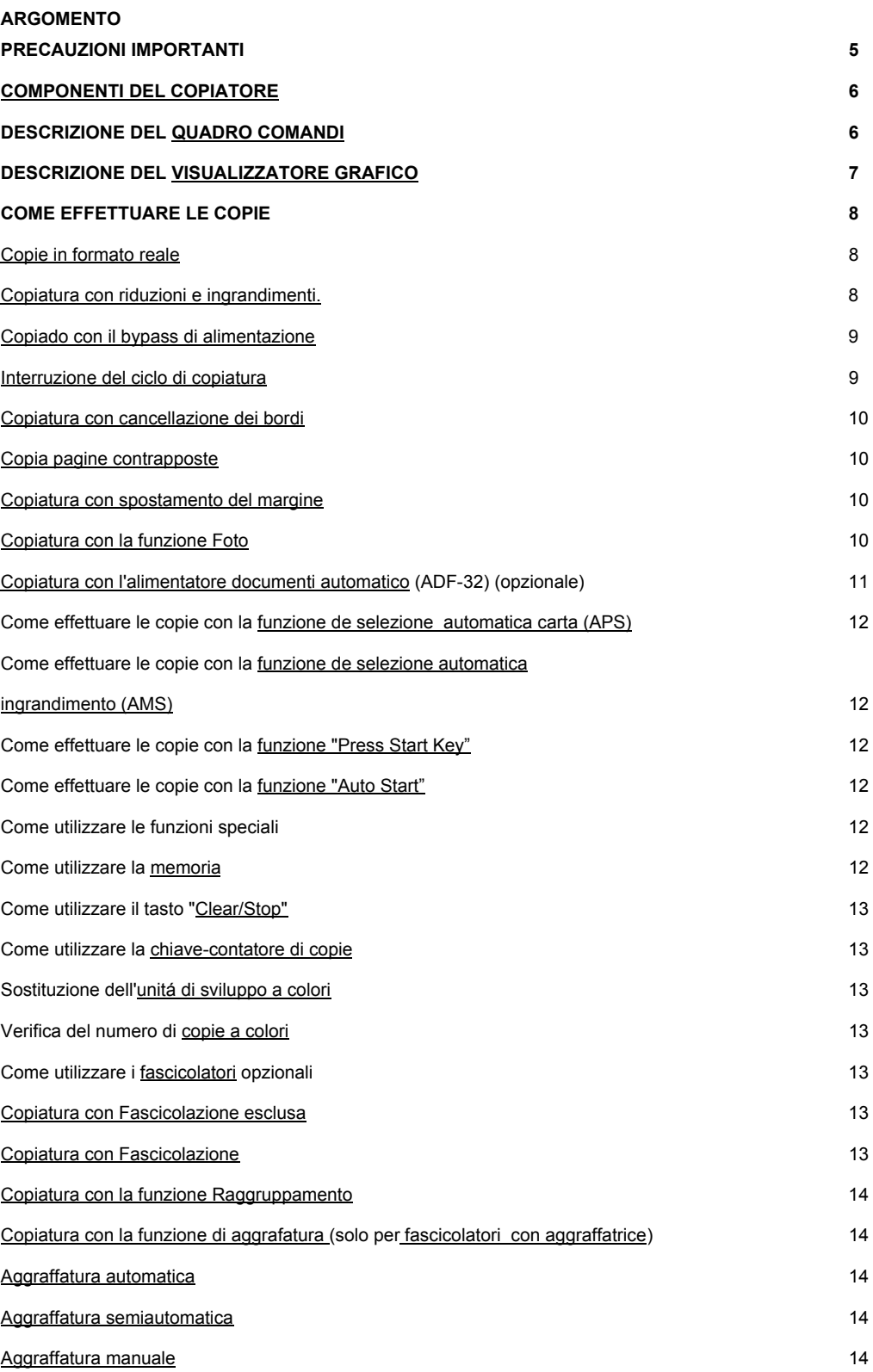

*Groupe EUROLOGOS Terminology Department* 46

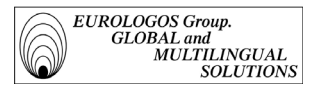

Les termes, une fois extraits des brochures, peuvent être intégrés aux bases de données terminologiques à l'aide du logiciel MultiTerm'95.

Du dépouillement résultent notamment :

- *la création de nouvelles entrées*

Exemple (fiche terminologique extraite de la base terminologique 'Lanier')

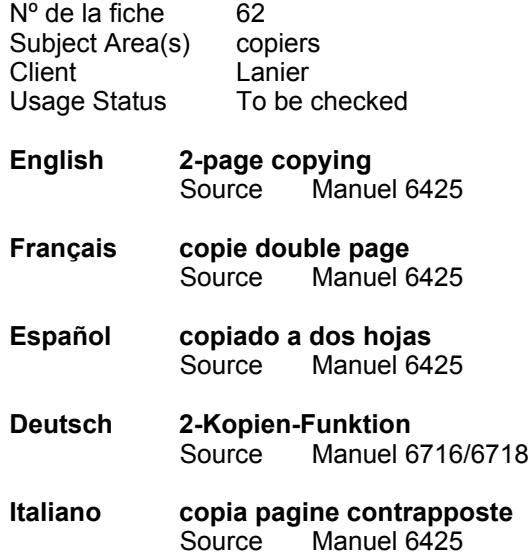

- *l'ajouter d'équivalents à des entrées déjà existantes* 

Exemple (fiche extraite de la base terminologique 'Pizza Hut')

N° de la fiche 21<br>Subject Area(s) Food safety Subject Area(s) Client PIZZA HUT<br>Usage Status To To be checked

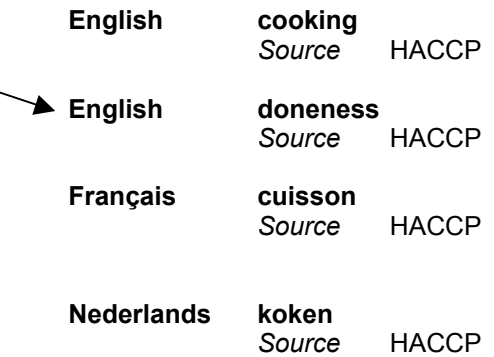

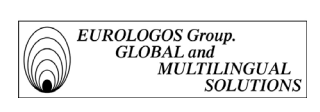

- *la mise à jour de certaines fiches* 

Exemple (fiche extraite de la base terminologique 'New Holland')

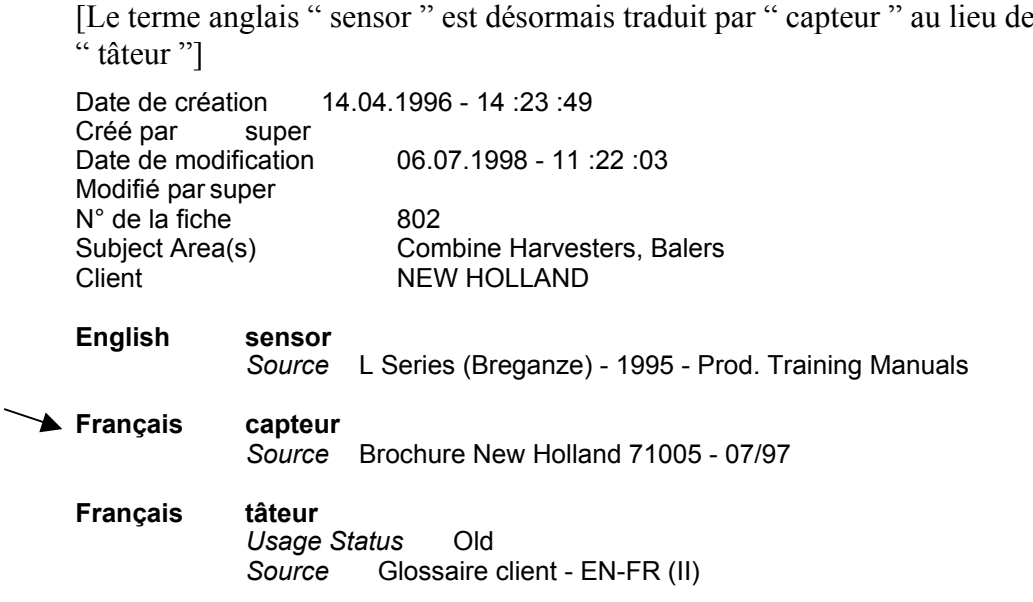

#### Autre documentation utilisée

Les bases de données sont également alimentées au moyen de documents fournis par le client lui-même.

A titre d'exemple, vous trouverez dans les pages suivantes :

- des extraits des différents glossaires fournis par New Holland,
- des exemples de listes de cartes mises à la disposition d'Eurologos par Wizards of the Coast.

# Ford New Holland Glossaries **April 17, 1989**

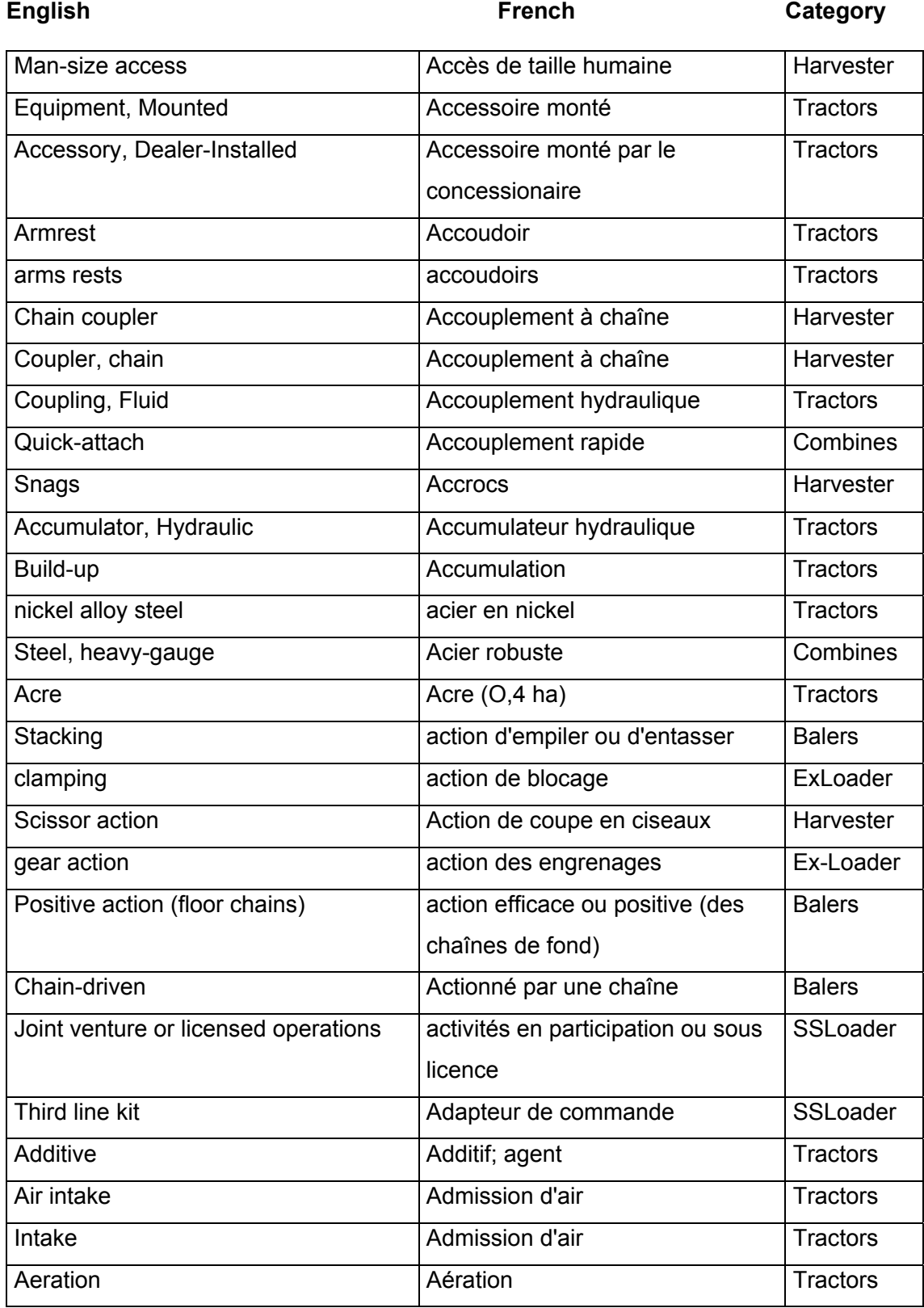

*Groupe EUROLOGOS Terminology Department* 49

### Ford New Holland Glossaries March 5, 1989

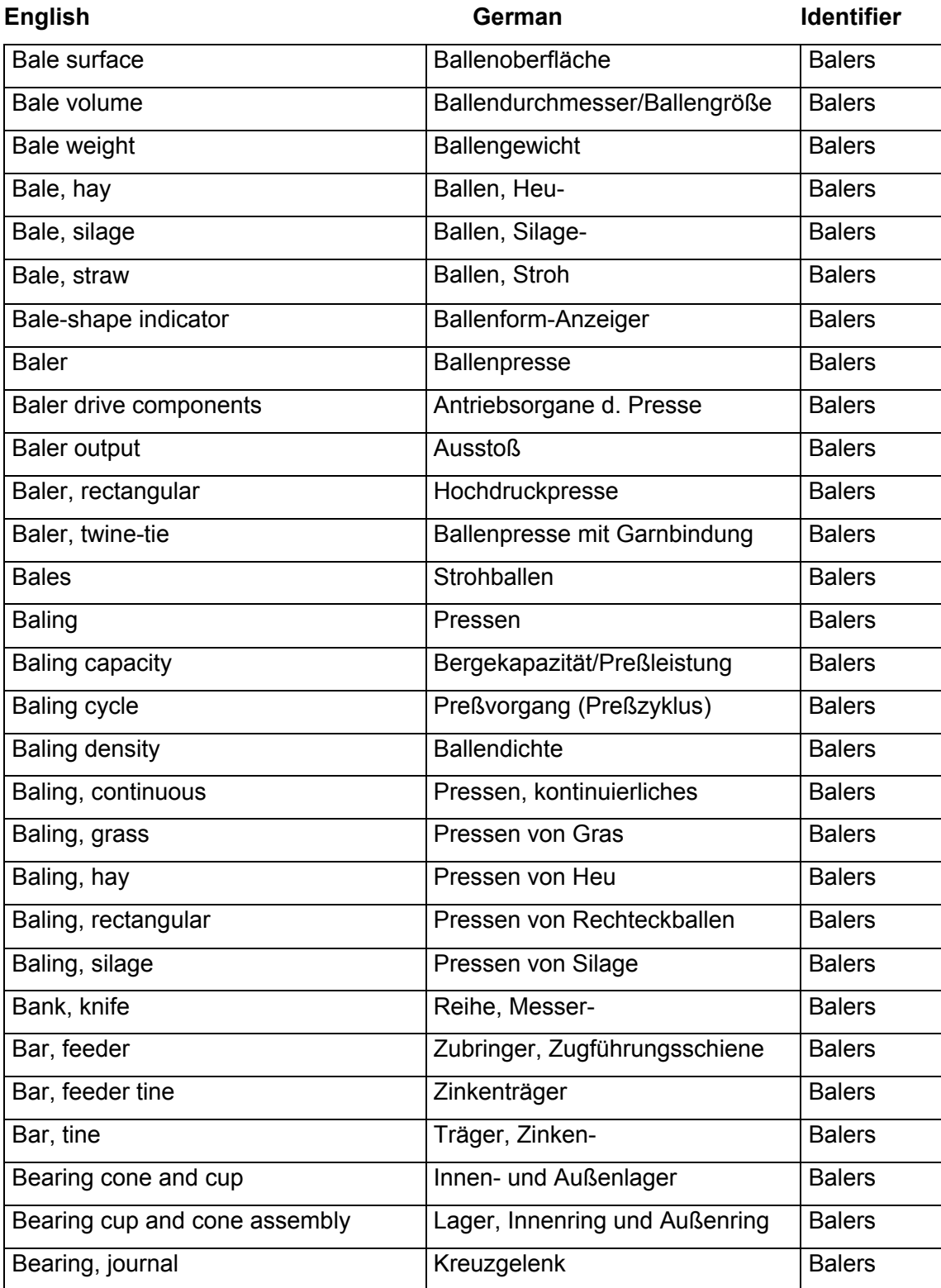

*Groupe EUROLOGOS Terminology Department*  $\begin{bmatrix} 50 \\ 50 \end{bmatrix}$ 

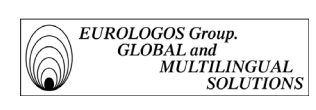

#### Ford New Holland Glossaries March 4, 1989

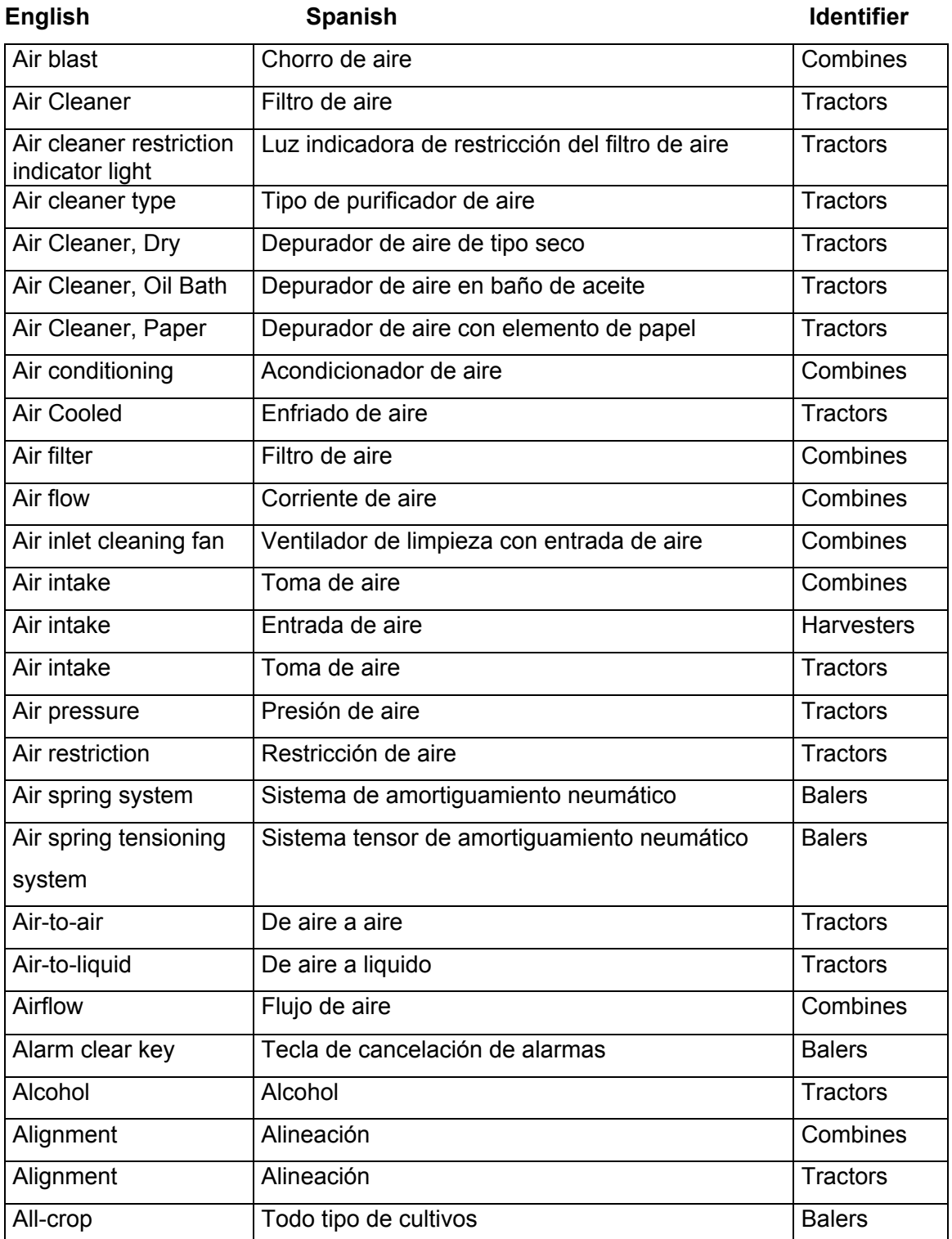

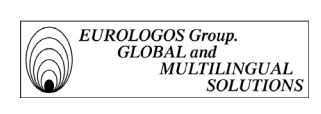

(Listes de cartes WOTC)

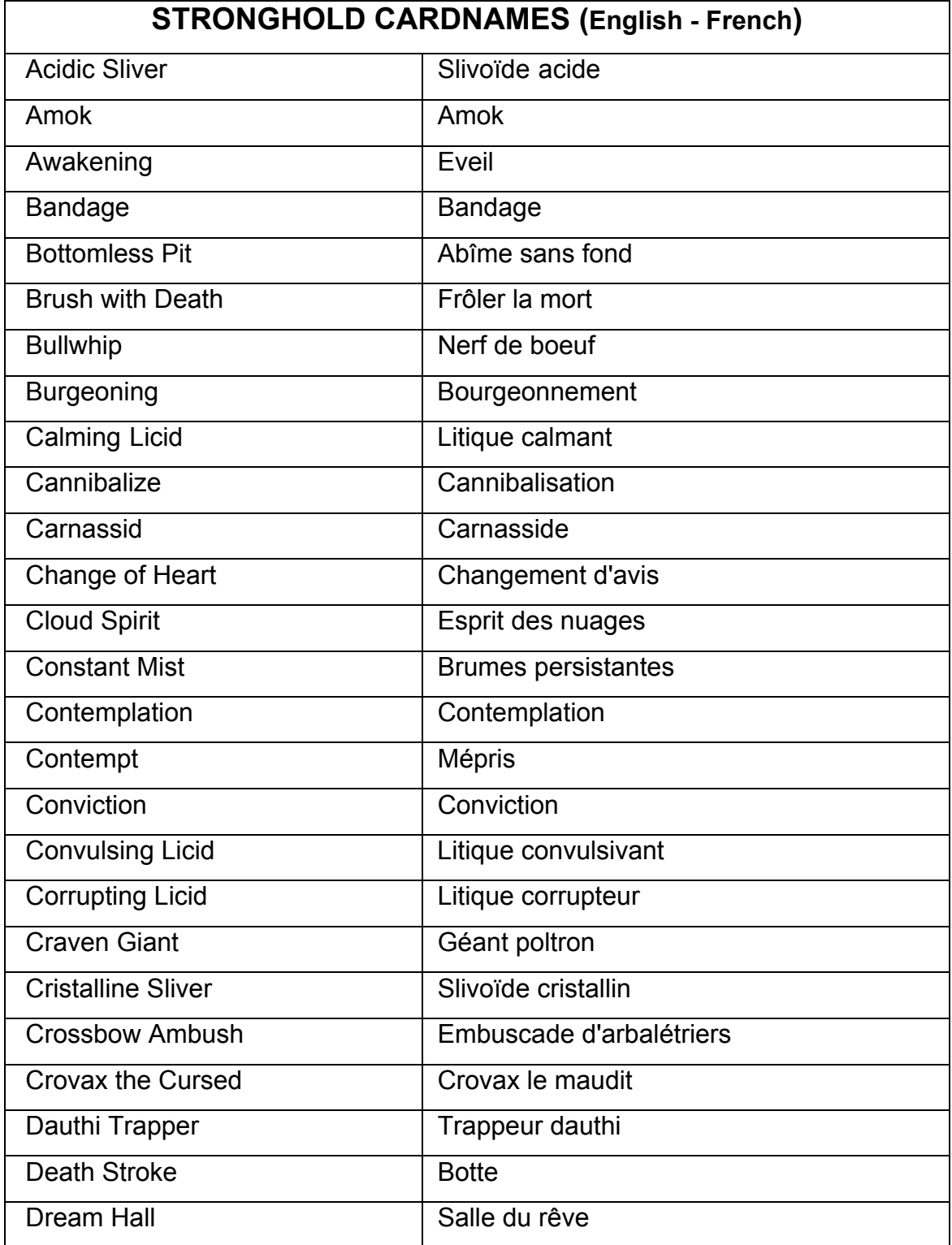

*Groupe EUROLOGOS Terminology Department* 52

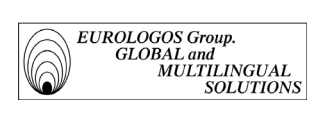

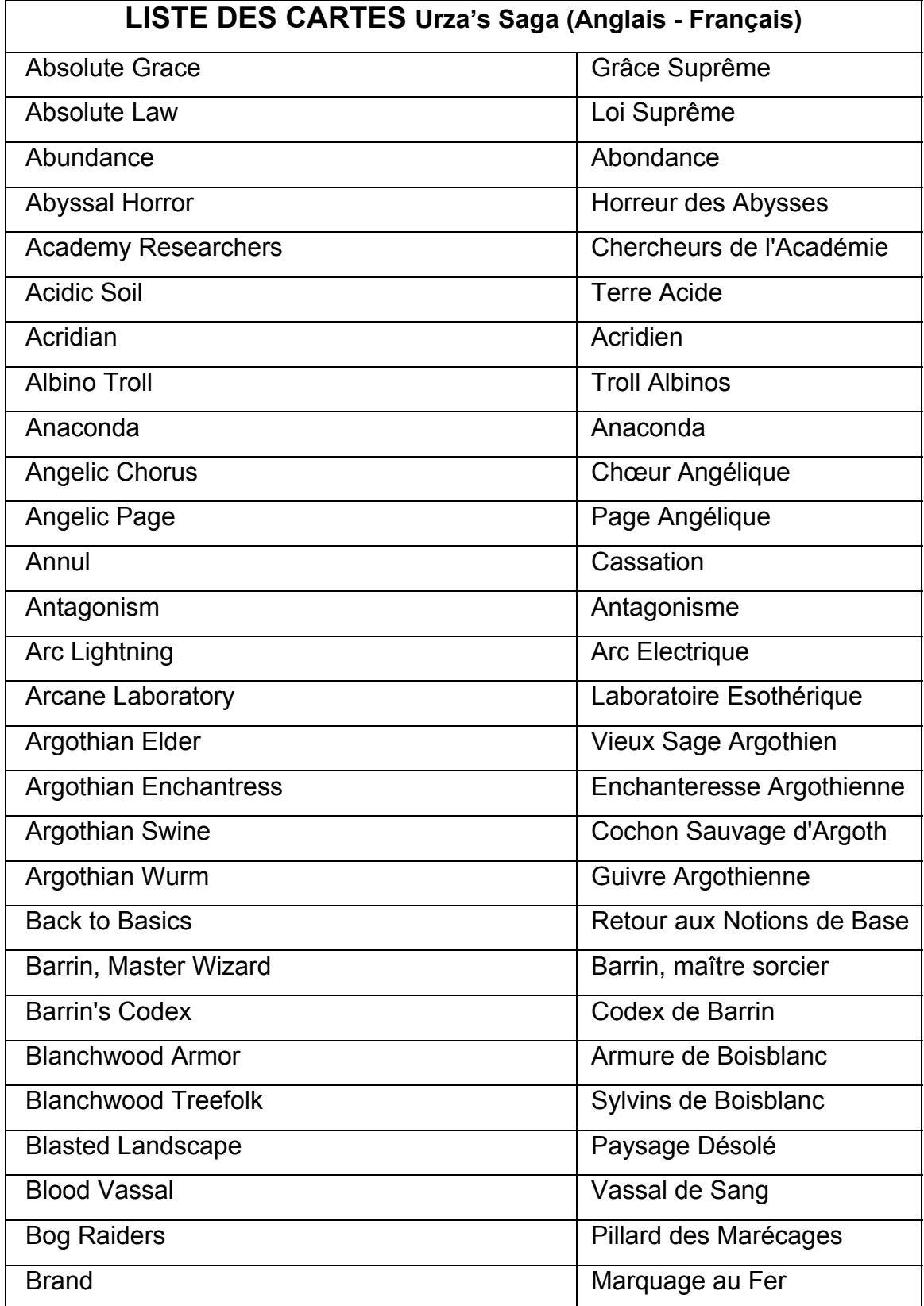

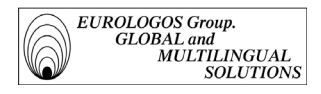

# *1.2.2.4. Gestion des bases de données*

## Elimination des doublons

Notons tout d'abord que le logiciel MultiTerm'95 affiche un avertissement à l'écran chaque fois que l'utilisateur entre dans la base de données un terme qui y figure déjà. Ceci afin d'éviter de créer des doublons (l'impresssion écran suivante est extraite de la base terminologique 'Lanier').

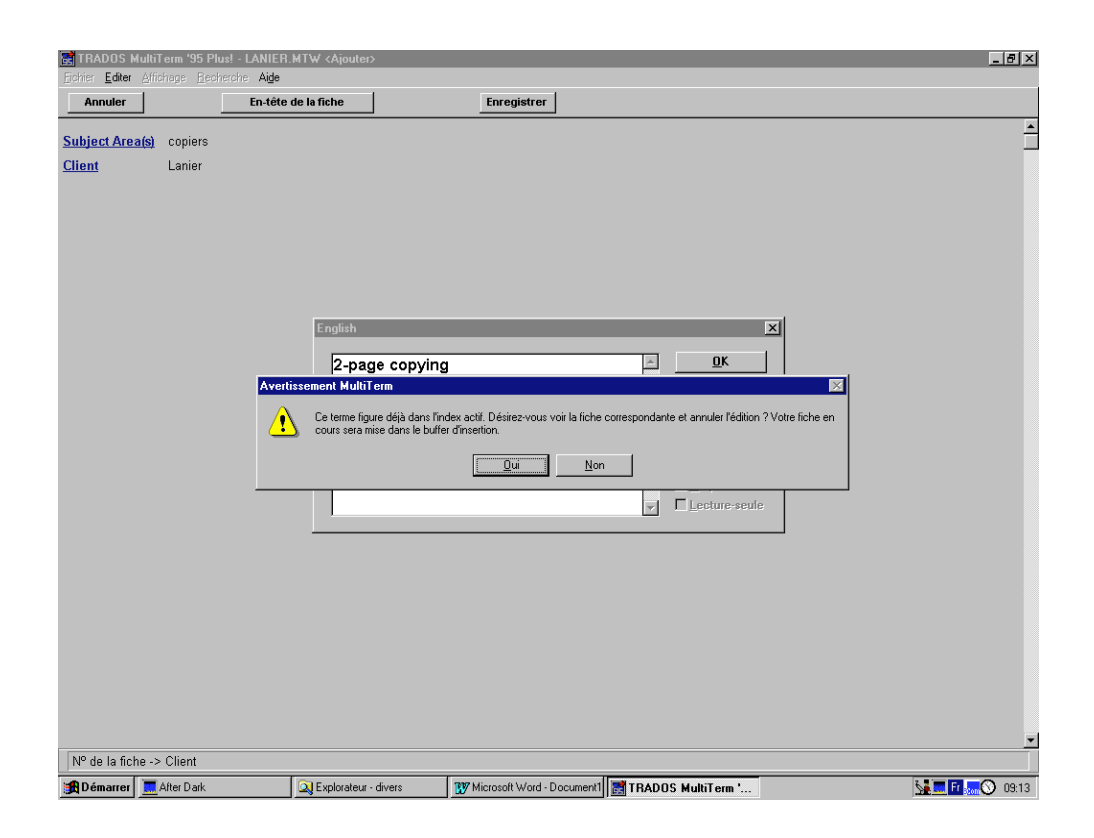

Bien entendu, il arrive parfois que l'on veuille délibérément créer deux fiches pour un même terme. Etant donné que MultiTerm'95 est "concept-oriented", c'est-à-dire qu'à chaque fiche terminologique ne correspond qu'une seule et unique notion, un terme polysémique sera encodé dans la base de données comme la vedette de plusieurs fiches terminologiques.

## *Exemple*

Dans la base terminologique créée pour New Holland, le terme 'grille' apparaît à deux reprises :

- dans une première fiche où il signifie un instrument de séparation;
- dans une seconde fiche où il signifie un tamis.

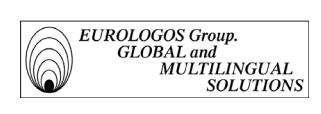

 $1<sup>ère</sup>$  fiche

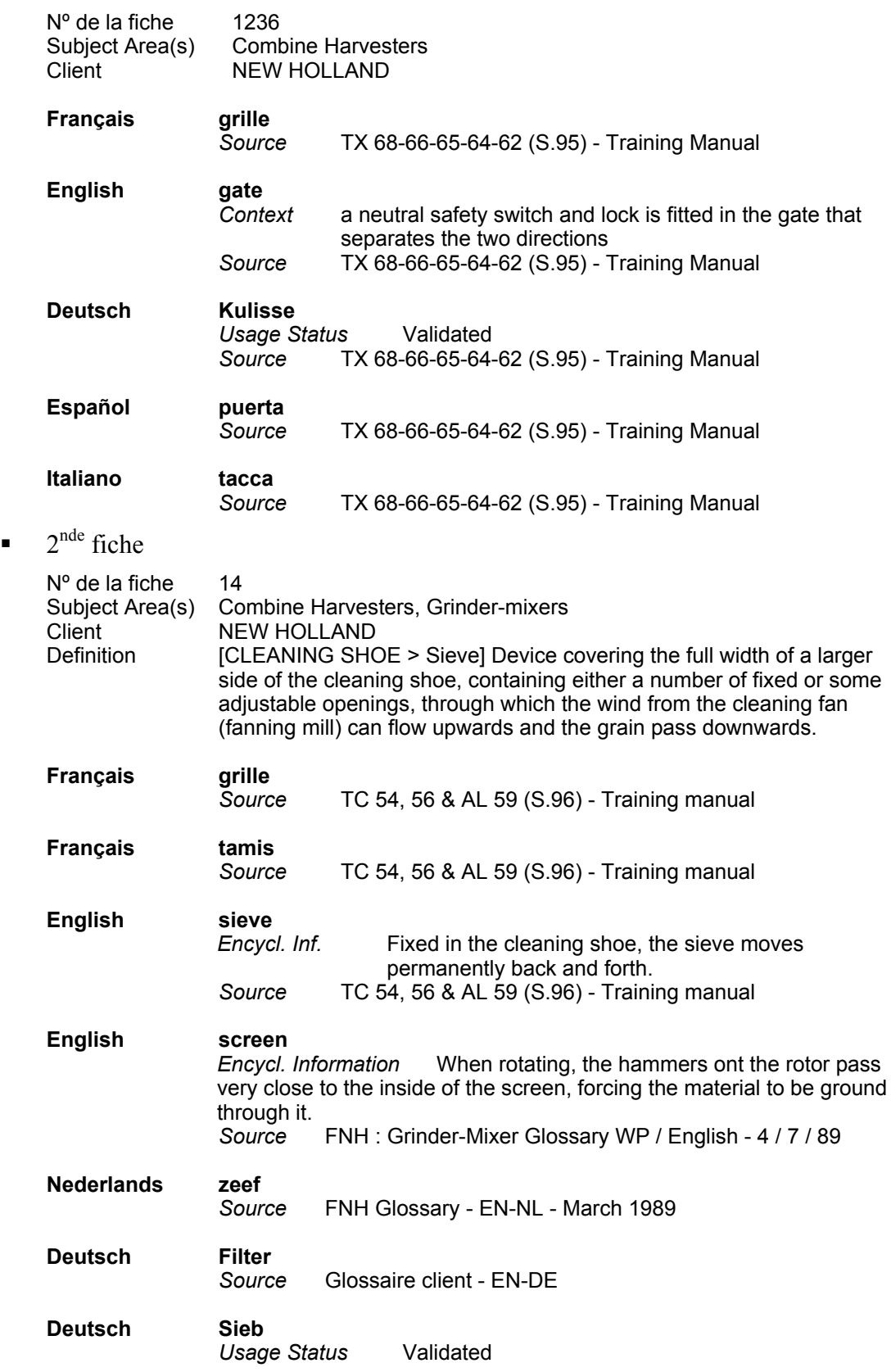

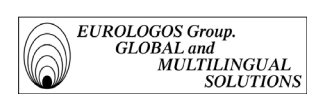

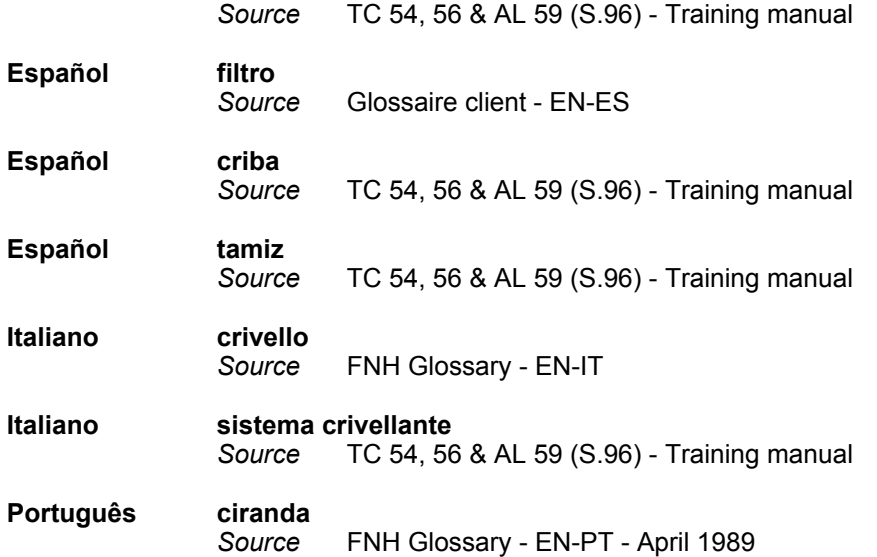

Remarque : Si malgré tout, un doublon est encodé dans la base, il existe une fonction dans MultiTerm qui permet d'éliminer le doublon existant.

Dans la base 'New Holland', par exemple, l'entrée française 'guarde-fou' est présente sur deux fiches terminologiques distinctes alors que le concept représenté est identique.

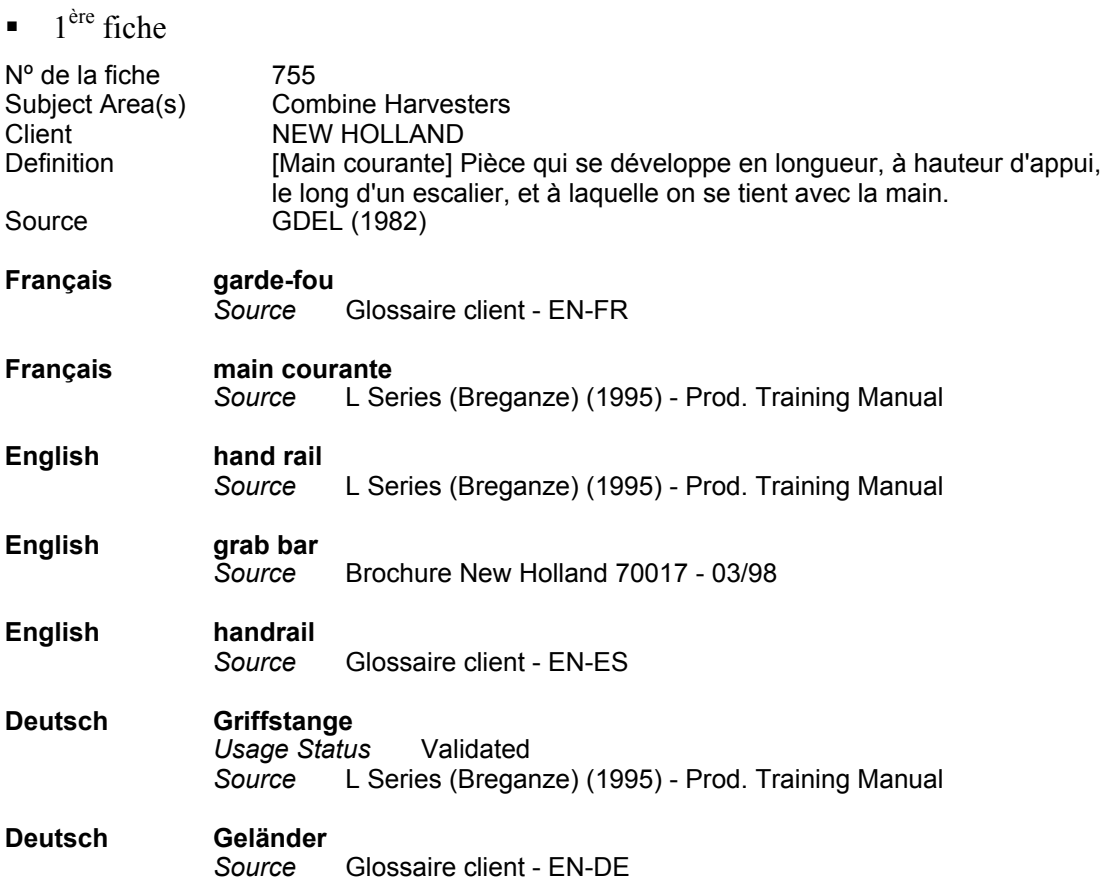

*Groupe EUROLOGOS Terminology Department*  $\begin{bmatrix} 56 \end{bmatrix}$ 

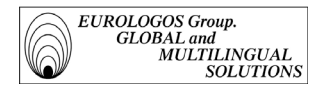

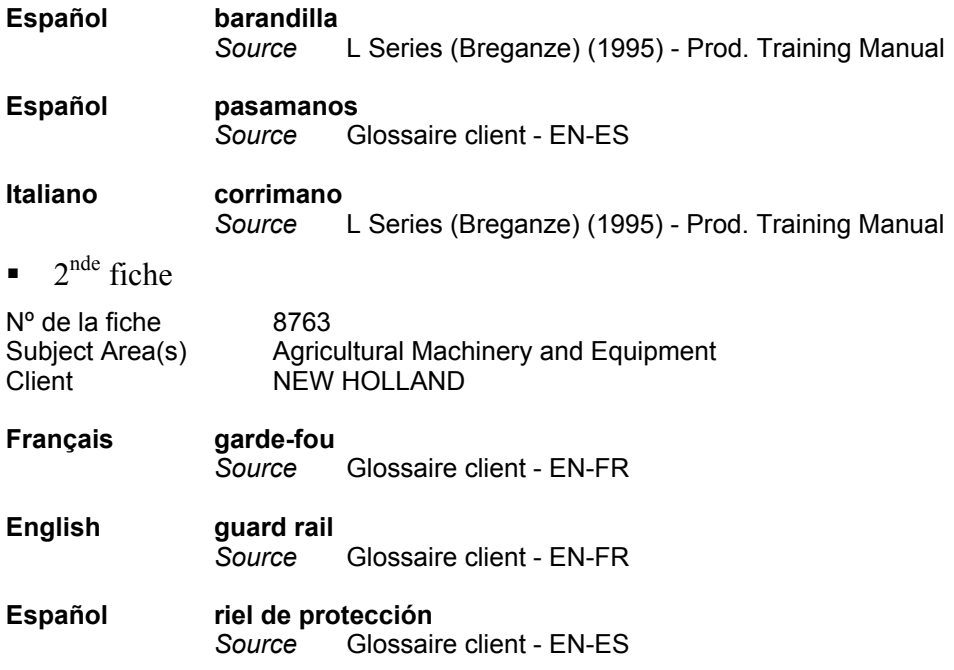

Dans un tel cas, il apparaît nécessaire de supprimer le doublon afin qu'au concept de "guarde-fou" ne corresponde qu'une seule et unique fiche.

Pour ce faire, MultiTerm'95 met à disposition de l'utilisateur une fonction qui permet de fusionner deux fiches. La fiche finale va alors combiner l'ensemble des champs présents dans les deux anciennes fiches, et ce en évitant une répétition de champs identiques. Ainsi, dans notre exemple, la fusion des deux fiches aura les conséquences suivantes :

- au niveau des champs administratifs :

La fiche finale comportera deux domaines : 'Combine Harvesters' et 'Agricultural Machinery and Equipment'.

- au niveau des champs d'indexation :
	- la fiche finale comportera 4 entrées anglaises
	- la fiche finale comportera 3 entrées espagnoles
	- l'entrée 'guarde fou' ne sera pas répétée

## *Résultat de la fusion*

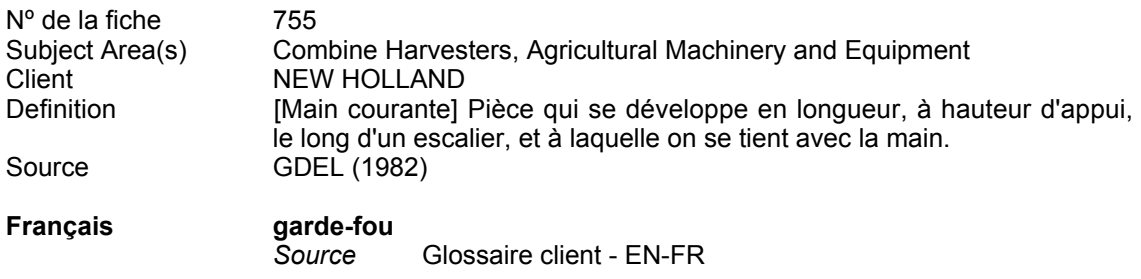

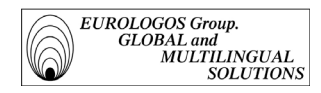

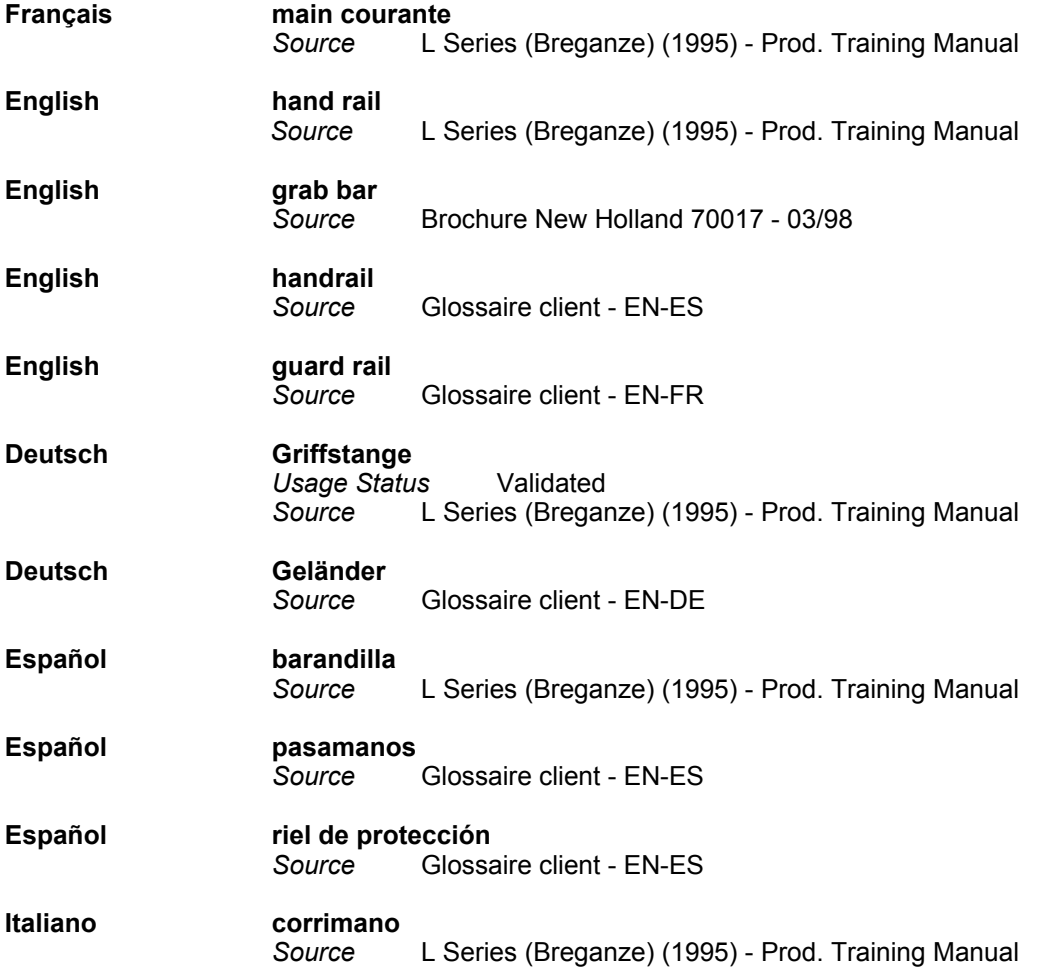

## Recherche et filtrage

Soulignons également que la gestion des différentes bases de données peut être réalisée plus aisément au moyen de deux fonctions proposées par le logiciel MultiTerm'95, à savoir la fonction recherche et la fonction filtre. Ces fonctions permettent en effet d'accéder rapidement aux fiches terminologiques que l'on désire modifier.

- *La fonction recherche* 

Les différentes fonctions de recherche permettent un accès immédiat aux informations désirées :

- Recherche simple : il suffit de taper les premières lettres d'un terme et MultiTerm'95 affiche instantanément la fiche correspondante.
- Recherche globale : il suffit d'utiliser le caractère générique '\*' (pour une chaîne de caractères) ou ' ?' (pour une lettre) et MultiTerm'95 montre toutes les occurrences correspondantes.
- Recherche analogique : il suffit de taper le signe '#'' suivi d'un groupe de plusieurs mots pour retrouver une entrée complexe comprenant l'ensemble de ces mots.

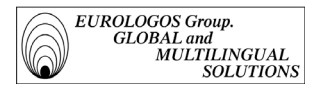

Exemple (l'impression écran suivante présente le résultat d'une recherche globale portant sur toutes les expressions débutant par le terme 'clé' dans la base terminologique 'Wilo)

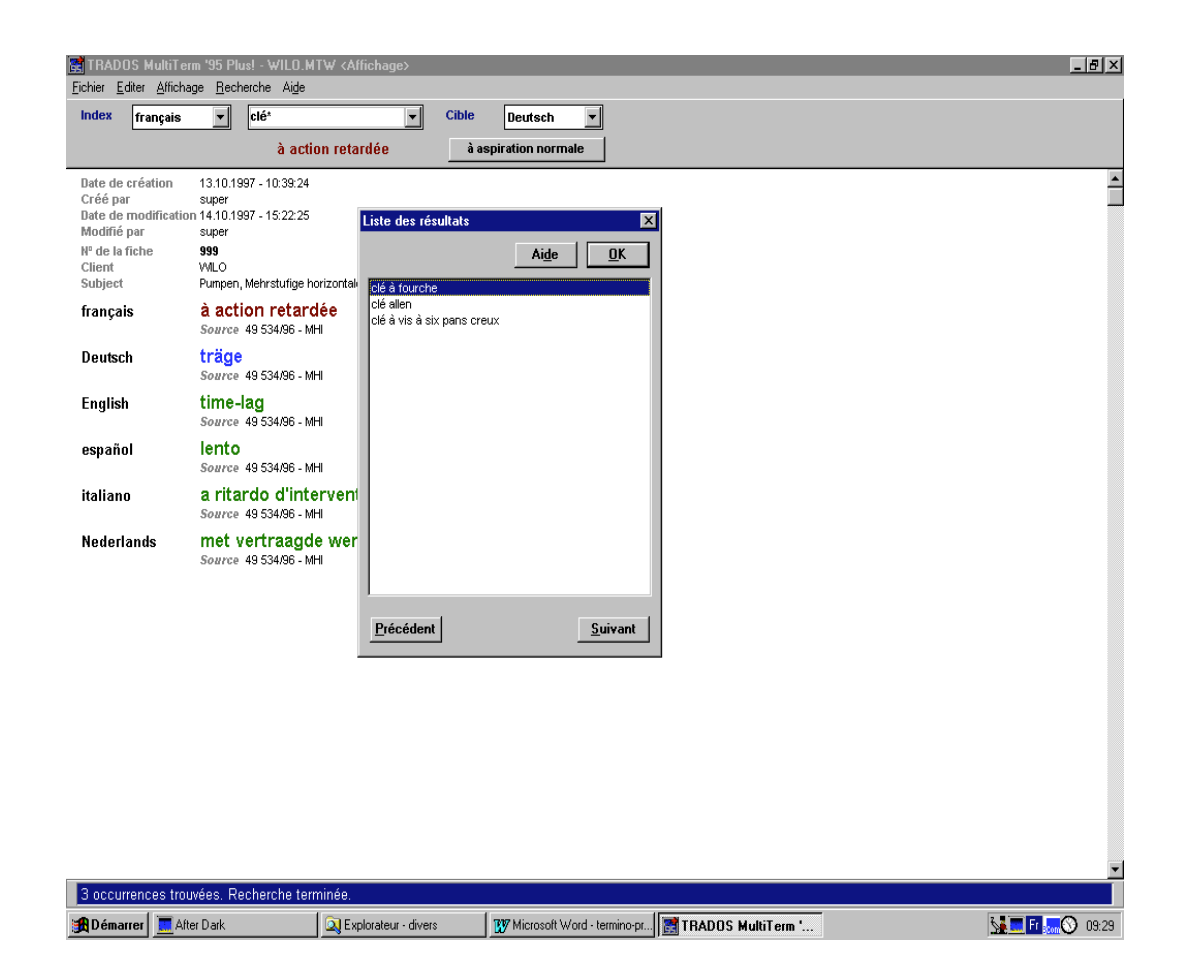

## - *La fonction filtre*

La fonction filtre permet de définir et de combiner des critères afin de sélectionner certaines données et d'en exclure d'autres pour des besoins terminologiques déterminés, et ce en cours de travail à l'écran ou pour des exportations.

Ainsi, il est possible, par exemple, de ne consulter que les fiches qui ont été créées tel jour ou par telle personne. Ou bien encore d'accéder à toutes les fiches ayant pour sujet un domaine en particulier. Il suffit pour cela de déterminer les critères appropriés lors de la définition du filtre.

L'impression écran suivante présente les différents critères qui peuvent être pris en compte lors de la définition du filtre (impression écran extraite de la base terminologique 'Lanier')

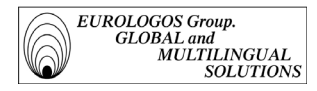

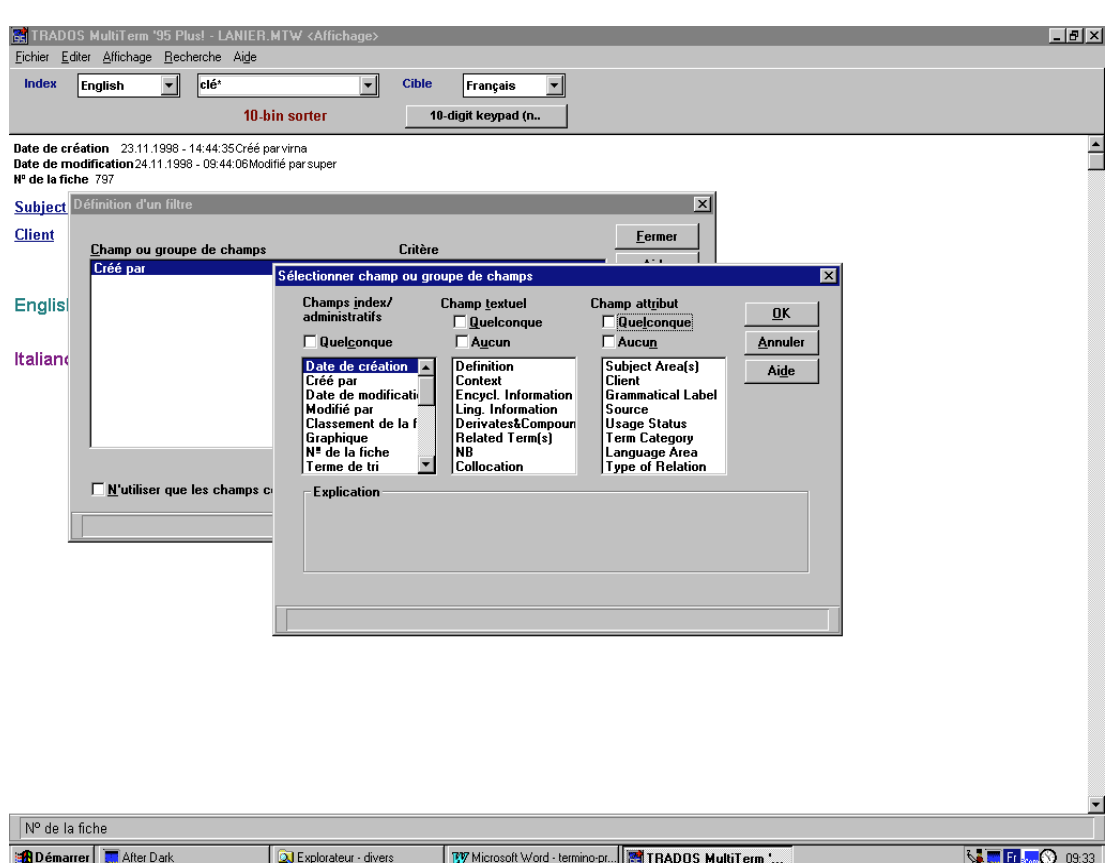

# *1.2.2.5. Exploitation des bases de données*

## Importation

La fonction importation de MultiTerm'95 permet d'importer des données venant d'autres applications, comme un traitement de texte. Il est possible ainsi d'ajouter des fiches à celles qui existent déjà ou de les modifier. Bien évidemment, il est tout d'abord nécessaire de préparer le fichier à importer, de façon à ce que MultiTerm'95 puisse le lire correctement.

Les prérequis pour une importation réussie dans une base MultiTerm'95 sont les suivants ·

- > Le fichier à importer doit exister dans un format ANSI ou ASCII (respectivement les formats texte par défaut de Windows et DOS).
- > La structure hiérarchique du fichier à importer doit correspondre à la structure existante dans MultiTerm'95 afin que les nouvelles fiches puissent présenter une structure identique à celle des fiches déjà existantes.
- > Les noms de champs dans les fiches à importer doivent être exactement les mêmes que ceux existants dans la base MultiTerm'95.
- > L'administrateur du réseau doit ouvrir la base en mode exclusif.

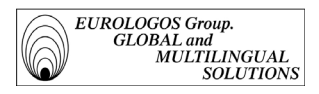

## Exportation

La fonction d'exportation permet d'exporter les données de la base dans un format ANSI ou ASCII. De cette façon, les fiches de la base de données prennent moins de place, ce qui est un avantage lorsque l'on désire faire une sauvegarde de fichiers ou les donner à un collègue. De plus, les données exportées peuvent être ouvertes par d'autres applications, par exemple un traitement de texte, où elles peuvent être éditées ou imprimées.

Il est bien sûr possible d'exporter l'ensemble de la base de données, mais il existe également la possibilité d'exporter des sous-ensembles de la base en fonction d'objectifs déterminés. Ainsi, une fonction de filtrage permet d'indiquer quelles fiches doivent être exportées, par exemple pour créer une terminologie relative à un certain domaine ou à un certain projet de traduction. En outre, la définition de l'exportation permet de décider quels champs des fiches filtrées doivent être exportés ou ne pas être exportés. Ceci procure donc à l'utilisateur la possibilité de créer des dictionnaires personnalisés en fonction de ses besoins.

Par ailleurs, grâce à la fonction d'exportation, l'on peut également personnaliser le format des données et préparer ainsi la structure des fiches de façon à ce qu'elles puissent être importées directement dans une autre base de données, dans un système de gestion terminologique, ou dans une autre application qui peut lire des fichiers ANSI ou ASCII. Il n'y a donc aucune restriction technique pour faire des échanges de terminologie, que ce soit sur papier ou en format électronique.

## Interface DDE

## - *Principes*

L'échange de données dynamique entre deux applications Windows est effectué par une interface normalisée mise à disposition par Windows. Il s'agit d'un protocole de transmission qui constitue en quelque sorte une convention sur le vocabulaire grâce auquel les programmes peuvent communiquer et qui définit le protocole.

Dans une conversation ou dialogue DDE, il y a deux interlocuteurs, le client qui voudrait obtenir une marchandise - ici des données - et le serveur capable de fournir cette marchandise.

Dans les dialogues DDE, MultiTerm'95 a toujours le rôle de serveur. Cela simplifie l'utilisation de l'interface DDE, étant donné qu'il n'y en a qu'un qui pose des questions et l'autre qui répond. Il en résulte bien sûr que les données ne peuvent être échangées que dans une direction, celle du client.

## - *Interface DDE entre MultiTerm'95 et WinWord*

En règle générale, toutes les fiches enregistrées dans une base de données MultiTerm'95 ainsi que les champs associés peuvent être demandés et repris par Word, sans que MultiTerm'95 soit visible.

Ainsi, les macros suivantes peuvent être appelées par le menu Winword :

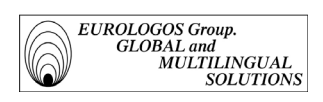

- MultiTerm Glossary
- MultiTerm Print
- MultiTerm Table
- Import Current Entry
- Import All Entries

Voici une présentation de ces différentes macros .

*MultiTerm Glossary* 

Cette macro permet d'insérer un glossaire monolingue composé du mot-clé et de sa source sous forme de tableau, dans le document WinWord actif. Exemple (macro réalisée sur la base terminologique 'New Holland')

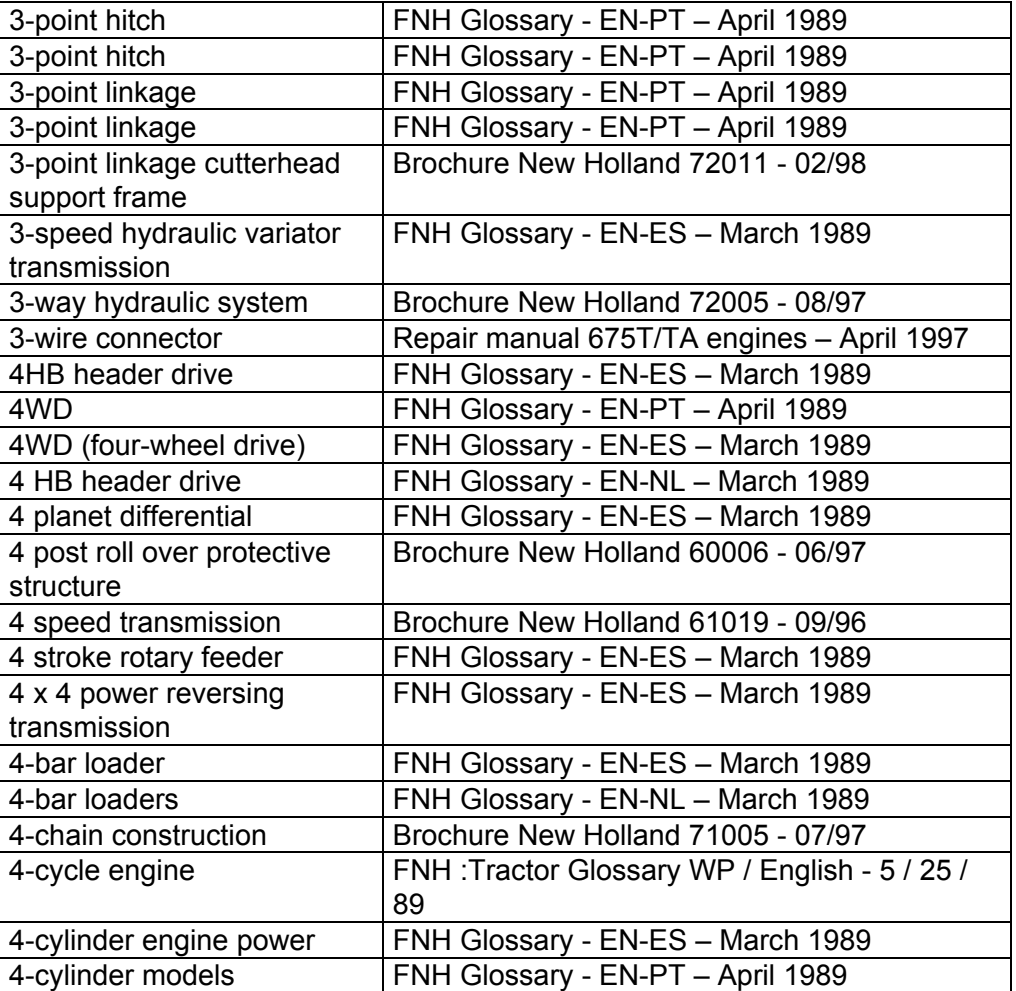

#### *MultiTerm Print :*

Cette macro permet de produire un dictionnaire complet classé dans l'ordre des mots-clés avec définition, traduction et autres informations. Exemple (macro réalisée sur la base terminologique 'Klopman') :

**cotton knitted polo shirt** *(Context)* For the last five years personnel involved in processing and manufacturing have been wearing coats, trousers and coveralls made from Klopman's Indestructible with co-ordinating traditional 100% cotton knitted polo shirts. *(source)* Excellence 11 job n° 7138 *(Français)* **polo en maille 100% coton** *(Grammatical Label) masc. n. (Context)* Depuis cinq ans, le personnel de PepsiCo chargé du traitement et de la fabrication porte des vestes, des pantalons et des combinaisons de travail fabriqués dans le tissu Indestructible de Klopman. Les polos coordonnés sont en maille 100 % coton traditionnelle. *(source)* Excellence 11 job n° 7138

**abrasion** *(Context)* Despite Vektron 4003's EN accreditation, Delphy carried out a further series of rigorous tests for filament degradation through laundering and abrasion, static dissipation and overall wearer acceptability. *(source)* Excellence 11 job n° 7138 *(Français)* **usure** *(Grammatical Label) fem. n. (Context)* Malgré l'accréditation EN du tissu Vektron 4003, la société Delphy a procédé à plusieurs séries de tests rigoureux destinés à étudier la dégradation de la fibre lors du blanchissage et de l'usure, la déperdition statique et l'acceptabilité générale du tissu pour le porteur. *(source)* Excellence 11 job n° 7138

**advanced fabric construction technology** *(Context)* The stretch is achieved by utilising advanced fabric construction technology, eliminating the use of elastomeric fibres that have limitations in certain working conditions. *(source)* Excellence 11 job n° 7138 *(Français)* **technologies de pointe en matière de fabrication de tissus** *(Context)* La qualité stretch est atteinte en ayant recours aux technologies de pointe en matière de fabrication de tissus qui permettent d'éliminer l'élastane susceptible de présenter des restrictions dans certaines conditions de travail. *(source)* Excellence 11 job n° 7138

**after-glow** *(Context)* There is no heat shrinkage, when the flame is removed the fabric selfextinguishes with no smouldering or after-glow. *(source)* Master Text 7185 *(Italiano)* **postluminescenze** *(Grammatical Label) fem. pl. n. (Context)* Il materiale non è termoretraibile, quando la fiamma viene allontanata il tessuto non presenta bruciature o postluminescenze. *(source)* Master Text 7185 *(Français)* **incandescence résiduelle** *(Grammatical Label) fem. n. (Context)* Le tissu ne se rétrécit pas sous l'effet de la chaleur ou lorsque la flamme est retirée, il est auto-extinguible ; il n'y a ni feu couvant ni incandescence résiduelle. *(source)* Master Text 7185

#### *MultiTerm Table*

Cette macro permet d'insérer un tableau à deux colonnes, la 1ère colonne comportant le terme de tri et la 2ème colonne la traduction (Rq :il est également possible d'insérer une troisième colonne afin d'y indiquer les synonymes du terme

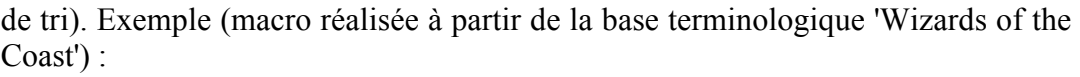

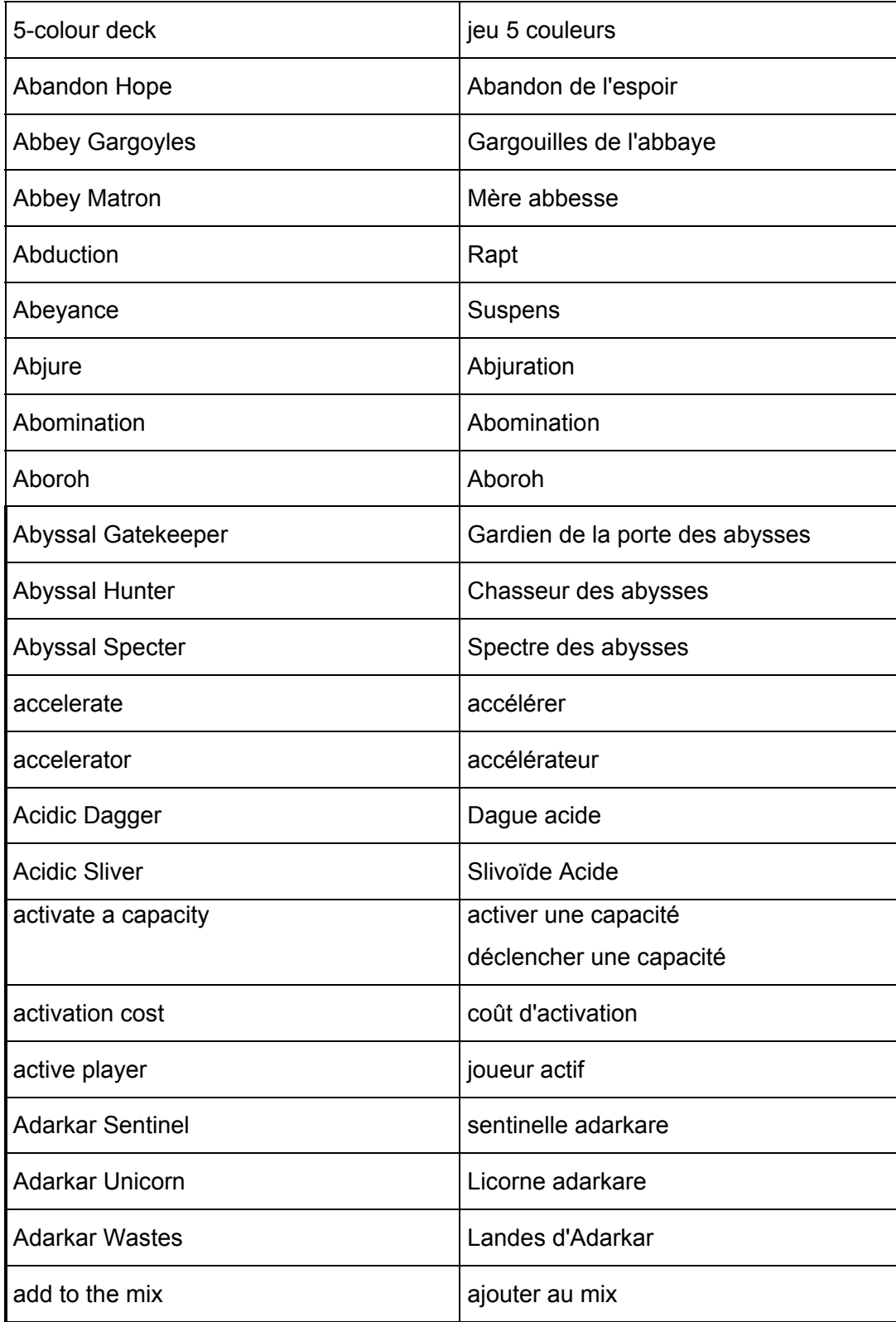

*Groupe EUROLOGOS Terminology Department* 64

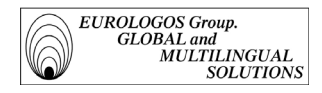

#### *Import Current Entry*

Cette macro permet d'importer toutes les informations de la fiche actuelle dans le document WinWord.

Exemple (macro réalisée sur la base terminologique 'Pizza Hut')

\*\* <Date de création>09.11.1998 - 17:26:57 <Créé par>alex <Date de modification>18.11.1998 - 17:36:50 <Modifié par>super <Classement de la fiche>1 <Graphique> <Nº de la fiche>45 <Subject Area(s)>Food safety <Client>PIZZA HUT <Usage Status>To be checked <English>calibrated thermometer <Source>HACCP <Français>thermomètre gradué <Grammatical Label>masc. n. <Source>HACCP <Nederlands>geijkte thermometer <Grammatical Label>masc. n. <Source>HACCP

*Import All Entries* 

A l'instar de la macro précédente, cette macro permet d'importer toutes les fiches de la base avec le format de MultiTerm'95. Exemple (macro réalisée sur la base terminologique 'Wilo' - seules les 2 premières fiches importées sont présentées dans l'exemple) :

```
**
<Date de création>09.10.1997 - 18:09:10
<Créé par>super
<Date de modification>14.10.1997 - 16:41:17
<Modifié par>super
<Classement de la fiche>1
<Graphique>
<Nº de la fiche>925
<Client>WILO
<Subject>Pumpen, Mehrstufige vertikale Kreiselpumpe (Typenreihe MVI)
<Deutsch>2-polige Ausführung
<Source>49 534/96 - MVI
<français>exécution 2 pôles
<Source>49 534/96 - MVI
<English>2 pole version
<Source>49 534/96 - MVI
<español>modelo de 2 polos
<Source>49 534/96 - MVI
<italiano>modello bipolare
<Source>49 534/96 - MVI
```
<Nederlands>2-polige uitvoering <Source>49 534/96 - MVI \*\* <Date de création>08.10.1997 - 10:13:35 <Créé par>super <Date de modification>08.05.1998 - 14:55:08 <Modifié par>stéphanie <Classement de la fiche>1 <Graphique> <Nº de la fiche>824 <Client>WILO <Deutsch>3 - 400 V <Source>49 534/96 - MVIS <français>TRI - 400 V <Source>49 534/96 - MVIS <English>3 - 400 V <Source>49 534/96 - MVIS <español>3 - 400 V <Source>49 534/96 - MVIS <italiano>3 - 400 V <Source>49 534/96 - MVIS <Nederlands>3 - 400 V <Source>49 534/96 – MVIS

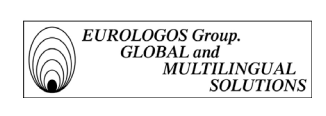

TRANSLATING AND PUBLISHING WHERE THE LANGUAGES ARE SPOKEN

# DEUXIÈME PARTIE

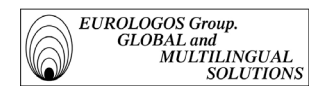

# 2.1. TRADUCTION AUTOMATIQUE, TRADUCTION ASSISTEE PAR ORDINATEUR

Dans ce chapitre, on situe dans un premier temps les notions de traduction automatique et de traduction assistée par ordinateur. On s'attardera ensuite un peu plus longuement sur l'évolution de la traduction automatique au cours des dernières décennies avant de décrire l'évolution des méthodes de la traduction qui se dessine en faveur de la T.A.O., et notamment de l'interactivité. Enfin, dans une dernière partie, on étudie plus particulièrement le concept du Poste du Traducteur (PTT) et les différentes perspectives que toutes ces nouvelles technologies issues de l'automatisation de la traduction proposent.

# 2.1.1. Définition

- La traduction est comprise comme cette activité intellectuelle et culturelle par laquelle un texte est lu dans une langue pour être réécrit dans une autre, en tenant compte de toutes les contraintes pertinentes qui sont dépendantes du type de texte, des objectifs et du cadre socio-organisationnel de la traduction.
- Afin précisément d'aider le traducteur dans son travail, il a semblé judicieux d'avoir recours aux techniques informatiques toujours plus performantes pour faciliter au mieux le processus traductionnel. Ainsi, dès l'apparition des premiers ordinateurs, on a envisagé la Traduction Automatique (T.A.). L'idée de base était la suivante : l'ordinateur étant capable de traiter de grandes quantités d'informations très rapidement, pourquoi ne pas l'utiliser pour une activité aussi exigeante en temps que la traduction ?

En effet, si le développement de l'informatique prouve toute son efficacité dans le traitement d'informations numériques, on est en droit de croire qu'il peut en aller de même pour le traitement d'informations textuelles. Cette idée s'est d'ailleurs avérée très productive pour le développement d'applications telles que le traitement de texte ou la gestion de bases de données. Pour ce qui est de la Traduction Automatique, la tâche s'est révélée certes plus difficile, mais on voit tout de même apparaître aujourd'hui des systèmes commerciaux d'aide à la traduction, et ceci malgré les divers obstacles qu'il a fallu surmonter.

Les différentes difficultés rencontrées sont essentiellement liées au fait que le problème de la traduction diffère totalement des problèmes résultant notamment du calcul numérique. Les ordinateurs fonctionnent parfaitement lorsqu'il s'agit de manipuler rapidement des informations structurées si toutefois il est possible de formaliser ces différentes manipulations. Or le langage naturel, du fait qu'il est porteur de sens complexe, est très difficile à formaliser. Traduire consiste en effet à comprendre un texte dans une langue pour le réécrire ensuite dans une autre, et c'est précisément ce processus complexe de " compréhension " qui pose problème lors d'une traduction automatique.

Pour illustrer ce point, il suffit tout simplement de voir ce que donne la traduction effectuée par une personne, compétente linguistiquement dans les langues concernées, mais totalement ignorante du domaine traité. Les méthodes de représentation de la signification font donc l'objet aujourd'hui de nombreuses réflexions.

 A signaler par ailleurs, que sous la dénomination générique " Traduction Automatique ", on entend parfois également la Traduction Assistée par Ordinateur (T.A.O.). Une partie des systèmes de "Traduction Automatique" qui sont commercialisés aujourd'hui devraient donc plutôt être classifiées sous l'étiquette " T.A.O ", ou pour être encore plus précis, sous l'étiquette " T.H.A.O " (Traduction *Humaine* Assistée par Ordinateur). Les systèmes de T.A., au contraire des systèmes de T.H.A.O., sont des systèmes qui fonctionnent sans l'intervention du traducteur ou d'une autre personne au cours du processus traductionnel<sup>22</sup>.

Enfin, il est à remarquer également que la T.H.A.O. peut être comprise au sens le plus large comme l'ensemble des produits conçus pour aider le traducteur dans son travail, ce qui correspondrait plus exactement à la dénomination " O.A.T ". (Outils d'Aide à la Traduction)<sup>23</sup>.

# 2.1.2. Historique

La traduction automatique<sup>24</sup> a été envisagée dès la fin de la Seconde Guerre mondiale avec l'apparition des premiers ordinateurs. Comme expliqué au paragraphe précédent, l'évolution de la traduction automatique ne s'est pas faite sans difficulté. On présente ci-après plus en détails les différents contextes économiques et sociaux dans lesquels s'est développée la T.A.

<u>.</u>

<sup>&</sup>lt;sup>22</sup> Olivier André faisait d'ailleurs remarquer à juste propos qu'il ne faut pas confondre logiciels de traduction automatique (TA) et logiciels de traduction assistée par ordinateur (TAO), "une ambiguïté souvent exploitée par les sociétés qui commercialisent des logiciels de TA" (Point Com, avril 1997).

<sup>&</sup>lt;sup>23</sup> A noter que l'on parlera de préférence d'OAT lorsqu'il s'agit de systèmes ou de sous-systèmes plus ou moins intégrés mis à la disposition du traducteur pour l'aider dans son travail qualitativement ou/et quantitativement (OWIL, 1993).

<sup>&</sup>lt;sup>24</sup> Pour un historique complet de la TA/TAO, on ne saurait que trop recommender le livre de W.J. Hutchins : *Machine Translation : Past, Present, Future,* Ellis Horwood Series in Computers and their Applications, Chichester, John Wiley & Sons (1986).

#### Années 50-66

Après la Seconde Guerre mondiale, la traduction automatique est envisagée à des fins stratégiques. L'armée et les services d'espionnage manifestent en effet un intérêt non négligeable pour cette nouvelle possibilité de traduire des textes de manière totalement automatisée. Dans ce contexte d'après-guerre, l'intérêt militaire implique donc que l'anglais et le russe soient les premières langues traitées au sein de ce nouveau projet. La NASA, en rachetant Systran, le système de traduction automatique de loin le plus performant qu'il soit, a beaucoup développé la recherche et les premières applications pratiques en la matière.

Toutefois, les débuts de la T.A. sont difficiles. L'informatique comme la linguistique sont encore peu développées. D'une part, les mémoires des premiers ordinateurs sont encore limitées et les techniques de programmation peu évoluées. D'autre part, les chercheurs en linguistique ne réalisent pas quelles sont les problèmes réels posés par une activité telle que la traduction. Il est alors uniquement question de structuralisme, dont l'étude se fonde malheureusement sur des énoncés réalisés et ne s'intéresse donc pas aux problèmes de sens qui précisément constituent *le* problème à résoudre pour pouvoir développer la traduction automatique.

Tout ceci a pour conséquence que les premières recherches en T.A. sont des échecs. Il est ainsi démontré qu'obtenir une traduction de bonne qualité au moyen d'un processus entièrement automatisé n'est qu'une utopie.

## Année 1966 : le rapport ALPAC

En 1964, en raison des investissements considérables consentis pour les projets de recherche en traduction automatique, les autorités américaines désirent faire le point sur l'état d'avancement de ces projets. Elles demandent alors au comité ALPAC (Automatic Language Processing Advisory Committee) de préparer un rapport d'évaluation concernant les progrès accomplis par les chercheurs en traduction automatique. Ce rapport aboutit à la conclusion suivante : les recherches en T.A. ne sont toujours pas rentables pour l'Etat américain.

Le rapport ALPAC met ainsi fin aux recherches dans le domaine de la traduction automatique. Il permet également de réaliser que les systèmes de T.A. ne peuvent être utilement développés sans avoir recours à un ensemble de connaissances linguistiques. On observe alors que les chercheurs choisissent des orientations différentes dans leur travail<sup>25</sup>. Des systèmes en traitement par lot, utilisant le transfert, mais encore orientés vers le lexique font leur apparition (restriction de la liberté lexicale dans la langue cible par la prise en compte du contexte lexical). En outre, depuis le rapport ALPAC également, les systèmes sont basés sur des architectures modulaires. Il s'agit de développer indépendamment les composantes

1

<sup>&</sup>lt;sup>25</sup> Le début des années 70 voit le lancement de nouveaux projets, tant en Amérique du Nord qu'en Europe et au Japon. Une revue de l'ensemble de ces projets est consultable dans les rapports de Varile et Zampolli (1992) consacrés à la T.A.

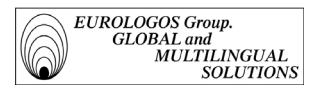

d'analyse, de transfert et de synthèse afin d'en faciliter le développement parallèle et la maintenance, mais aussi en vue d'en permettre la réutilisation.

## Année 75 et suivantes

Afin de faire face à une production toujours plus importante de documents multilingues, la Communauté européenne commence en 1976 à utiliser le système de T.A. Systran, qui entre-temps a été racheté – pour le secteur privé – par la société Gachot en France. Par ailleurs, Eurologos a même été représentant, pendant quelques années, de Systran pour le marché belge.

Les systèmes de T.A. développés aujourd'hui fonctionnent d'après le principe dit de transfert qui est le suivant : le processus de traduction automatique s'effectue en trois phases. Le système de T.A. effectue dans un premier temps une analyse syntaxique et sémantique de chacune des phrases présentes dans le texte source. Les résultats de cette analyse sont ensuite représentés sous forme d'arbre grammatical par le système. Enfin, la représentation ainsi obtenue est transférée dans la langue cible afin de pouvoir générer les phrases correspondantes dans la langue recherchée. Cette technologie nécessite d'importants dictionnaires multilingues ainsi qu'un ensemble considérable d'expressions et de règles.

# 2.1.3. Principes et méthodes

# *2.1.3.1. La situation actuelle : vers la TAO et les corpus*

- L'approche traditionnelle de la traduction automatique est une approche dite structuraliste. Cette approche globale et macroscopique implique de créer des formalisations abstraites des systèmes linguistiques des deux langues traitées et d'établir ensuite un ensemble de règles qui permette de réaliser le transfert d'une langue vers l'autre. L'usage consiste donc à trouver la bonne règle qui est appropriée dans un contexte donné. Cette approche basée sur des types de comportement présente toutefois l'inconvénient d'être relativement statique et rigide car elle nécessite une stratégie d'apprentissage pour découvrir les règles à partir des données.
- On observe dès lors un glissement de l'approche structuraliste vers l'approche dite analogiste<sup>26</sup>. Afin de pallier à la difficulté du processus de reformulation d'un texte dans une autre langue, il est question de mettre à profit l'exploitation des

1

<sup>&</sup>lt;sup>26</sup> On parle dans ce cas de "TA basée sur les exemples " (Example Based Machine Translation) ou bien encore de TA basée sur la mémoire (Memory Based Machine Translation) qui fut proposée initialement par Nagao (1984).

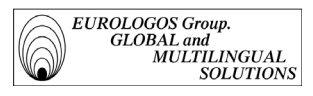

données traductionnelles contenues dans les *corpus bilingues*<sup>27</sup> (corpus constitués de paires de textes dont l'un est la traduction de l'autre). Cette nouvelle approche consiste donc à prendre comme point de départ des traductions existantes, produites par les traducteurs humains, et à les réutiliser pour la production de nouvelles traductions. Autrement dit, l'idée est d'utiliser un corpus de textes avec leurs traductions (humaines et de qualité garantie) comme base de connaissance pour la traduction assistée<sup>28</sup>.

Le processus de traduction est donc le suivant : prendre un segment du texte source, rechercher dans la base de données textuelles un exemple similaire, et utiliser alors la traduction de cet exemple comme modèle pour la traduction désirée. Dans le meilleur des cas, si l'exemple trouvé est semblable à l'entrée originale, il suffit tout simplement de recopier sa traduction. En revanche, si l'exemple trouvé diffère quelque peu, l'intervention de l'utilisateur est nécessaire. Toutefois, même dans cette dernière éventualité, les textes existants peuvent tout de même fournir des exemples quasi similaires qui sont susceptibles d'aider le traducteur dans sa recherche de la traduction adéquate.

L'utilisation d'un corpus bilingue comme source de référence dans un système de TAO présente donc un avantage certain. Les résultats procurés par ce système sont plus fiables étant donné qu'ils sont basés sur des traductions réelles, et non plus sur l'introspection d'un linguiste. L'utilisation de corpus permet donc d'éviter le risque de générer des traductions incorrectes, faute de théories insuffisantes en linguistique.

Le succès de la traduction assistée basée sur les corpus bilingues tient notamment au fait qu'elle ne requiert qu'une compétence passive. Cette stratégie, en toute logique, devrait être moins complexe à réaliser (comparativement à la compétence active requise par les systèmes de T.A.). Et ceci d'autant plus qu'il est désormais possible d'enregistrer et de manipuler par ordinateur des masses textuelles quasi illimitées. La puissance croissante des micro-ordinateurs permet donc d'envisager des aides informatisées reposant sur le balayage de corpus d'une taille considérable, permettant ainsi aux traducteurs un accès rapide à de très vastes corpus bilingues où seront stockés leurs propres traductions ainsi que les traductions de leurs collègues.

Par conséquent, la traduction basée sur les corpus permet d'envisager :

- $\blacktriangleright$ l'exploitation d'une *mémoire de traduction* ;
- $\blacktriangleright$ la génération en mode interactif.

<u>.</u>

<sup>27</sup> On lira à ce sujet avec beaucoup d'intérêt l'article de P. Isabelle et S. Warwick-Amstrong intitulé " Les corpus bilingues, une nouvelle ressource pour le traducteur " dans *La Traductique*, de P.

Bouillon et A. Clas (1993). <sup>28</sup> Les approches qui nous intéressent sont désignées de différentes manières : T.A. basée sur l'exemple (T.A.B.E.), T.A. par analogie, T.A. basée sur la mémoire ou T.A. basée sur les cas.
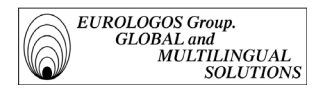

## *2.1.3.2. L'interactivité*

## Caractéristiques

On entend par *traduction interactive* le processus dans lequel le traitement est lancé par un utilisateur qui doit ensuite intervenir lorsqu'il y est invité par la machine. Par exemple, le système consulte et demande à l'utilisateur de choisir entre plusieurs solutions ou de corriger une éventuelle erreur (le Translator's Workbench, système de T.A.O. développé par la société Trados, propose notamment toutes les analogies linguistiques intégrées dans sa mémoire ; l'utilisateur peut alors choisir, modifier, corriger et mettre à jour...). L'utilisateur interagit donc avec la machine et peut relancer le traitement lorsqu'il le désire. Ce système implique naturellement que l'utilisateur doit non seulement connaître la paire de langues traitées, mais également le système de traduction assistée avec lequel il interagit.

L'ambition première de la T.H.A.O. (Traduction Humaine Assistée par Ordinateur) est donc d'améliorer les conditions de travail du traducteur. Pour ce faire, l'idée est d'automatiser au mieux les tâches répétitives du travail du traducteur afin que celui-ci puisse se consacrer plus amplement à la tâche la plus intéressante de son travail. Aussi, contrairement à la finalité de la traduction automatique, il ne s'agit pas là d'automatiser entièrement le processus de traduction et donc de substituer la machine au traducteur, mais il est question d'essayer de faciliter le travail du traducteur.

Comme déjà mentionné au premier paragraphe de ce chapitre, il est nécessaire d'opérer une distinction très nette entre T.A.O. (ou T.H.A.O) et T.A. :

- d'une part, l'approche de la T.A.O. consiste à utiliser les corpus bilingues comme ressources. L'homme conserve donc l'initiative du processus de traduction ;
- d'autre part, la traduction automatique vise à une automatisation complète du processus de traduction. L'homme n'interviendrait, si besoin est, que dans la post-édition<sup>29</sup> afin de corriger les éventuelles erreurs survenues dans la traduction opérée par la machine.

La post-édition comporte des opérations liées (OWIL, 1993) :

<sup>-</sup> à la correction d'erreurs de traduction, lexicales, terminologiques ou dues à des problèmes d'ambiguïté syntaxique;

<sup>-</sup> au choix lexical, lorsque le système en laisse une part à l'appréciation de l'utilisateur;

<sup>-</sup> à la révision générale, dans le sens habituel de cette opération.

### Pourquoi une approche interactive ?

On s'accorde à reconnaître aujourd'hui l'incapacité des systèmes de traduction automatique actuels à assurer un haut niveau de qualité et de fiabilité. Soumettre une traduction à une machine nécessite encore trop souvent une pré-édition<sup>30</sup> et/ou une post-édition relativement importantes de la part de l'utilisateur.

La difficulté d'un projet de recherche en traduction automatique est considérable. Le processus de traduction repose en effet sur un ensemble de connaissance très diverses. Afin de garantir une traduction de qualité, il est en effet impératif de maîtriser les connaissances grammaticales de la langue source et de la langue cible, et, qui plus est, d'assurer le niveau stylistique du texte traduit. Or, même si l'on note d'importants progrès dans les domaines de la linguistique théorique (morphologie, syntaxe), le processus de compréhension du langage constitue encore un problème majeur. Au-delà des niveaux morphologiques et syntaxiques, la sémantique et la pragmatique restent toujours très difficiles à normaliser.

La traduction interactive pallie dans une certaine mesure à cette lacune. L'approche interactive permet en effet que l'intervention humaine ne s'exerce pas avant ou après le processus de traduction mais pendant celui-ci, c'est-à-dire au moment même où le problème apparaît.

## Les avantages des systèmes interactifs

Parmi les avantages qu'offrent les systèmes de traduction interactifs, on retiendra avant tout le fait que l'utilisateur garde un certain contrôle sur le déroulement de la traduction. Grâce à l'interactivité, l'homme et la machine peuvent " collaborer " ensemble de manière active. Si l'utilisateur, par exemple, doit intervenir afin de lever une ambiguïté lexicale, il lui suffit de sélectionner parmi les diverses solutions celle qui lui semble la plus appropriée. L'intelligence de l'homme et la rapidité de la machine sont ainsi mises simultanément à profit.

## 2.1.4. Le poste de travail du traducteur

## *2.1.4.1. Présentation*

Face à la quantité de documents à traduire qui ne cesse de s'accroître, il est impossible d'attendre que les systèmes traditionnels de traduction automatique arrivent à maturation. L'idée alors est d'exploiter dès aujourd'hui toutes les techniques

La pré-édition consiste par exemple (OWIL, 1993) :

<sup>-</sup> à corriger les erreurs orthographiques et/ou syntaxiques contenues dans le texte source;

<sup>-</sup> à isoler des segments qui ne doivent pas être traduits;

<sup>-</sup> à segmenter des phrases trop longues ou tarabiscotées, de façon à en simplifier l'analyse par le système;

<sup>-</sup> à simplifier même éventuellement un texte par trop alambiqué.

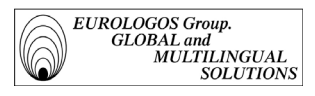

informatiques qui seraient susceptibles d'aider le traducteur dans son travail, et donc de créer un gain de qualité et de productivité.

Le but concrètement est de créer un poste de travail spécifique pour chaque traducteur où serait intégré un ensemble d'outils utiles pour la réalisation des traductions<sup>31</sup>.

Le  $P.T.T.^{32}$  doit ainsi permettre de réaliser les tâches suivantes :

- $\Rightarrow$  rechercher rapidement un fichier (sur disque dur ou sur disquette) qui contient une chaîne de caractères déterminée par l'utilisateur (ex. : fonction " Rechercher Documents " sous Windows 95);
- $\Rightarrow$  comparer deux versions d'un même document et visualiser les différences entre les deux versions en question (ex. : fonction " Outils/Suivi des modifications " sous Word 98);
- $\Rightarrow$  vérifier l'orthographe et la grammaire d'un document (ex. : correcteur orthographique et grammatical de Word 98);
- $\Rightarrow$  consulter des banques de données terminologiques sur Internet;
- $\Rightarrow$  consulter des banques de données terminologiques sur CD-ROM;
- $\Rightarrow$  gérer des glossaires personnels (ex : le gestionnaire de terminologies multilingues TRADOS MultiTerm) ;
- $\Rightarrow$  procéder à l'alignement de textes (ex. : le logiciel d'alignement automatique TRADOS WinAlign) ;
- $\Rightarrow$  avoir recours à la traduction assistée (ex : le système à mémoire de traduction TRADOS Translator's Workbench).

## *2.1.4.2. L'intégration des logiciels*

Afin de pouvoir exécuter l'ensemble des tâches citées précédemment, divers logiciels doivent être installées sur le poste de travail du traducteur.

*Comment intégrer les différents logiciels dans un département de traduction* ?

A titre d'illustration, voici ce que pourrait être le fonctionnement d'un réseau interne de traduction assistée.

Le système nécessite avant tout l'installation d'un réseau local (mise en place d'un disque partagé) où l'administrateur :

effectue les dépouillements terminologiques des anciennes traductions ;

<sup>&</sup>lt;sup>31</sup> Ce concept qui consiste à intégrer de façon harmonieuse et efficace sur une station de travail un ensemble d'outils utiles au traducteur était notamment un des sujets principaux du congrès tenu à

l'université de Mons en 1991 (Clas et Safar, Actes du Colloque AUPELF, 1992). 32 Il est à remarquer que le concept de P.T.T. (Poste de Travail du Traducteur) était déjà exposé par M. Kay en 1980 et A.K. Melby en 1982.

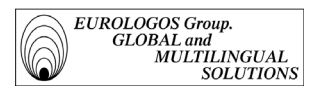

- procède à l'alimentation et à la gestion des bases de données terminologiques ;
- crée les glossaires multilingues;
- effectue des recherches terminologiques particulières (utilisation des listes et dictionnaires)<sup>.</sup>
- pré-traduit les documents.

Le traducteur connecté au réseau pourra ensuite bénéficier de tout ce qui a été réalisé par l'administrateur, et :

- consulter les entrées des bases terminologiques ;
- effectuer la traduction de son document.

Les fonctions attribuées à l'administrateur sont bien entendu flexibles, et dépendent généralement de la fonction de l'administrateur, de la taille de l'entreprise et de son implication. Certes, tout poste de traducteur devrait comprendre au minimum un logiciel de traitement de texte et un gestionnaire de terminologies multilingues. Mais l'utilisateur reste seul juge de la nature exacte des tâches périphériques qu'il désire automatiser. L'un des avantages du concept de poste de traducteur est précisément qu'il peut être adapté à chaque utilisateur.

Quant à l'intérêt d'intégrer les différents logiciels d'aide à la traduction à la station de travail d'un traducteur, celui-ci semble incontestable. Cependant, le coût élevé de l'installation d'un réseau comme décrit ci-dessus, constitue un obstacle relativement important pour une entreprise. Ceci d'autant plus que la nécessité de ces différents logiciels n'est pas encore unanimement reconnue, que le gain de productivité n'a pas encore été démontré à grande échelle et que l'utilisateur se doit non seulement d'être traducteur mais également terminographe et quelque peu informaticien.

Il ne faut toutefois pas oublier que tout système d'aide à la traduction ou à la terminologie s'éduque et que c'est précisément de cette " éducation " que dépendent sa fiabilité et sa rentabilité.

## Exemple d'OAT

La retraduction est un phénomène beaucoup plus courant qu'on ne pourrait le penser, or il est toujours difficile de retrouver un texte déjà traduit. Cette opération peut en effet prendre plus de temps que la retraduction elle-même.

Afin de pallier à ce " problème " de retraduction, plusieurs sociétés privées ont développé des systèmes dits à mémoire de traduction (translation memory systems). Parmi ces systèmes, on peut notamment citer le TRANSLATION MANAGER / 2 commercialisé par I.B.M., et le TRANSLATOR'S WORKBENCH commercialisé par Trados.

Ces systèmes archivent en fait le texte source (qui doit donc être fourni sous forme informatique, ou saisi par OCR, ou au clavier) aligné avec le texte cible correspondant. Ainsi, lors d'une nouvelle traduction, le système recherche automatiquement dans la base textuelle (appelée " mémoire de traduction ") un fragment de texte similaire à chaque fragment du nouveau texte à traduire, et s'il existe, le système propose alors sa

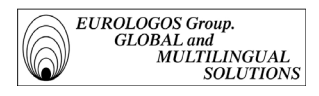

traduction initiale comme nouvelle traduction. Le traducteur peut accepter ou non cette proposition et éventuellement intervenir pour ajouter ses modifications.

# 2.1.5. Perspectives

Concernant la traduction automatique, étant donné que des systèmes de T.A. de haute qualité ne semblent pas se profiler à l'horizon, on est en droit actuellement de se demander à quoi peut servir un système de T.A. de qualité " moyenne ".

Les éléments de réponse à cette question dépendent principalement du type de texte que l'on désire soumettre au processus de traduction automatique. Outre les textes littéraires, au sens large (littérature, poésie, textes publicitaires, etc.), qui ne constituent par ailleurs qu'une très faible partie de l'ensemble des documents à traduire, il reste un volume considérable de documents de toutes sortes (rapports, documentation techniques, etc.) qui doivent être traduits.

Aujourd'hui pourtant, la plupart de ces textes ne peuvent jamais être traduits, bien que cela soit souhaitable, en raison du temps nécessaire pour la traduction et/ou de son coût, ou encore de la pénurie de traducteurs qualifiés. Or, ces documents ne doivent pas nécessairement tous faire l'objet d'une traduction de haute qualité qui serait beaucoup trop coûteuse en regard de la valeur de l'information qui en serait tirée. Il peut cependant être utile de pouvoir prendre connaissance du contenu, même approximatif, de tels documents dans le but de juger de leur intérêt, et d'opter éventuellement ensuite pour une meilleure traduction, qui pourra alors être obtenue par révision ou par retraduction par un traducteur qualifié.

En outre, il existe également une production écrite abondante qui doit être traduite, mais pour laquelle le volume, les délais, la répétitivité, ou la spécificité du domaine constituent des obstacles sérieux à une traduction satisfaisante et économiquement acceptable : ce sont par exemple les lois et règlements, les brevets, les documents standardisés comme les bulletins météo et les rapports de tendances, les manuels d'utilisation et d'entretien d'équipements industriels ou de biens de consommation, etc.

Ces types de texte sont de bons candidats à la Traduction Automatique ou Assistée, bien sûr toujours suivie d'une révision humaine, dans la mesure où les systèmes de T.A./ T.A.O. donnent leurs meilleurs résultats pour des textes écrits dans un style assez contrôlé, concernant des domaines bien circonscrits, et où les plus performants ne peuvent se justifier économiquement que dans le cas de grands volumes de travail.

Quant à la nouvelle approche de la traductique qui consiste à intégrer des systèmes à un environnement de travail complet et propre au traducteur, force est de reconnaître que celle-ci représente une alternative séduisante. En associant activement l'utilisateur à la machine au cours du processus de traduction, les systèmes de T.A.O. tirent partie non seulement des avantages de l'homme, mais également de ceux de la machine.

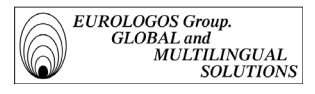

Enfin, les systèmes de T.A.O permettent d'exploiter au mieux les capacités de mémoire et de rapidité toujours plus impressionnantes des ordinateurs. En outre, parce qu'ils sont alimentés et gérés par l'utilisateur lui-même, ils sont en mesure d'assurer une plus grande cohérence ainsi qu'une plus grande fiabilité. L'apparition de cette technique basée sur les corpus apparaît donc comme l'innovation la plus importante depuis l'introduction des systèmes indirects des années 1960.

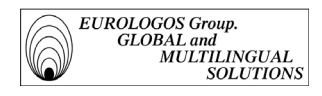

# 2.2. LA TRADUCTION ASSISTE AU SEIN DU GROUPE EUROLOGOS

On présente tout d'abord dans ce chapitre le logiciel de traduction assistée par ordinateur commercialisé par la société Trados, à savoir le Translator's Workbench. On étudie en particulier quelles fonctions ce logiciel met à disposition de l'utilisateur afin de faciliter le processus traductionnel. Enfin, dans une deuxième partie, on précise comment la division Terminologie du Groupe EUROLOGOS exploite ces différentes possibilités afin de gérer ses mémoires de traduction.

# 2.2.1. Translator's Workbench

## *2.2.1.1. Finalités*

L'ambition première du système Translator's Workbench<sup>33</sup> est d'avoir recours à ce que l'on appelle " mémoires de traduction " afin d'augmenter la productivité en matière de production.

L'efficacité de ce système s'explique notamment par la durée de vie des documents toujours plus importante. En effet, à l'heure actuelle, tout document électronique est plusieurs fois remis à jour. C'est précisément là que les systèmes à mémoires de traduction prouvent tout leur intérêt en procurant à l'utilisateur la possibilité de " récupérer " l'ancienne traduction et de l'exploiter comme référence pour la remise à jour (le logiciel garde en effet la trace de chaque module de texte déjà traduit).

Résultat : non seulement les traductions bénéficient d'une plus grande homogénéité, mais, qui plus est, les traducteurs peuvent désormais se concentrer plus amplement sur la partie la plus "noble" de leur travail.

## *2.2.1.2. Principales caractéristiques*

 $\Rightarrow$  Le système Translator's Workbench offre à l'utilisateur la possibilité de créer et de gérer des mémoires de traduction multilingues où sont stockés les segments source et les segments cible d'anciennes traductions (grâce à WinAlign, un logiciel d'*alignement de textes*) afin d'être réutilisés dans les nouveaux documents à traduire.

La description du système de traduction assistée Translator's Workbench présentée ci-après s'appuie sur la documentation fournie par la société Trados (manuel d'utilisation).

- $\Rightarrow$  Un algorithme étendu de recherche par analogie et réseau neuronal offre à l'utilisateur la possibilité de retrouver des termes, des syntagmes et même des phrases complètes.
- $\Rightarrow$  Le Translator's Workbench permet une reconnaissance active de la terminologie. Grâce à l'intégration de MultiTerm'95, il est possible d'accéder directement aux bases terminologiques (le Workbench affiche alors les termes traités avec leur traduction dans une fenêtre située en haut de l'écran).
- $\Rightarrow$  Il est possible de procéder à des recherches terminologiques à partir du Translator's Workbench en effectuant des recherches de contextes bilingues.
- $\Rightarrow$  Tous les **paramètres** du système (par exemple, le pourcentage fixé pour déterminer le seuil d'analogie) peuvent être modifiés par l'utilisateur.
- $\Rightarrow$  Une fonction de **maintenance** de la mémoire de traduction permet d'effectuer des remplacements et/ou des modifications dans la mémoire.
- $\Rightarrow$  Le Translator's Workbench fonctionne directement dans le traitement de texte. Il est possible ainsi, par simple utilisation d'icônes, d'accéder à l'ensemble des fonctions du Workbench depuis le traitement de texte. L'utilisateur peut donc effectuer sa traduction directement dans le traitement de texte, sans qu'il soit pour autant nécessaire d'importer le texte à traduire dans le Translator's Workbench.
- ⇒ Lorsqu'une traduction est stockée dans la mémoire de traduction, elle conserve la même mise en pages. Par exemple, les légendes en italique dans le texte traduit resteront en italiques dans la mémoire de traduction. Il est donc possible de créer des textes avec une mise en pages de qualité sans qu'il soit nécessaire d'effectuer une conversion des traductions.

Ci-après sont présentées plus en détails les fonctions suivantes :

- mémoire de traduction ;
- reconnaissance terminologique ;
- contextes bilingues ;
- analogie linguistique.
- **La mémoire de traduction (MT)**

Il s'agit d'une base de données qui engrange toutes les traductions et leurs équivalents en langue source au fur et à mesure que le traducteur traduit. Les segments stockés dans la mémoire de traduction peuvent ainsi être réutilisés comme base lors d'une nouvelle traduction. La mémoire s'enrichit à mesure que le traducteur avance dans son travail, et permet d'éviter qu'un terme ou une phrase déjà traduits ne soient retraduits. La mémoire exploite une technologie de pointe pour que la recherche analogique dans sa base de données offre un accès instantané aux segments de texte déjà traduits.

En outre, il est possible d'intégrer dans une mémoire de traduction des informations supplémentaires telles que le nom du client pour lequel le projet de traduction a été réalisé.

EUROLOGOS Group.<br>GLOBAL and<br>MULTILINGUAL<br>SOLUTION. **SOLUTIONS** 

#### La reconnaissance terminologique

Le Translator's Workbench permet une reconnaissance active de la terminologie dans ce sens où il peut fonctionner simultanément avec le gestionnaire de terminologies multilingues MultiTerm'95. Ainsi, au cours d'une pré-traduction ou d'une traduction interactive, les termes stockés dans la base de données MultiTerm'95 sont automatiquement reconnus et signalés par le Translator's Workbench. Le traducteur peut alors bénéficier d'un accès direct aux traductions des termes en question.

#### • Les contextes bilingues

Il arrive fréquemment qu'au cours de son travail le traducteur se retrouve face à une phrase à traduire en ayant la certitude d'avoir déjà traduit une partie de cette phrase. Afin d'aider le traducteur, le Translator's Workbench lui permet de rechercher dans la mémoire de traduction des "parties" de phrases et non plus nécessairement des phrases complètes. Le traducteur peut ainsi lancer ce que l'on appelle une recherche de "contextes bilingues" en tapant tout simplement la chaîne de caractères souhaitée (voir impression écran suivante).

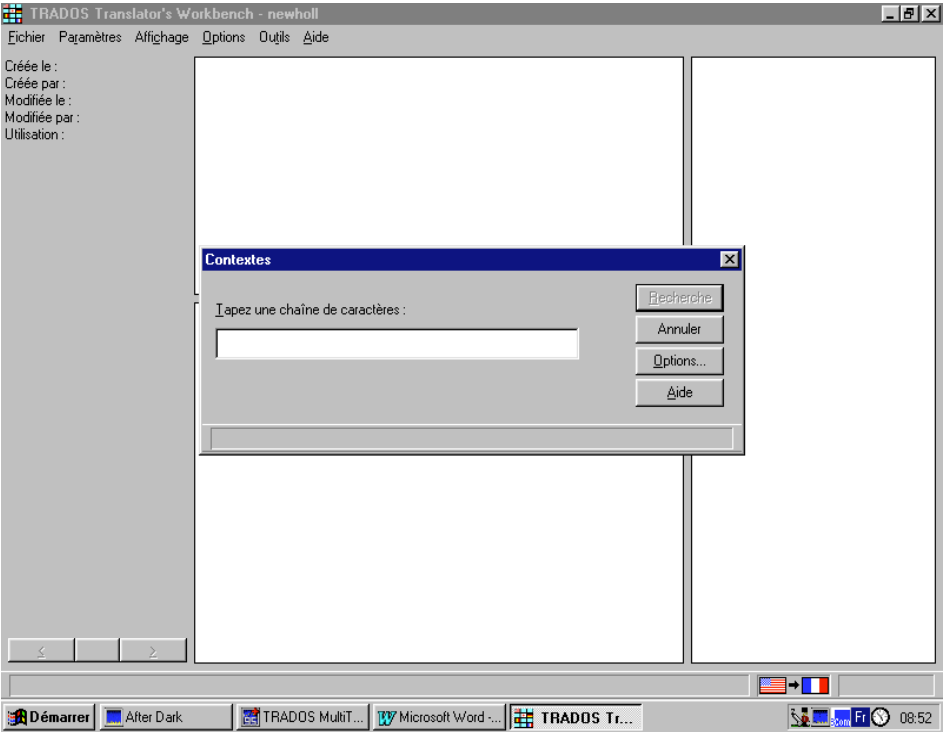

Exemple : voici le résultat de la recherche de contextes bilingues portant sur la chaîne de caractères "Druckrohr" dans la mémoire de traduction réalisée pour le client Wilo (fonctionnement des pompes)

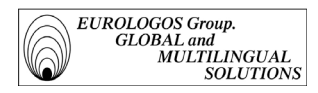

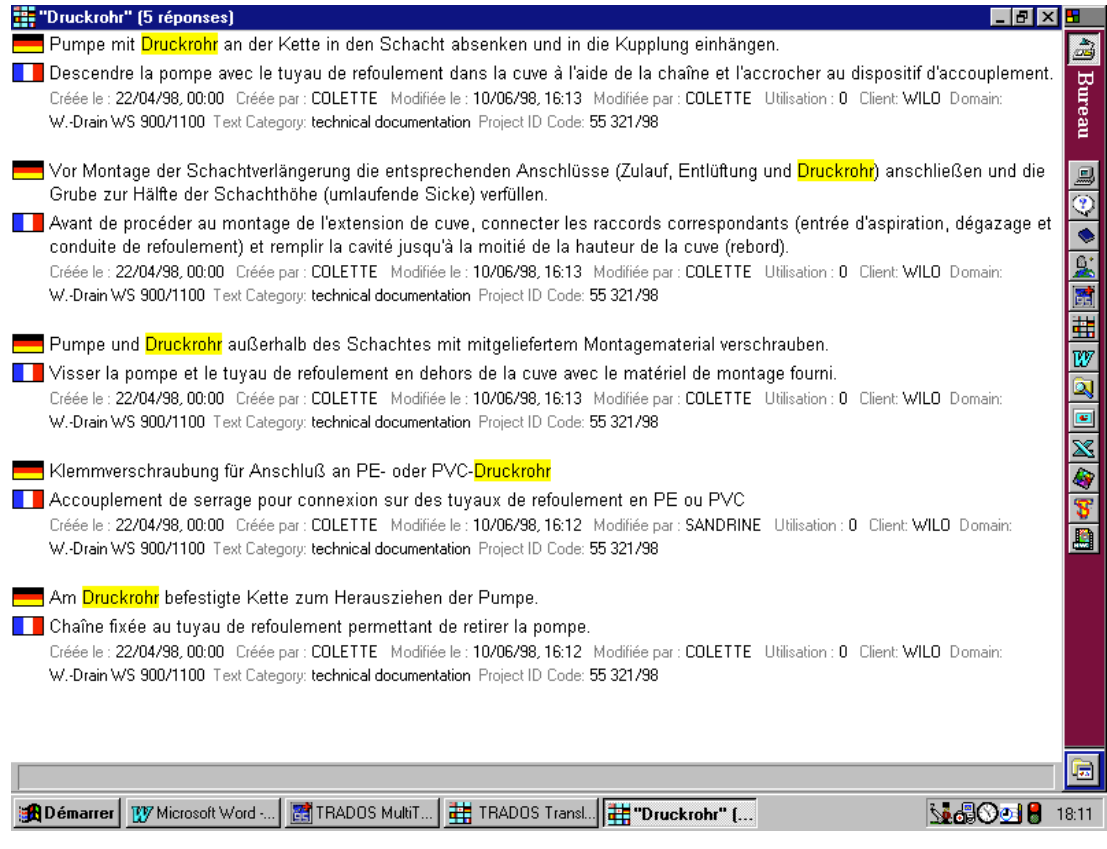

## Analogie linguistique

En dépit de quelques modifications, une phrase peut avoir le même sens qu'une autre. Pouvoir accéder à une ancienne traduction, même si celle-ci n'est pas la traduction parfaite (analogie à 100 %) de celle que l'on désire traduire, peut donc être d'une aide non négligeable pour le traducteur.

A cet effet, le Translator's Workbench (grâce à un réseau neuronal artificiel intégré) permet au traducteur d'effectuer une recherche analogique<sup>34</sup>. Ce qui signifie donc que même des phrases qui ne sont que quasi similaires à celles traduites auparavant seront retrouvées et proposées par le logiciel.

Le principe qui permet cette recherche analogique est le suivant : tout nouveau segment fait l'objet d'une recherche de similarité par rapport aux segments déjà stockés dans la mémoire de traduction. Si effectivement un segment identique existe dans la MT, le système sélectionne alors le segment en question qu'il classifie comme la "meilleure analogie" (100%).

<sup>&</sup>lt;sup>34</sup>La recherche analogique est une technique qui permet de trouver des données qui ne présentent qu'un certain degré de similarité avec l'élément recherché.

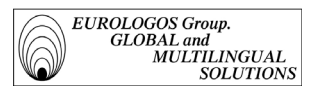

Toutefois, la subtilité intéressante du Translator's Workbench est que les segments, qui ne présentent qu'un certain degré d'analogie avec le segment recherché sont malgré tout proposés par le système à l'utilisateur (on parle alors de " fuzzy matching "). De plus, les quelques différences qui existent entre le segment en cours de traduction et celui présent dans la mémoire de traduction, sont signalés en surbrillance par le Workbench afin que l'utilisateur puisse insérer plus facilement les corrections nécessaires.

Par ailleurs, l'utilisateur a la possibilité de déterminer le seuil d'analogie audessous duquel il ne désire pas que le système lui propose une solution de traduction.

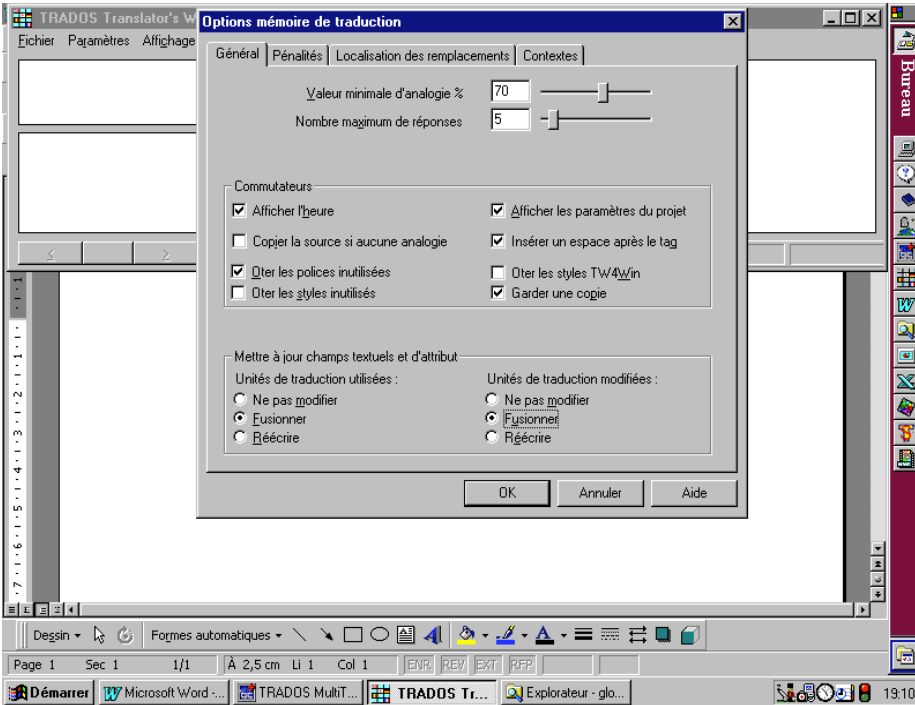

Ci-dessous l'impression écran représentant le paramétrage du seuil d'analogie.

Le Translator's Workbench permet donc de profiter au mieux de la répétitivité des textes souvent caractéristique de la documentation technique. Cette répétitivité s'explique notamment par le fait que les nouvelles versions des produits (machines agricoles, etc.) que les entreprises lancent sur le marché, sont bien souvent des versions " améliorées " des produits déjà existants (performances accrues, options supplémentaires, etc.). Aussi, le contenu des manuels d'utilisation de ces différents produits reste quasi identique d'une version à une autre. Des études ont ainsi montré que le taux de répétition d'un texte à l'autre pouvait être évalué à environ 70 %, voire davantage.

- En résumé, le Translator's Workbench permet un accès très souple aux traductions, qu'il s'agisse de phrases complètes (mémoire de traduction), de " parties " de phrases (recherche de contextes bilingues) ou bien de termes (reconnaissance terminologique).

## *2.2.1.3. Constitution d'une mémoire de traduction*

La mémoire de traduction peut être alimentée de deux manières différentes :

- $\Rightarrow$  à partir d'anciennes traductions (corpus bilingues). Le résultat d'alignement des textes source et cible est alors importé directement dans la mémoire de traduction requise (A noter que cet alignement peut être effectué grâce à WinAlign, le programme d'alignement automatique de textes développé par Trados). Un département de traduction peut ainsi importer l'ensemble des traductions effectuées au cours des années précédentes (pour autant que celles-ci existent sur support informatique) dans une mémoire de traduction et les exploiter comme élément de référence pour ses nouvelles traductions à réaliser.
- $\Rightarrow$  au fur et à mesure que le traducteur effectue sa traduction. Le Translator's Workbench va en effet mémoriser chaque phrase que le traducteur traduit. En d'autres termes, on pourrait dire que le système " apprend " à traduire lorsque la traduction est effectivement réalisée. Il vérifie pour chaque phrase si celle-ci a déjà été traduite auparavant et, si tel est le cas, il propose la traduction correspondante.

Il faut donc rappeler que, contrairement à ce que pensent de nombreuses personnes, une mémoire de traduction qui vient d'être créée est vide. Il est donc nécessaire de l'alimenter régulièrement avant qu'elle ne prouve toute son efficacité.

# 2.2.2 Les mémoires de traduction gérées par le Groupe Eurologos

La division Terminologie du Groupe EUROLOGOS gère actuellement des mémoires de traductions pour les clients New Holland et Wilo, respectivement spécialistes en machinisme agricole et en mécanisme des pompes.

## *2.2.2.1. Constitution de la mémoire de traduction.*

## Phase préparatoire : numérisation

Note : cette première phase s'avère nécessaire lorsque les anciennes traductions destinées à alimenter les mémoires de traduction ne sont pas disponibles sur support électronique.

L'étape initiale consiste donc en la numérisation des versions papier des documents. Ceci afin de pouvoir les aligner et ensuite les intégrer dans la mémoire de traduction.

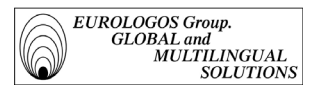

La numérisation apparaît en effet comme la meilleure alternative à l'encodage des textes car elle permet un résultat plus rapide.

Les différents documents (brochures commerciales, …) ont été numérisés à l'aide du logiciel Omnipage sur Macintosh et d'un scanner à plat format A4.

Omnipage offre plusieurs options, les étapes pouvant être regroupées ou au contraire dissociées pour un résultat plus fiable.

#### *L'acquisition*

Partie la plus lente du processus, elle consiste à transformer une image papier en image numérique.

*La délimitation des zones (manuelle ou automatique)*

Il est nécessaire de définir les parties qui peuvent être reconnues comme du texte et de les numéroter pour que le texte final soit ordonné. Selon la disposition des paragraphes, il est parfois nécessaire d'effectuer la délimitation manuellement car le logiciel effectue un numérotage vertical par colonne. Cependant, on y perd énormément en efficacité, car on peut automatiser cette tâche en effectuant directement l'OCR (Optical Recognition of Characters).

*La reconnaissance optique des caractères (ROC)*

Omnipage transforme une image numérique en fichier texte, afin que celle-ci puisse être exploitée par un traitement de texte. Un lien peut d'ailleurs être créé avec Word pour une importation directe.

*Remarque* : La vérification orthographique en parallèle de la reconnaissance est possible mais très lente et elle est plus conviviale et beaucoup plus aisée dans le traitement de texte Word.

*Le paramétrage du logiciel*

Le choix de la langue est primordial pour une meilleure reconnaissance des caractères. Le logiciel prendra ainsi en compte les caractéristiques typographiques de chaque langue (les accents en français par exemple).

*Efficacité et problèmes*

La qualité du texte original joue énormément pour la qualité de la reconnaissance optique. Si une partie du texte n'est pas assez nette, trop claire ou que les polices de caractères sont trop originales ou stylées (italique avec petite taille de caractère, par exemple), l'OCR n'est pas toujours possible ou le résultat est inexploitable. En outre, un arrière-plan en couleur, par exemple, " brouille " la numérisation. Il peut survenir par exemple des problèmes de caractères non reconnus ou remplacés par d'autres.

*Exemple* : L'Úvolution rapide du monde agricole se traduit entre autres par un rÚel besoin de tracteurs "compacts". Que leur demande-t-on? Tout simplement d'offrir

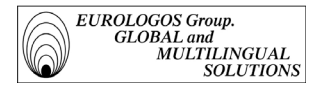

Ó Úchelle rÚduite les performances des grands. Puissance modÚrÚe, consommation rÚduite et faible prix de revient n'enl\_vent rien Ó la polyvalence de ces tracteurs.

Comme on peut le constater d'après l'exemple présenté ci-dessus, il est indispensable d'effectuer une relecture précise du texte numérisé. A titre d'illustration vous est présenté ci-après un texte numérisé et sur la page suivante la version mise en pages et corrigée de ce même texte (cet exemple est extrait d'une brochure commerciale du client New Holland, spécialiste en machinisme agricole).

◆ Texte numérisé :

The investment to deliver technology

#### INVESTING IN YOUR FUTURE

#### NEW HOLLAND HAS THE TECHNOLOGY TO CREATE ADVANCED PRODUCTS.

Looking to the future has always been New Holland's strength, utilising vast experience to invest in products for the future. Series M is that future. The experience of New Holland has been built up over many years in the agricultural and industrial machinery business. Through customer surveys and focus groups New Holland have also gained from the experience of farmers and operators - experience which has been incorporated into products. The manufacturing plant has expanded "Inprocess" testing to check components before they are fitted to the tractor. The cab, for instance, undergoes a full, working simulation. This tests the electrical and electronic system.

Every engine undergoes a dynamometer test to check its performance. The advanced assembly of the transmissions and rear axle uses automatically controlled carriages, bringing the sub-assemblies together. Then delivering the finished assembly to a test position. The design, development and introduction of the Series M indicates New Holland's commitment to the agricultural industry. Series M embodies a substantial investment to create the products that our customers demand. Their technical innovations and powerful operation provide just that. The manufacturing facilities have been expanded for further advances in quality - even more evidence of New Holland's commitment to the agricultural industry.

The continuous production line tums engine blocks into completed engines ready to be tested.

The latest engineenog techniques have been incorporated to provide a quality design.

The transmission and rear axle of the Series M are transported between assembly positions by automatic carriages.

Every engine under goes a rigorous dynomometer test before being fitted to the tractor

The cab systems are checked before being fitted to the tractor. A test rig simulates the operation of the tractor in the factory

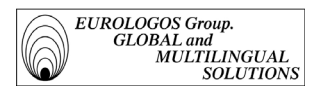

### Texte mis en pages et corrigé :

#### The investment to deliver technology

#### INVESTING IN YOUR FUTURE

#### NEW HOLLAND HAS THE TECHNOLOGY TO CREATE ADVANCED PRODUCTS.

Looking to the future has always been New Holland's strength, utilising vast experience to invest in products for the future. Series M is that future.

The experience of New Holland has been built up over many years in the agricultural and industrial machinery business. Through customer surveys and focus groups New Holland have also gained from the experience of farmers and operators - experience which has been incorporated into products. The manufacturing plant has expanded "Inprocess" testing to check components before they are fitted to the tractor. The cab, for instance, undergoes a full, working simulation. This tests the electrical and electronic system.

Every engine undergoes a dynamometer test to check its performance.

The advanced assembly of the transmissions and rear axle uses automatically controlled carriages, bringing the sub-assemblies together. Then delivering the finished assembly to a test position. The design, development and introduction of the Series M indicates New Holland's commitment to the agricultural industry. Series M embodies a substantial investment to create the products that our customers demand. Their technical innovations and powerful operation provide just that. The manufacturing facilities have been expanded for further advances in quality - even more evidence of New Holland's commitment to the agricultural industry.

*The latest engineering techniques have been incorporated to provide a quality design.*

*The continuous production line turns engine blocks into completed engines ready to be tested.*

*The transmission and rear axle of the Series M are transported between assembly positions by automatic carriages.*

*Every engine under goes a rigorous dynomometer test before being fitted to the tractor*

*The cab systems are checked before being fitted to the tractor. A test rig simulates the operation of the tractor in the factory*

#### Alignement et importation des fichiers

Afin de constituer une mémoire de traduction, il est avant tout nécessaire d'effectuer un alignement correct des textes source et cible. Le résultat d'alignement peut ensuite être directement intégré au logiciel de traduction assistée.

#### - *Préparation à l'alignement et alignement proprement dit*

Une fois que les textes numérisés sont convertis en format PC, ils doivent être sauvegardés en format RTF afin de pouvoir les aligner au moyen de WinAlign. Ce logiciel complémentaire permet de créer des couples de phrases à partir d'un texte original et de sa traduction, et de les importer ensuite dans une mémoire de traduction.

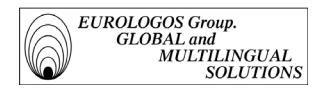

- *Le logiciel WinAlign*
	- Fonctionnement

Le principe de WinAlign est simple : le logiciel présente à l'écran les deux textes à aligner et met alors à disposition de l'utilisateur différentes fonctions permettant d'effectuer un alignement automatique et/ou manuel. Il est possible notamment d'obtenir les fonctions suivantes :

En cliquant sur un segment du texte source ou du texte cible :

- *Commit* : Permet de connecter un segment source et un segment cible.
- *Commit All Alignment Units* : Permet d'effectuer un alignement automatique de la totalité des segments.
- *Disconnect* : Permet de déconnecter un segment source et un segment cible.
- *Properties* : Affiche les caractéristiques du segment sélectionné.

En cliquant en dehors du texte :

- *Align Structure Level* : Confirme la structure hiérarchique créée par WinAlign.
- *Disconnect All Alignment Units* : Permet d'éliminer l'ensemble des connexions résultant de l'alignement automatique.

Ci-après l'impression écran d'un alignement anglais-français (extrait de brochure New Holland) où toutes les unités alignées ont été acceptées

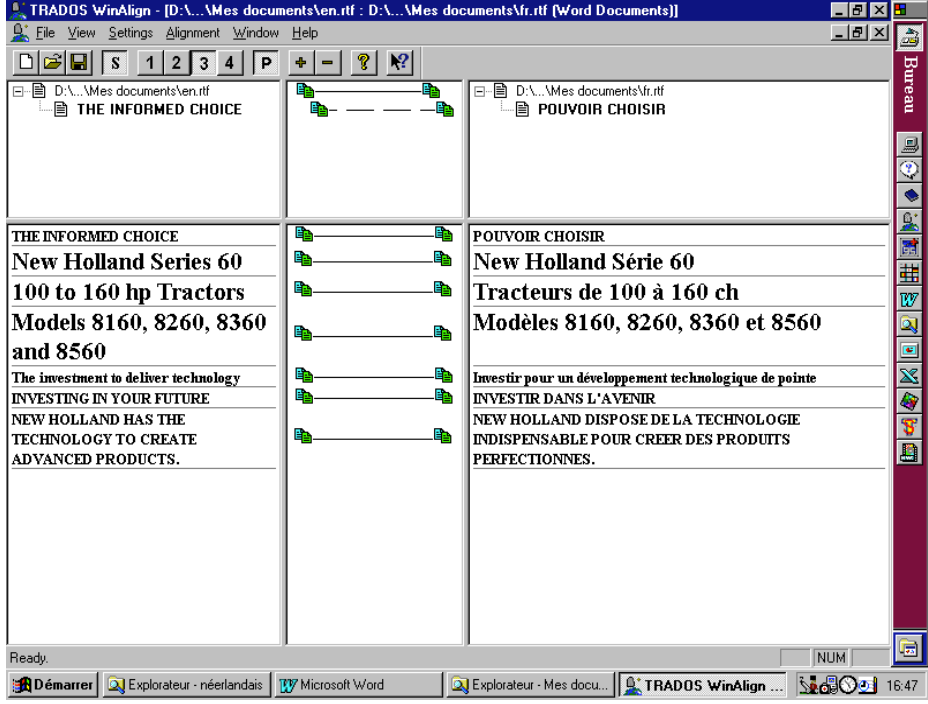

EUROLOGOS Group.<br>GLOBAL and<br>MULTILINGUAL<br>SOLUTION. **SOLUTIONS** 

## Paramètres

Lorsque l'on envisage d'aligner plusieurs textes, il est intéressant de tenir compte de plusieurs facteurs. Le formatage d'un texte, la quantité de chiffres contenus dans le texte, les balises sont à prendre en considération avant d'entamer un projet d'alignement. WinAlign permet notamment de spécifier le degré d'importance de chacun de ces facteurs, d'après le type de texte à aligner :

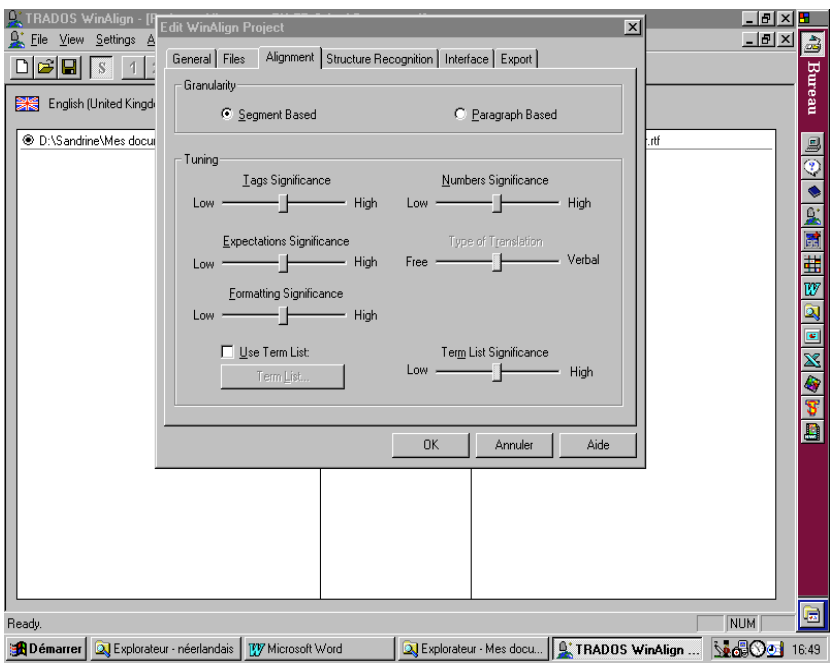

Il est possible ainsi de :

- définir si l'on veut que l'alignement soit basé sur les segments (Segment Based) ou bien sur les paragraphes (Paragraph Based). Notons que la première option est indiquée par défaut et que la seconde se révèle avant tout utile dans l'alignement de textes asiatiques ;
- décider ou non de la prise en compte des balises ;
- déterminer le degré de prise en considération des acronymes et abréviations lors de l'alignement. Ce paramètre n'est pas à négliger car l'on considère qu'en général environ 5 % des documents techniques sont constitués par des acronymes ou abréviations ;
- décider de l'importance du formatage lors de l'alignement. L'utilisation de polices de caractères identiques dans le texte source et le texte cible est par exemple un critère qui peut grandement faciliter l'alignement.
- déterminer le degré de prise en considération des nombres lors de l'alignement.
- définir le type de traduction, à savoir si le texte cible tend à être une traduction littérale ou non. Il est important d'observer si la structure du texte traduit présente un haut degré de similarité avec la structure du texte source, comme tel est souvent le cas pour la plupart des manuels et autres traductions relativement techniques.
- Intégrer dans WinAlign un fichier reprenant une liste de noms habituellement présents dans les textes à aligner et sur lesquels le logiciel peut donc s'appuyer lorsqu'il aligne de nouveaux textes.
- ◆ Evaluation

On observe des erreurs au cours de la phase d'alignement en raison notamment de la ponctuation.

En effet, WinAlign considère toujours qu'un point " . " termine une phrase. Or, il peut arriver qu'un point ne termine pas forcément une phrase, notamment s'il est placé après un nombre, comme c'est souvent le cas en allemand. Ex. : 12. Januar, der 12. Kammer, etc. Ou bien encore s'il est placé après une abréviation.

Malgré ces problèmes, force est de constater que l'alignement automatique opéré par WinAlign est relativement rapide et que la possibilité d'effectuer des modifications manuelles pallie dans une certaine mesure aux quelques erreurs engendrées par le logiciel. De plus, WinAlign permet d'améliorer les résultats d'alignement en proposant un réalignement du texte si les segments ne sont pas correctement découpés. Ce qui importe avant tout, c'est de déterminer correctement les critères de son projet d'alignement afin de donner à celui-ci les meilleures chances de réalisation.

• exemple d'une unité d'alignement (extrait d'une brochure New Holland)

</TrU><TrU><Quality>100<CrU>WINALIGN <CrD>18061998 <Att L=Client>New Holland <Att L=Domain>Big Balers <Att L=Text Category>Commercial Documentation <Att L=Usage Status>Client-approved <Txt L=Project ID Code>72005- 08/97 <Seg L=USE>These balers have been designed for the highest baling capacity and constructed for years of dependable field work. <Seg L=FRE>Ces presses à balles ont été conçues pour atteindre une capacité optimale de mise en balles et pour accomplir, pendant de longues années, un travail fiable sur le terrain.  $<$ TrU $>$ 

### *Explication*

Cette unité de segmentation a été créée le 18 juin 1998 par le logiciel d'alignement WinAlign. La structure est la suivante :

- Les champs d'attribut et champs textuels permettent d'inclure des informations descriptives relatives au projet.
- Les segments source et cible sont contenus dans les dernières lignes et sont précédés de l'identification de la langue correspondant à chaque segment. Dans l'exemple ci-dessus, USE correspond à l'anglais et FRE au français (France).
- L'unité concerne le projet destiné au client New Holland et le domaine est celui des presses à grosses balles. Le code d'identification (Code ID) du projet fait référence à la source des textes alignés ( dans le cas présent, la brochure 72005- 08/97).

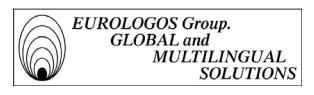

### *Importation de fichiers texte de WinAlign dans une mémoire de traduction*

Après avoir exporté les résultats de l'alignement de WinAlign en fichier texte, ceux-ci sont importés dans la mémoire de traduction. Il suffit pour cela d'utiliser la commande " importer " (menu Fichier) en prenant soin de définir les options d'importations suivantes :

- Le mode importation propose notamment deux options : " Petit fichier d'importation (pas de réorganisation) " et " Grand fichier d'importation (avec réorganisation) ". Nous avons opté pour le Grand fichier (avec réorganisation – importation lente) qui est utile si l'on veut importer un grand fichier comportant beaucoup d'unités de traduction (au moins 50 unités). En mode d'importation lente, le Translator's Workbench lit et analyse toutes les unités de traduction du fichier d'importation puis les fusionne avec les données existantes.
- Le menu " importer " permet par ailleurs de spécifier si l'on désire ou non fusionner les unités de traduction existantes pendant l'importation. Le logiciel va alors comparer l'unité de traduction importée avec l'unité de traduction existante, et si ces deux unités comportent des phrases sources identiques mais des phrases cibles différentes, leurs attributs et champs textuels vont être fusionnés.
- En outre, il est possible de choisir d'ignorer ou d'ajouter à la configuration de la mémoire de traduction active tous les nouveaux champs textuels et champs d'attribut éventuellement présents dans le fichier d'importation et qui ne seraient pas encore spécifiés dans la mémoire de traduction.
- Une option permet de ne conserver que les unités de traduction les plus récentes et de supprimer l'ancienne version. Ainsi, si une unité à importer a la même phrase source qu'une unité de la mémoire de traduction et qu'elle est plus récente que l'unité de traduction de la mémoire, elle sera importée et remplacera l'ancienne unité.

Le diagramme ci-dessous détaille la séquence des opérations exécutées par le logiciel durant une importation en fonction de l'option sélectionnée (pas de changement, fusion ou mise à jour). Ce diagramme est inspiré du diagramme disponible dans l'Aide de WinAlign (UT = unité de traduction et MT = mémoire de traduction).

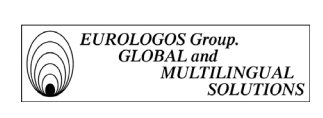

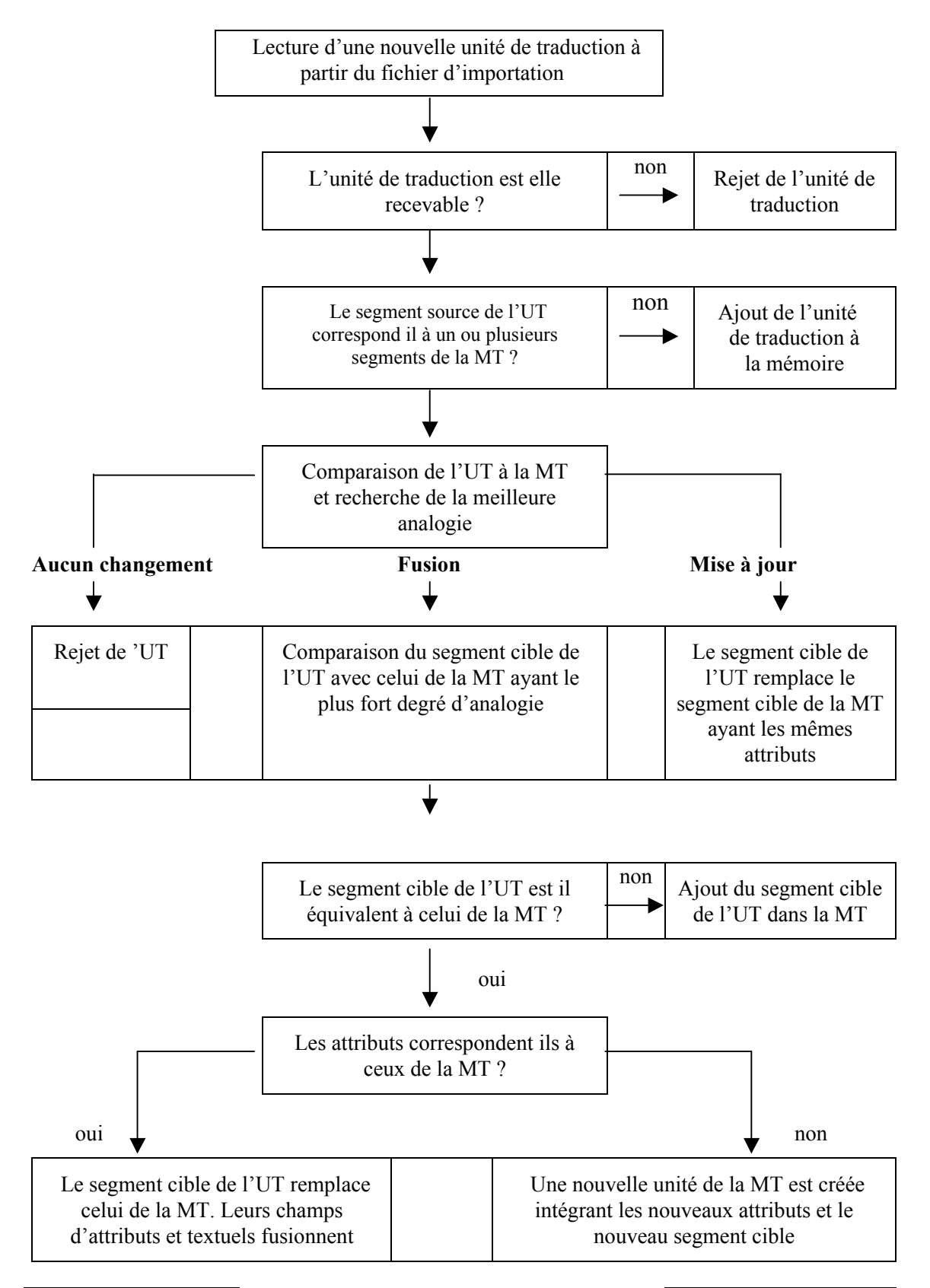

*Groupe EUROLOGOS Terminology Department* 92

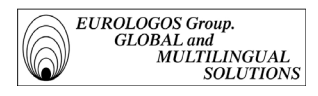

## Configuration et paramétrage d'un projet de T.H.A.O.

Il importe dans un premier temps de configurer les paramètres généraux de la mémoire de traduction avant de délimiter le projet pour la traduction interactive et la prétraduction. Ce deuxième paramétrage sera expliqué dans la partie exploitation.

- $\blacktriangleright$  *Paramètres généraux de création:* Lors de la création d'une nouvelle mémoire de traduction, il est nécessaire de spécifier les éléments suivants :
	- les langues source et cible qui seront utilisées dans la mémoire ;
	- le nom, la mention du copyright, et la description de la MT
	- les champs du système ; ils sont conçus pour stocker des informations administratives telles que la date de création ou le nom de la personne qui a créé l'unité de traduction. Le tableau suivant indique tous les champs système disponibles :

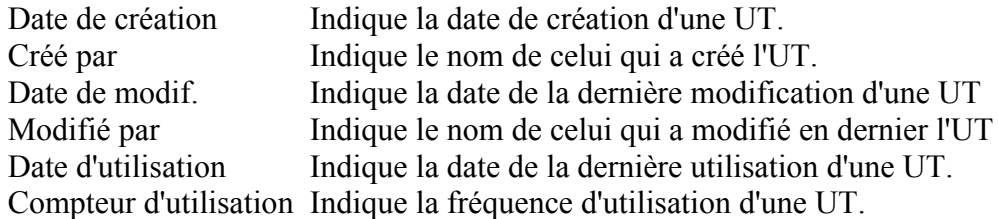

A titre d'illustration, ci-dessous l'impression écran de la création d'une MT :

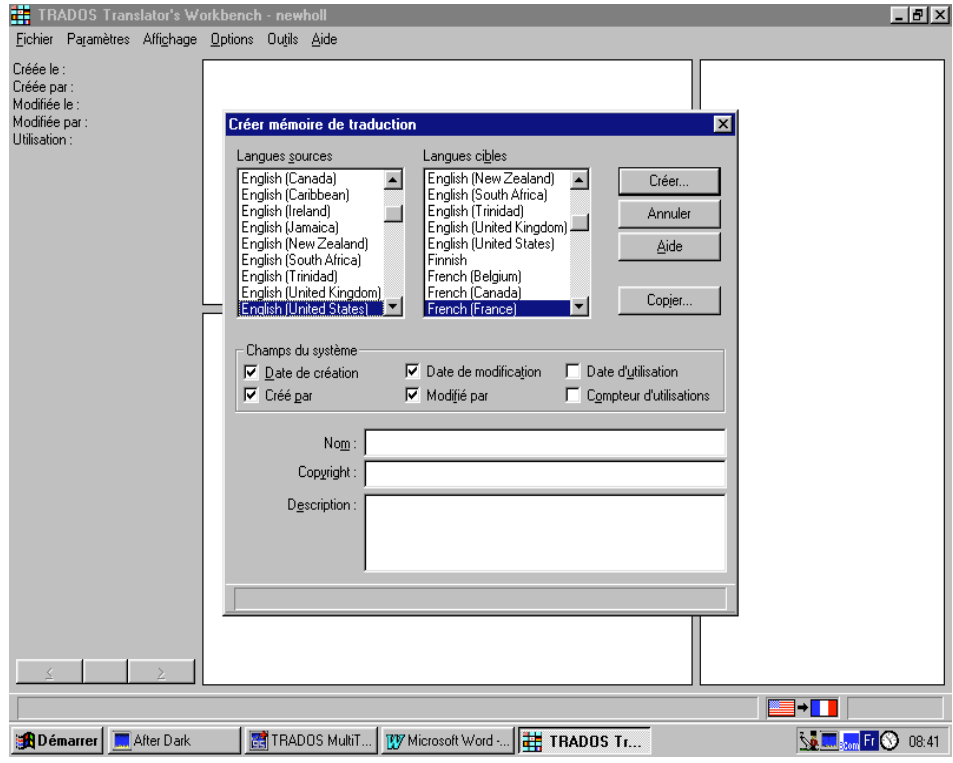

## *Propriétés*

Une commande permet de configurer la mémoire de traduction active. Il est alors possible de déterminer :

- les champs textuels, les champs d'attribut et les valeurs d'attribut :
	- Les *champs textuels* présentent une certaine souplesse dans le sens où il est possible d'en définir le contenu chaque fois qu'un nouveau projet est entamé. Il est donc préférable d'inscrire dans les champs textuels les informations qui sont susceptibles de différer d'un projet à un autre (par exemple, le nom d'un projet de traduction).
	- De même que dans le gestionnaire de terminologies MultiTerm, les *champs d'attribut* sont composés d'un champ d'attribut et d'une liste, prédéfinie par l'utilisateur, contenant des valeurs susceptibles d'être affectées à cet attribut. Les informations contenues dans les champs d'attribut sont ainsi très utiles pour classer les unités de traduction dans la mémoire de traduction. A titre d'exemple, à l'attribut " Usage Status ", on pourra attribuer les valeurs suivantes : " Client approved ", " To be checked ", " Recommended ", ...

Dans les services linguistiques d'EUROLOGOS, les projets de traduction contiennent les informations suivantes :

- tout document à traduire est identifié par un code (numéro de "job");
- les clients ainsi que les spécialités sont listés.
- les éléments non traduisibles qui doivent être remplacés automatiquement pendant la traduction :

Cette fonction permet d'indiquer si le Translator's Workbench doit traiter les nombres, acronymes, et noms propres en tant que variables ou bien en tant que mots ordinaires. Autrement dit, il s'agit de choisir quels éléments seront remplacés automatiquement par le Translator's Workbench. Par ailleurs, notons que si le seul élément qui diffère dans une nouvelle phrase est une variable, le programme indiquera une analogie parfaite (100%).

En outre, le Translator's Workbench peut effectuer ce que l'on appelle une " localisation des remplacements ". Les éléments remplacés seront alors non seulement transférés dans la langue cible mais également " localisés ", autrement dit adaptés à la langue cible (ex. : changement du format de date).

les règles de segmentation :

Il est possible de définir les règles pour la segmentation des textes source. Ces règles sont notamment basées sur les caractères de fin et listes d'abréviation.

Lors d'une pré-traduction ou d'une traduction interactive, le Translator's Workbench recherche automatiquement si la phrase active existe dans la mémoire de traduction. Pour ce faire, le système utilise la ponctuation qui lui permet d'identifier le début et la fin d'une phrase.

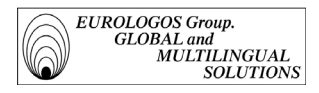

 les droits d'accès : à l'aide de l'instauration de mots de passe, il est possible de contrôler l'accès à la mémoire de traduction par les différents utilisateurs.

## Présentation d'une unité de traduction :

Une phrase source est toujours stockée avec sa traduction. A ces deux phrases viennent s'ajouter les informations additionnelles (champs d'attribut et champs textuels) et éventuellement les champs administratifs. Cet ensemble constitue ce que l'on appelle une *unité de traduction*.

Les fichiers texte créés avec la fonction d'exportation de Workbench se constituent des deux parties suivantes :

- l'en-tête du fichier ou " préambule RTF " ;
- les unités de traduction et les informations s'y rapportant.

## *Préambule RTF*

Voici comment se présente ordinairement le préambule RTF d'un fichier texte du Translator's Workbench.

<RTF Preamble>

```
\langleStyleSheet>{\stylesheet {\s0 normal;}{\cs1\cf5\f1\sub\v tw4winTags;}{\cs15\b\f4\fs24\i
Test;}{\cs15\b\f5\fs24 Trados;}}
```
<FontTable>{\fonttbl {\f1\fmodern\fcharset0\fprq1 Courier New;}

```
{\f2\fswiss\fcharset0\fprq2 Arial;}
```

```
{\f3\fcharset0\fprq2 Bookman Old Style;}
```
{\f4\fcharset0\fprq2 Wide Latin;}

```
{\f5\fcharset0\fprq2 Century Gothic;}
```

```
}
```
</RTF Preamble>

 $\Rightarrow$  Le préambule débute toujours par la balise ouvrante <RTF Preamble> et se termine par la balise fermante </RTF Preamble>. Dans ce préambule, le Translator's Workbench énumère les polices et les styles de caractères qui seront utilisés lors de la constitution de la mémoire de traduction.

### *Unités de traduction*:

Le tableau suivant indique la signification des différentes balises présentes dans le fichier exportation :

 $\langle \text{TrU} \rangle$ ,  $\langle \text{TrU} \rangle$  Signifie qu'une unité de traduction commence/finit à cet endroit.

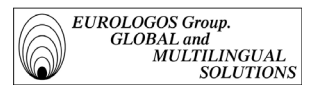

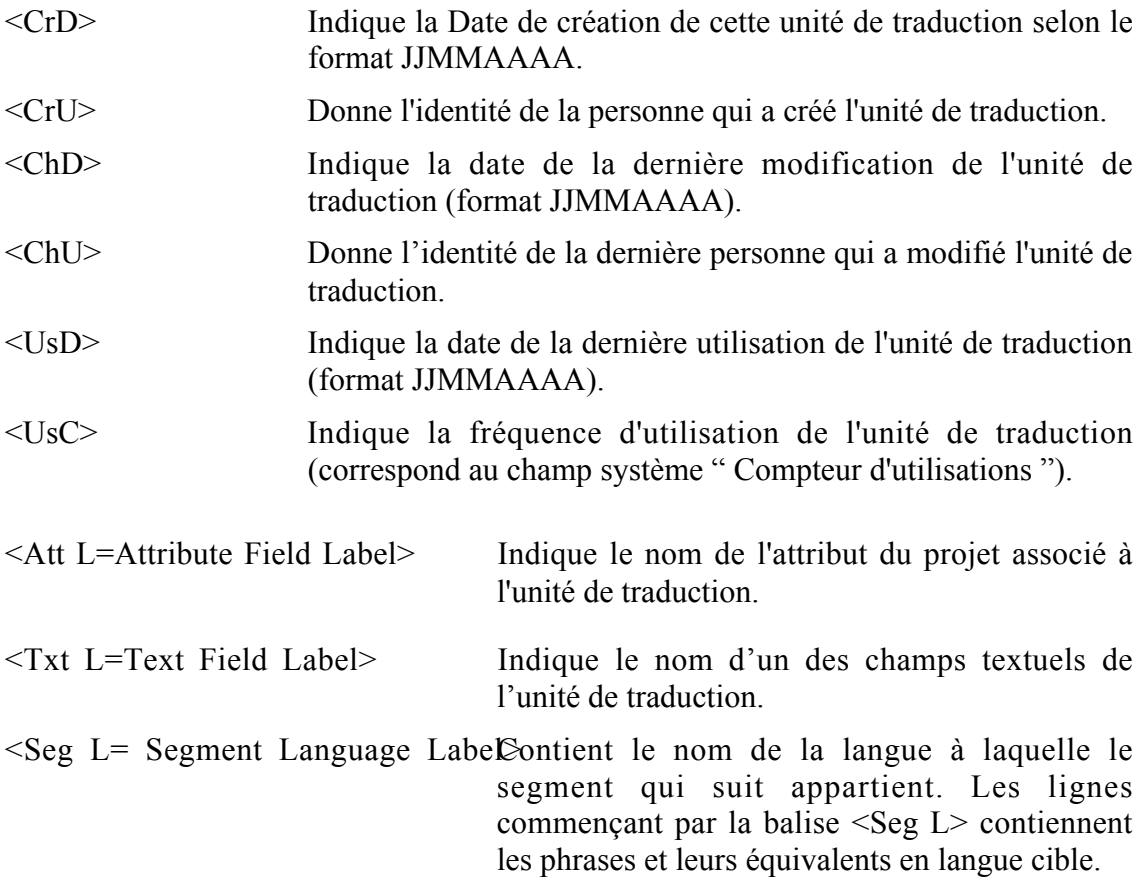

L'UT se compose de quatre catégories de données :

- 1. la phrase en langue source et son équivalent en langue cible
- 2. les champs système (données administratives)
- 3. les champs d'attribut (données de classification)
- 4. les champs textuels (données textuelles libres)

A titre d'illustration est présentée ci-après une unité de traduction extraite de la mémoire de traduction conçue pour le client New Holland. L'unité en question est ensuite explicitée.

Exemple

 $<$ /TrU>  $<$ TrU $>$ <CrD>11061998, 00:00:00 <CrU>WINALIGN <ChD>12061998, 12:03:55 <ChU>COLETTE  $<$ UsC $>1$ <Att L=Domain>TF Elektra Combine <Att L=Text Category>Commercial Documentation <Att L=Usage Status>Client-approved <Txt L=Project ID Code>43029- 04/97

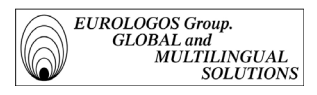

<Seg L=EN\_US>The New Holland Discovery Cab features curved glass to provide a wide, panoramic view.

<Seg L=FR\_FR>La cabine Discovery de New Holland est équipée de vitres convexes offrant une vue panoramique.  $<$ /TrU $>$ 

 $\Rightarrow$  Explication

- Cette unité de traduction (UT) a été créée le 11 juin 1998 par le logiciel d'alignement automatique WinAlign.
- Elle a été modifiée le 12 juin 1998 par Colette.
- L'unité de traduction a été créée dans le cadre d'un projet destiné à un client travaillant dans le secteur agricole, New Holland; mais comme toute la mémoire est destinée à ce client et qu'elle ne comporte pas de distinction de projets, le domaine auquel elle est associée est le domaine TF Elektra Combine, qui est une précision du domaine d'utilisation (en l'occurrence le type de machine agricole pour laquelle l'UT a été créée). Le code d'identification (Code ID) du projet est 43029- 04/97; en d'autres termes, cette unité de traduction a été répertoriée à partir de la brochure commerciale numéro 43029 éditée en avril 1994.
- L'attribut " Text Category " permet d'ajouter une information sur le type de texte utilisé, dans le cas présent des documentations commerciales.
- L'attribut " Usage Status " permet en outre de spécifier si le texte a été validé par le client (ce qui est effectivement le cas concernant cette UT).
- Les données linguistiques, à savoir les segments source et cible, sont contenues dans les dernières lignes et sont précédées de l'identification de la langue correspondant à chaque segment. Dans l'exemple ci-dessus, EN\_US correspond à l'anglais et FR\_FR au français (France).

## *2.2.2.2. Gestion des mémoires de traduction*

Cette partie fait référence aux tâches accomplies par l'administrateur de la mémoire qui paramètre les projets et effectue ensuite toutes les manipulations de maintenance de la mémoire.

Pour ce faire, il est indispensable de bien cerner les besoins au départ, de bien définir les paramètres et les domaines de définition des segments, de toujours préciser les sources et d'éviter au maximum les erreurs qui par la suite se répercutent sur l'ensemble du projet.

L'éventail des possibilités de gestion offertes par le Translator's Workbench est très large : fonction de recherche, fonction d'élimination des répétitions, fonction de remplacement des unités anciennes, etc. Toutefois, il faut garder à l'esprit qu'une gestion d'un projet de grande envergure et important pour la société demande de la rigueur sous peine de ne pouvoir être pleinement exploité par la suite.

En effet, les mémoires s'enrichissent rapidement et tout changement imprévu (comme un changement de nom de domaine mal défini au début) implique que le gestionnaire de la mémoire doive l'exporter dans un traitement de texte sous format RTF pour y

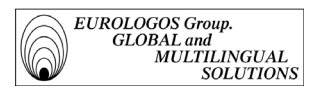

faire les changements voulus pour l'importer ensuite comme une nouvelle mémoire dans le logiciel.

Il est d'autant plus primordial de définir avec soin le cadre de départ d'une mémoire de traduction que celle-ci est destinée à un but commercial. Il est donc impératif que la mémoire soit cohérente et fiable pour les traducteurs (aucune erreur orthographique, syntaxique ou sémantique).

Les différentes fonctions de gestion offertes par le logiciel étant primordiales à son exploitation ultérieure, nous présentons ci-dessous leurs principales utilités.

## *Définition des paramètres initiaux*

Lors de la création d'une mémoire de traduction, il importe avant tout de la paramétrer correctement. Afin d'obtenir une analyse précise de chaque unité de traduction, il est nécessaire de les soumettre à des pénalités.

Une option permet notamment d'indiquer comment des unités de traduction ayant un formatage différent doivent être pénalisées :

Pénalité pour formatage

Elle concerne les phrases source dont la mise en forme diffère de celle de la phrase source correspondante dans la mémoire de traduction. Cette pénalité vaut non seulement pour les équivalences parfaites, mais aussi pour les analogies. Il est possible de choisir une valeur comprise entre 0% et 20%. Le défaut est de 1 % par différence de formatage, car ces différences sont moins importantes que les différences linguistiques.

### Exemple

Supposons que la phrase source actuelle soit *The Series 56 was designed with 4 wheel drive,* et que la mémoire de traduction contienne une équivalence parfaite du point de vue linguistique mais dont la mise en forme est différente (*The Series 56 was designed with 4 wheel drive).* Le logiciel reconnaît alors une analogie parfaite mais réduit la valeur d'analogie de 1 % à cause de la différence de formatage*.*

Pénalité pour attributs différents

Elle concerne les unités de traduction dont les champs d'attribut sont différents de ceux sélectionnés. Il est alors possible de spécifier une valeur de pénalités pour attributs différents, comprise entre 0 et 20 %. Par défaut, elle est de 2 %.

### Exemple

Si un même terme doit être traduit différemment selon le client, on définit deux attributs de client distincts lors de la création des unités de traduction. Le logiciel crée alors deux unités de traduction pour la même phrase source. Si cette phrase source apparaît dans un nouveau projet de traduction, le logiciel trouvera les deux

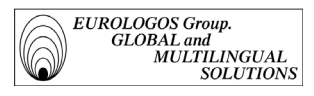

phrases similaires dans sa mémoire. Une seule cependant possédera l'attribut client correspondant au projet alors que la deuxième unité sera pénalisée de 2 %.

Pénalité pour transposable

Cette pénalité ne s'applique que dans les conditions suivantes :

- le segment à traduire contient des transposables (dans la plupart des cas, des balises) ;
- une analogie pour ce segment a été trouvée dans la mémoire de traduction;
- les balises du segment cible diffèrent de celles du segment source de l'unité de traduction de la MT correspondante.

Etant donné que le logiciel n'est pas en mesure de remplacer automatiquement les balises dans la nouvelle traduction (impossibilité de les placer correctement dans la nouvelle traduction), une pénalité est ajoutée.

- Pénalité d'alignement

Elle concerne les unités de traduction qui ont été créées à l'aide de WinAlign. Ces unités seront pénalisées de 3% tant qu'elles n'auront pas été validées par le traducteur. La pénalité sera levée lorsque " WinAlign " sera remplacé par une nouvelle identification.

- Pénalité pour traduction automatique

Elle concerne les unités traduction créées à l'aide de systèmes de T.A. En raison du manque de fiabilité encore trop important de la traduction automatique, le Translator's Workbench appliquera automatiquement une pénalité de 15 % à une analogie parfaite.

En guise de récapitulatif, l'impression écran suivante présente les différentes valeurs de ces pénalités

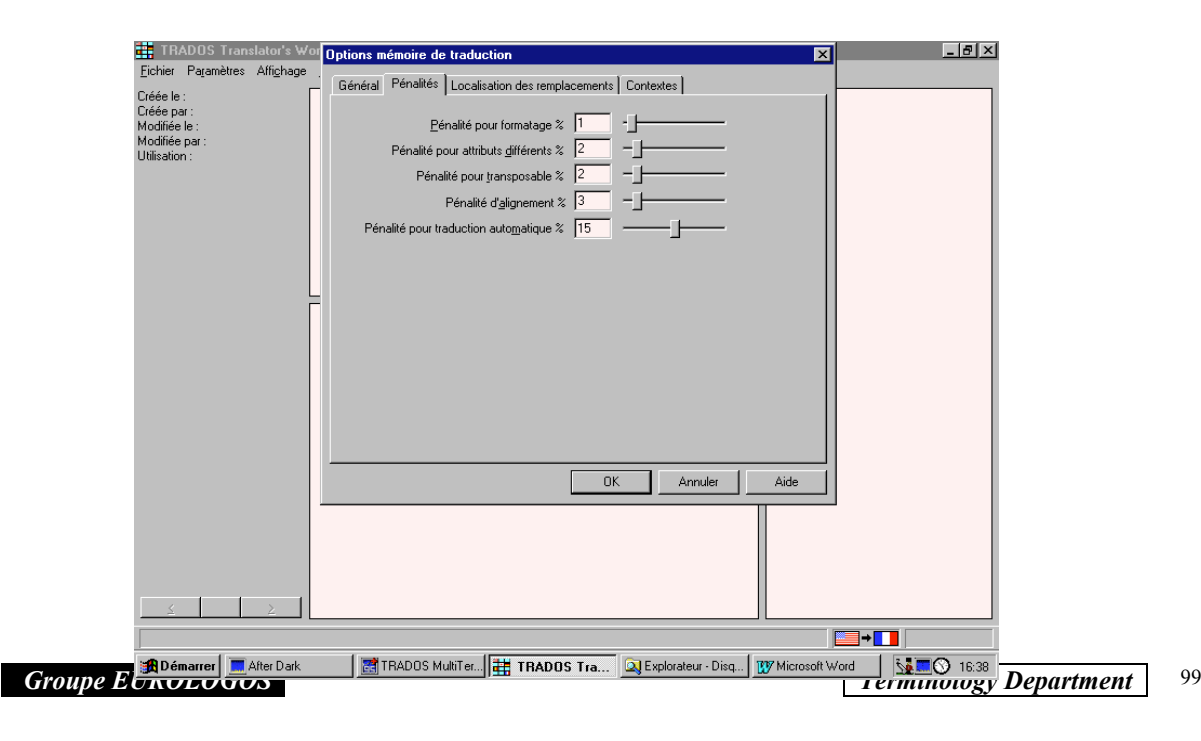

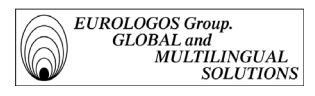

## - *Modification ultérieure des champs textuels et d'attribut*

Après avoir travaillé pendant un certain temps sur une mémoire de traduction, il peut se révéler utile d'ajouter ou de modifier des champs textuels, ou des champs d'attribut. Pour ce faire, il suffit par exemple de cliquer sur le nom du champ d'attribut que l'on désire remplacer, et d'encoder le nouveau nom. Toutefois, l'ordre des éléments dans les différentes listes doit toujours être conservé sous peine de modifier les données de la base. Si l'on désire malgré tout modifier cet ordre, il est nécessaire d'exporter la totalité de la base de données et de la réimporter dans une nouvelle base. Il en va de même si l'on doit effectuer des suppressions (le Translator's Workbench ne permet pas en effet de supprimer des éléments qui ont déjà été définis).

- *La fonction de mise à jour*

Elle effectue une comparaison entre les unités de traduction d'un document et celles de la mémoire de traduction. Cette fonction permet d'ajouter des nouvelles traductions à la mémoire de traduction et de mettre à jour les unités de traduction déjà présentes dans la mémoire.

- *La fonction d'analyse* 

Cette fonction est très utile pour estimer la durée d'un projet de traduction et son coût. D'une part, elle permet de déterminer le degré d'analogie entre un document et les données de la mémoire de traduction active. D'autre part, elle représente sous forme de statistiques les répétitions existantes dans un ensemble de textes. Après analyse, l'ensemble des valeurs est consigné dans un fichier-journal dont voici un exemple (relatif à une brochure commerciale New Holland) :

Start Translate : Wed Jul 01 09:22:05 1998

Translation Memory: D:\Programmes\TRADOS\memoiretrad\newholl.tmw

D:\NEWHOLL\BROCHCOM\NEWBROCHURES\81001\81001EN.RTF

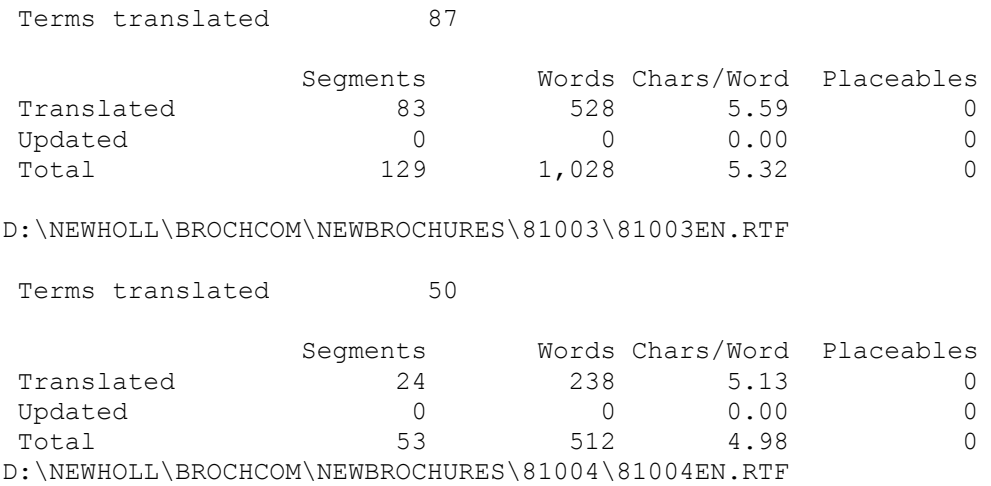

Terms translated 28

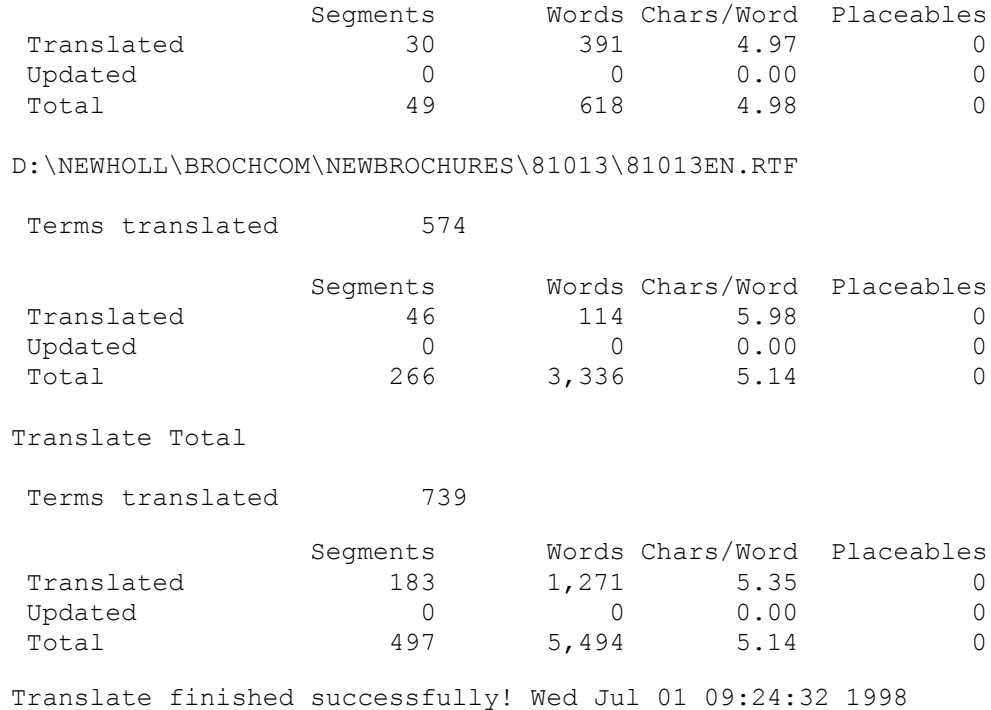

#### - *Correction de segments déjà traduits*

Si l'on désire corriger les traductions après leur création initiale, il est impératif de le faire en mode MT afin que les corrections soient enregistrées à la fois dans la mémoire de traduction et dans le document. Pour cela, il suffit de :

- réouvrir l'unité de traduction en mode MT ;
- faire les modifications souhaitées au segment cible ;
- insérer l'UT afin qu'elle puisse être mise à jour à la fois dans la mémoire de traduction et dans le texte.

Toutefois, s'il s'agit d'apporter des corrections plus exhaustives (ex. : modifications terminologiques globales) dans de nombreuses phrases, il est préférable de corriger les phrases en une seule opération, en utilisant par exemple la fonction Rechercher/Remplacer du traitement de texte (mode MT non activé). Les modifications sont alors uniquement effectuées dans le document.

- *Maintenance de la MT* 

Cette fonction permet de modifier radicalement et à tous les niveaux le contenu de la MT sans avoir à exporter ou importer les données. Il est possible de :

- chercher et remplacer du texte à l'intérieur des unités de traduction ;
- chercher et modifier une information dans le champs système ;
- chercher et modifier une information dans les champs textuels et d'attribut.

Pour le projet de T.H.A.O. de New Holland, nous avons notamment redéfini des et de remplacement actions globales de recherche:

EUROLOGOS Group.<br>GLOBAL and<br>MULTILINGUAL<br>SOLUTION **SOLUTIONS** 

 Modifications globales : nous indiquons essentiellement des critères de modifications globales sur trois niveaux : champs système, champs textuels et champs d'attribut, et segments source et/ou cible. L'impression écran suivante présente ces différents niveaux avec leurs spécifications respectives :

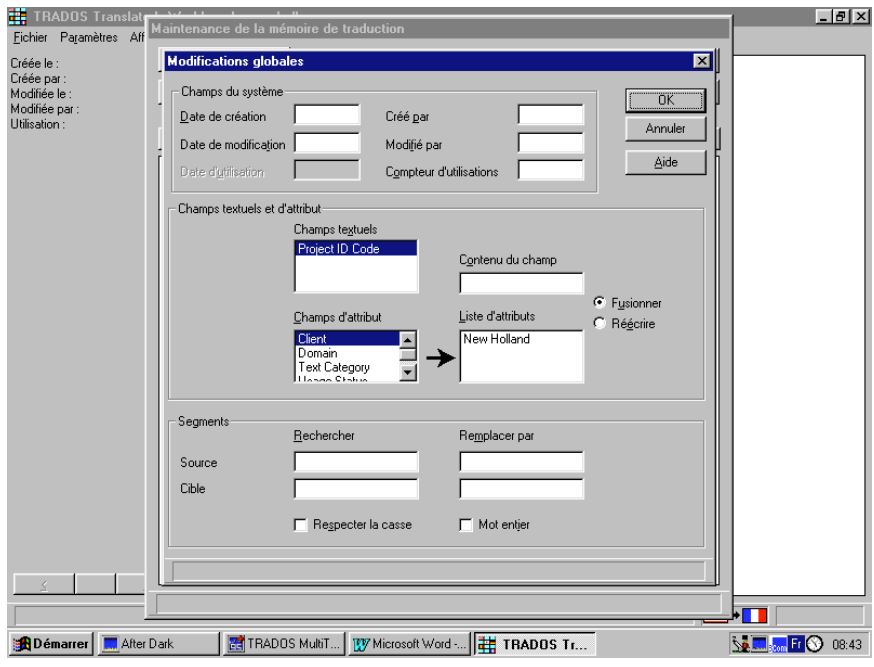

 Les contraintes : Nous avons eu recours à cette commande afin de limiter les opérations de maintenance ou d'exportation à un ensemble d'unités de traductions.

Lors des opérations d'exportation ou de maintenance, il est possible en effet de fixer des restrictions au niveau des champs système afin de limiter le traitement de données portant sur l'ensemble de la mémoire :

- Maintenance : cette liste affiche les différentes restrictions possibles concernant le traitement des données de la mémoire de traduction. Elle contient les noms de langue des segments et les noms des champs système, d'attribut et de texte qui doivent être utilisés pour définir des contraintes d'exportation ou de maintenance.
- Exporter : cette liste contient les différentes restrictions concernant l'exportation des données de la mémoire de traduction. On peut, par exemple, spécifier que seules des unités de traduction qui ont été utilisées au moins deux fois doivent être exportées.

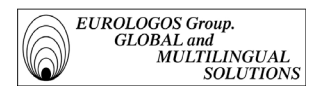

## *2.2.2.3. Exploitation des mémoires de traduction*

Avant le lancement d'un projet, il est nécessaire d'exploiter le texte source afin de déterminer avec un degré élevé de précision les gains de productivité et ainsi exploiter la mémoire en fonction de l'analyse effectuée.

Ci-après vous sont présentées les différentes méthodes d'analyse qui ont facilité l'estimation du temps et du coût des différents projets.

## Analyses préalables au projet

 $\triangleright$  La question des mises a jour

Les projets de T.A.O. menées au sein d'EUROLOGOS ayant pour objet des documents régulièrement remis à jour, il nous a semblé judicieux, avant le lancement de tout projet, d'analyser les deux versions successives d'un document en particulier. Ceci afin de les comparer et d'observer leur degré d'équivalence ou de similarité.

Pour ce faire, il suffit :

- dans un premier temps, d'analyser l'ancien document par rapport à la mémoire de traduction déjà existante. Le Translator's Workbench va alors créer une mémoire provisoire avec toutes les phrases de ce premier document ;
- dans un deuxième temps, d'analyser le nouveau document, tout en prenant soin de sélectionner la mémoire résultant de l'analyse précédente. Le Translator's Workbench va alors comparer le second document non plus à la MT d'origine, mais bien à la MT temporaire résultant de la première analyse, qui contient toutes les phrases source du premier document. Les résultats de cette seconde analyse indiqueront alors les différences entre les deux documents, permettant ainsi de déterminer l'ampleur de leurs différences.
- > Analyse du texte source avant traduction

Analyser le texte source avant de le faire traduire par le Translator's Workbench permet de préparer au mieux sa pré-traduction.

En effet, dans le cas de segments fréquemment utilisés, il est particulièrement important que leur traduction soit homogène. Par conséquent, avant de procéder à la traduction de documents, il peut s'avérer utile de savoir si ces documents contiennent des segments récurrents et de les traduire.

A cet effet, le Translator's Workbench met à disposition une fonction permettant d'exporter ces segments dans un fichier au format texte. Le programme crée alors un fichier qui contient des unités de traduction constituées des segments source fréquents sans équivalent dans la langue cible.

Il suffit ensuite de traduire ces phrases à l'aide du Translator's Workbench et de les ajouter à la mémoire de traduction avant de lancer la pré-traduction.

Cette méthode permet ainsi de s'assurer que les segments fréquents ont déjà une traduction et que celle-ci restera homogène dans l'ensemble du ou des documents traduits.

Par ailleurs, il existe également une option permettant de créer un fichier texte constitué des segments absents de la mémoire de traduction utilisée par l'analyse ; il s'agit de stocker dans un fichier texte toutes les phrases dont la valeur d'analogie est inférieure à celle spécifiée par l'utilisateur. L'intérêt de cette méthode est évident : le fichier ainsi créé peut être traduit de manière tout à fait traditionnelle pendant que le logiciel continue de pré-traduire la partie du document qui présente un degré d'analogie avec la MT.

- Possibilité de filtrage d'une mémoire de traduction

Cette fonction de filtrage semble particulièrement intéressante à exploiter. En effet, le Translator's Workbench permet de filtrer une mémoire de traduction en fonction de critères bien précis afin d'obtenir une MT " réduite " répondant aux besoins d'un projet en particulier.

On comprend bien vite l'intérêt de cette méthode : beaucoup d'entreprises font appel à des traducteurs indépendants qui n'ont pas besoin de toute la mémoire de traduction de l'entreprise. Au contraire, ils n'ont besoin que d'une partie de la mémoire correspondant précisément au projet de traduction sur lequel ils doivent travailler.

L'idéal serait donc que l'entreprise puisse analyser l'ensemble des fichiers qui doivent être confiés aux free-lances et, à la suite de cette analyse, créer un projet de mémoire de traduction spécifique.

## Méthodes d'exploitation

La division Terminologie d'Eurologos exploite les mémoires de traduction qu'elle gère au moyen de deux procédés :

- *La pré-traduction*

Outil principal du logiciel, cette fonction permet de traduire un texte sans l'intervention de l'utilisateur en le comparant à la mémoire de traduction. Toutes les phrases ayant un niveau de similarité supérieur à la limite fixée par l'utilisateur sont automatiquement traduites.

De nombreuses entreprises de tradution confient leurs travaux de traduction à des indépendants qui ne disposent pas d'outils aussi évolués que le Translator's Workbench. Pour pallier à cet inconvénient, EUROLOGOS utilise la fonction de pré-traduction.

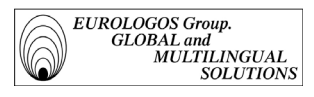

Cette fonction permet d'accomplir les tâches suivantes :

- pré-traduction automatique de tous les segments d'un ou plusieurs documents Word, WordPerfect ou de documents avec des tags qui atteignent un certain degré d'analogie par rapport à la MT active ;
- remplacement des termes connus par leur traduction ou insertion de ces traductions sous forme d'annotations pour les segments pour lesquels il n'y a pas d'analogie dans la MT ;
- segmentation des phrases inconnues dans le document afin de faciliter leur traduction sans le Translator's Workbench et leur importation ultérieure dans des MT ;
- si le document a été traduit en tout ou en partie au moyen du Translator's Workbench, puis modifié sans le Workbench, il est possible que certaines de ses phrases cibles diffèrent de celles de la MT. Dans ce cas, soit on opte pour la mise à jour du document ou de la MT, soit on spécifie que les changements doivent être ignorés.

Durant la traduction des fichiers, le programme totalise le nombre de termes et de segments traduits. Ces données sont affichées à l'écran et consignées dans un fichier-journal consultable après la traduction.

- la configuration :
	- il est possible de définir la valeur minimale d'analogie des segments à traduire. En spécifiant 100%, seuls les segments pour lesquels il existe une équivalence parfaite dans la mémoire de traduction active seront traduits. En indiquant une valeur inférieure, par exemple 95%, tous les segments dont la valeur d'analogie est supérieure à 95% seront traduits. Les segments avec une valeur d'analogie inférieure à 95% ne seront pas traduits.
	- L'option *Segmenter phrases inconnues* insère des délimiteurs non seulement au début et à la fin des segments traduits, mais également des segments sans analogie avec la mémoire de traduction. Cette option nous a été utile dans le cas de traductions de documents sans l'aide du Translator's Workbench, car elle facilite ensuite considérablement l'importation des nouvelles traductions dans les MT. Elle est également très pratique quand elle est combinée avec l'option *Traduire les termes*.

Comme on peut le voir sur l'impression écran suivante, il est également possible de spécifier la mise à jour des UT et l'insertion de nouveaux termes.

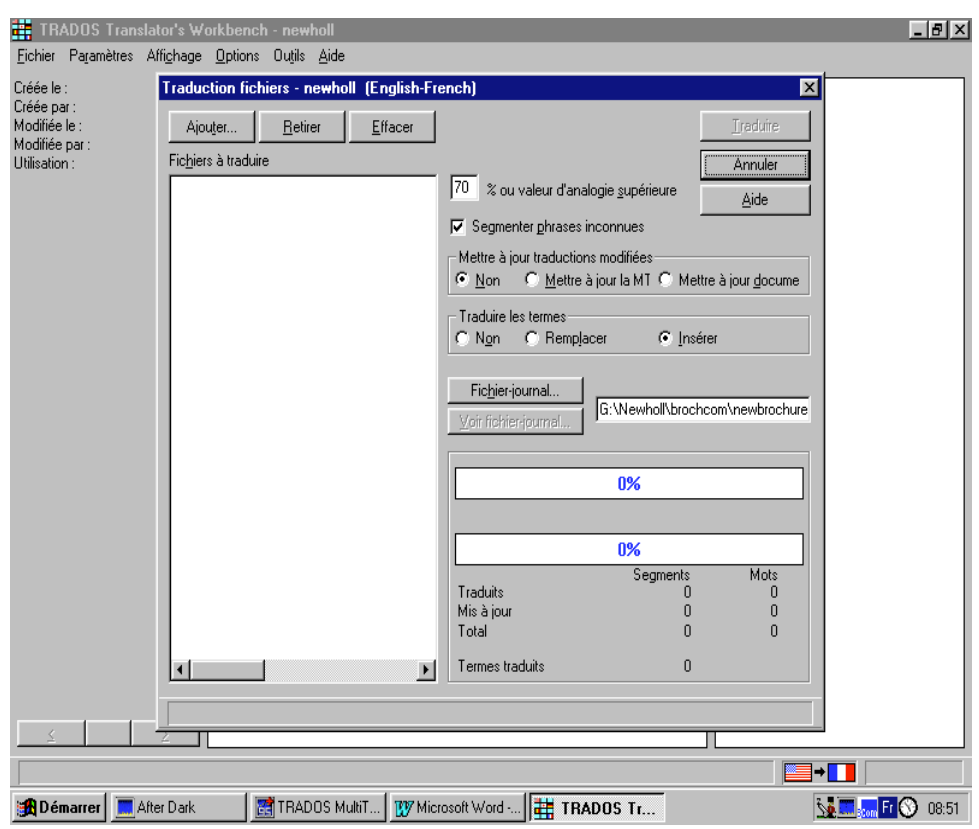

### **Note**

On peut souligner à ce sujet l'intégration d'un algorithme de segmentation. Lors d'une traduction, le logiciel cherche à délimiter les phrases sources. Certains éléments tels que ceux figurant dans les tableaux ou les énumérations, ne sont pas des phrases au sens grammatical mais seront également traités comme des " segments " par le programme. La segmentation est indispensable pour stocker et retrouver ultérieurement des textes similaires et leur traduction. Comme le critère qui définit la fin d'une phrase peut varier selon le type de texte, l'utilisateur peut configurer l'algorithme de segmentation. Un autre aspect important en rapport avec la segmentation est la reconnaissance des abréviations par le programme, avec, en outre, la possibilité pour le traducteur de définir sa propre liste d'abréviations.

Beaucoup de textes contiennent des éléments tels que des notes, des entrées d'index, ou des entrées de table des matières qui doivent être traités comme des unités de traduction séparées. Le programme reconnaît automatiquement de tels sous-segments et les traite comme des unités de traduction. Quand une phrase contient un sous-segment, le logiciel exécute une recherche dans la mémoire de traduction et insère la traduction du sous-segment et de la phrase entière.

- L'option *Paragraphes à exclure* permet de spécifier le nom des styles des paragraphes qui doivent être ignorés par le Translator's Workbench au cours de la traduction.

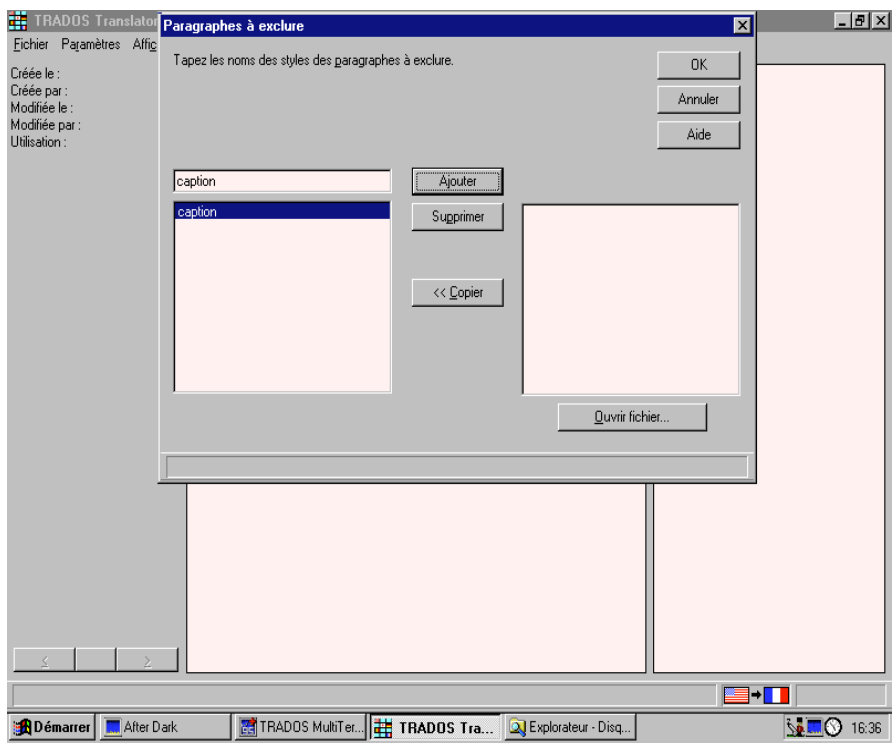

## Explication

Le fait de ne pas traduire des paragraphes entiers peut être utile, par exemple, dans le cas où les paragraphes contiennent seulement des codes de programme, des exemples ou d'autres textes à ne pas traduire. Dans le cadres de nos projets de T.H.A.O, ce sont notamment les indications graphiques nécessaires à la mise en pages qui sont exclues.

Lorsqu'il ouvre une unité de traduction, le Translator's Workbench vérifie donc le nom du style du paragraphe actuel et le compare à la liste des Paragraphes à exclure.

Si le style du paragraphe actuel est à exclure, le Translator's Workbench évitera ce paragraphe et tous les paragraphes avec le même style jusqu'à ce qu'il tombe sur un paragraphe dont le nom de style ne figure pas dans la liste. Pour que le Translator's Workbench puisse reconnaître les parties de texte qui ne doivent pas être traduites, les paragraphes correspondants doivent être formatés en styles avec des noms uniques (ex. : caption).

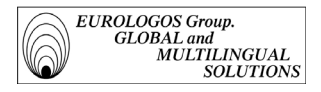

 Translator's Workbench affiche l'état d'avancement de l'opération avec deux indicateurs, l'un pour le fichier en cours et l'autre pour l'ensemble des fichiers.

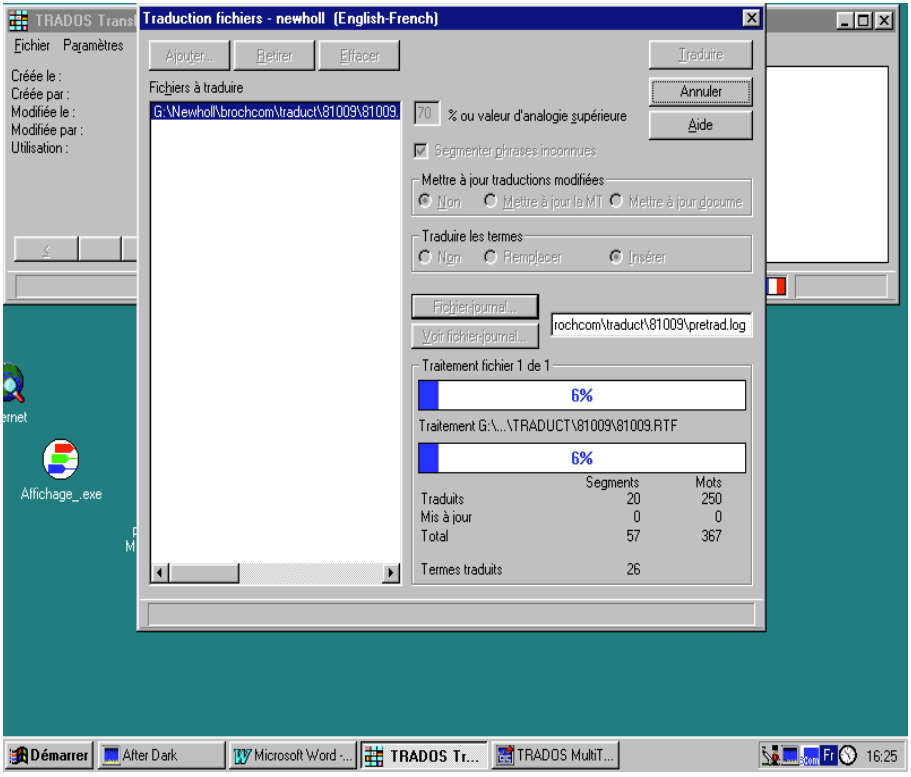

Résultat de la pré-traduction

Pour illustrer cette partie, nous incluons ci-dessous la prétraduction d'une brochure commerciale New Holland. Celle-ci a été réalisée en fin de projet, après l'intégration de la totalité d'anciennes brochures commerciales.

TX BROCHURE - REF. 81003 - S99 REWORK,

Le modèle TX63 est propulsé par un moteur New Holland peu polluant, avec une puissance brute de 168 kW (226 ch). La Discovery Cab est le nec plus ultra en matière de confort et de contrôle de l'opérateur, et la vitre courbée offre une vue dégagée de la barre de coupe et de la surface d'alimentation de la récolte. Un inverseur d'alimentation hydraulique permet de dégager tout blocage rapidement et aisément. La TX63 possède une trémie d'une capacité de 7200 litres.

La TX64Plus est propulsée par un moteur New Holland turbochargé, qui offre une puissance brute de 183 kW (246 ch). A l'instar de tous les modèles TX, elle est équipée d'un batteur et d'un tire-paille de grand diamètre ainsi que du célèbre séparateur rotatif New Holland. Les moissonneuses-batteuses TX sont également à l'aise dans des récoltes telles que les céréales, le maïs, le colza, le soja, le riz, les tournesols, etc.

Le moteur peu polluant de la TX65Plus a une puissance brute de 195 kW (261 ch). Même les exploitants agricoles exigeants apprécieront la trémie d'une capacité de 8000 litres et les fonctions à la pointe du

*Groupe EUROLOGOS Terminology Department* 108
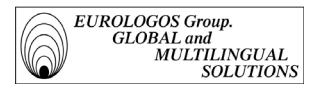

progrès telles que la Discovery Cab, le pivotement latéra1 de la barre de coupe, le réglage électrique du contre-batteur, etc.

Le modèle TX67 est doté d'une trémie d'une contenance de 8500 litres. Le moteur fournit une puissance brute de 202 kW (271 ch) et la moissonneuse-batteuse possède un changement de vitesse commandé à distance. La largeur hors tout n'est que de 3,30 mètres pour vous permettre de vous déplacer facilement d'un champ à l'autre.

La TX68Plus est dotée d'une énorme trémie d'une capacité de 9500 litres. La puissance est fournie par un moteur Iveco turbochargé 6 cylindres dont la puissance brute est de 243 kW (325 ch). La ligne des moissonneuses-batteuses TX présente de grandes tôles de protection qui permettent d'accéder rapidement et aisément à tous les principaux composants

La gamme de moisonneuses-batteuses TX consiste en 8 modèles dont les niveaux de puissance brute varient entre 154 et 243 kW (206 à 325 ch).

Le réglage avant de la barre de coupe, disponible de série sur le modèle TX67 et disponible en option sur les modèles TX66, TX68 et TX68Plus, optimalise l'angle de coupe pour une coupe propre et garantit un fonctionnement efficace du système de compensation de la barre de coupe.

Les freins à disque à double étrier vous assurent les performances de freinage nécessaires, même avec une moissonneuse-batteuse lourdement chargée. Les réductions finales robustes sur les modèles TX65Plus et sur tous les modèles à 6 secoueurs sont conçues pour les mauvais terrains. Elles fournissent une grande robustesse pour travailler avec des cueilleurs à maïs repliables à huit rangs

TX64Plus – New Holland 675 TA/VK Puissance moteur brute (kW) Lame à dentelures supérieures pour le fourrage vert. Caractéristiques techniques

TX62/TX63 TX64Plus TX65Plus TX66 TX67 TX68 TX68Plus

Section barre de coupe Arbre de prise de force pour 4,57 m et au-dessus Section convoyeur Réglage barre de coupe Section moteur **Moteur** Type Puissance brute ISO TR 14396 (kW/ch) Régime du moteur (tr/min) Section transmission : Blocage du différentiel Section pneus

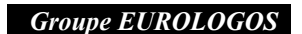

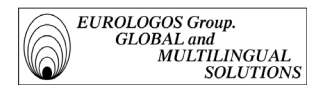

#### Pneus de traction Pneus de direction

-*Comment lire ce texte* ?

L'impression écran ci-dessous présente le code de couleurs choisi :

- la couleur bleue désigne les segments source
- la couleur noire est utilisée lorsqu'il n'existe aucune analogie
- la couleur rouge indique une analogie partielle
- la couleur verte indique une équivalence parfaite

De plus, la précision du pourcentage d'analogie apparaît dans une balise, pour chaque segment (voir impression écran page suivante).

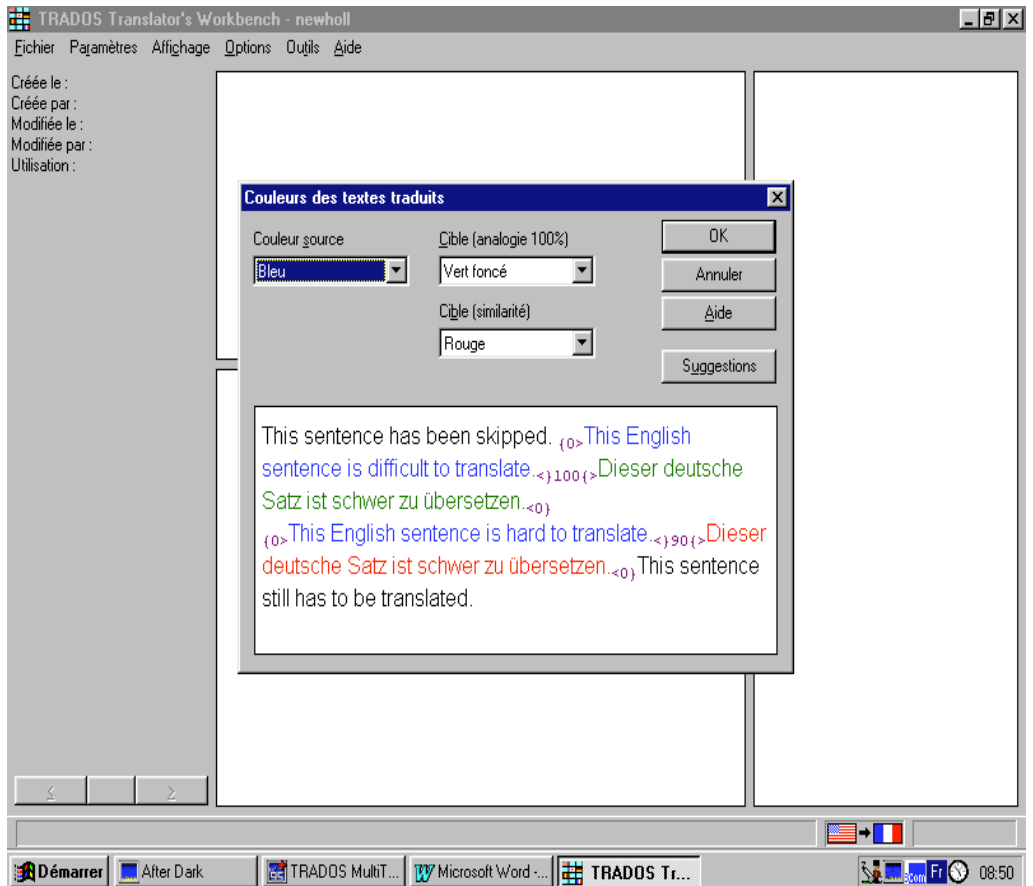

Une fois la traduction terminée, on peut consulter le fichier-journal qui contient les statistiques relatives à la traduction (nombre de segments et de mots traduits et mis à jour, de termes remplacés ou insérés, de caractères par mot, d'éléments transposables, etc.

Voici celui d'une brochure New Holland

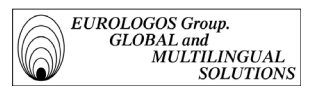

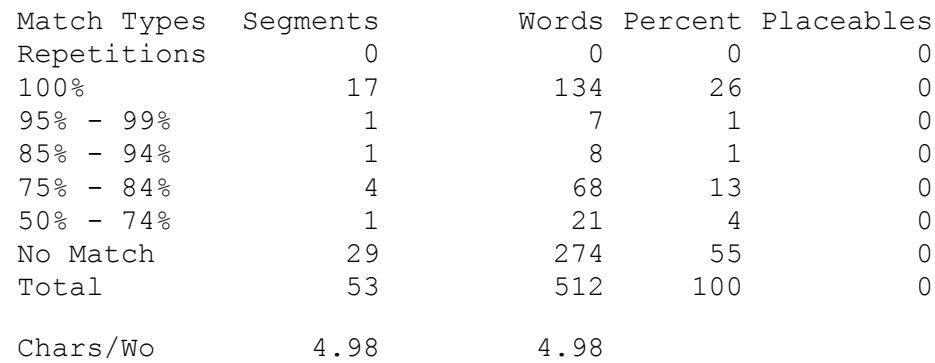

#### D:\NEWHOLL\BROCHCOM\NEWBROCHURES\TEMP\81003EN.RTF

- $\Rightarrow$  On constate donc que 45% de ce texte présente une analogie variant de 50% à 100% avec la mémoire de traduction que nous avons constituée.
- *La traduction interactive*

L'autre méthode de traduction est interactive, réalisée à partir du traitement de texte (Word) et ceci en relation directe avec le logiciel de traduction assistée par ordinateur, le Translator's Workbench.

En effet, l'analyse préalable indique parfois que certaines brochures commerciales sont des mises à jour dans lesquelles une partie du texte est à modifier. Il s'agit souvent de modifications terminologiques (ex. : " bevelling " était auparavant rendu par " biseautage ", mais à présent le client parle de " détalonnage ") ou d'ajout de paragraphes.

Il est donc tout à fait intéressant d'utiliser l'option de traduction interactive que propose le Translator's Workbench quand la version précédente de la brochure a déjà été inclue dans la mémoire de traduction.

Par ailleurs, une interface avec le traitement de texte permet de relier les deux logiciels. Une barre de menu intitulée Trados Translator's Workbench (ou TW4WIN) dans Word permet d'ouvrir des segments un par un pour en demander la traduction.

Le Translator's Workbench insérera d'office dans le champ cible du traitement de texte une analogie ou une équivalence parfaite trouvées dans la mémoire de traduction du Translator's Workbench.

Après l'analyse de la phrase source, diverses possibilités se présentent (les exemples qui illustrent les 3 cas sont extraits de la mémoire de traduction réalisée pour Wilo) :

 $\rightarrow$  Cas 1

Il n'y a pas d'analogie et le nouveau texte doit être intégré à la base comme nouvelle unité de traduction.

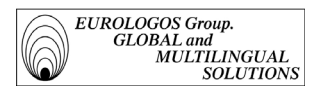

Cela signifie qu'aucune phrase similaire n'a été trouvée dans la mémoire de traduction ou que la valeur d'analogie est inférieure à la valeur minimale d'analogie spécifiée. Dans ce cas, un champ cible vide est ouvert, il faut que le traducteur rédige lui-même la traduction mais plusieurs fonctions permettent de l'effectuer plus rapidement.

L'impression écran présentée sur la page suivante illustre l'analogie 0 % :

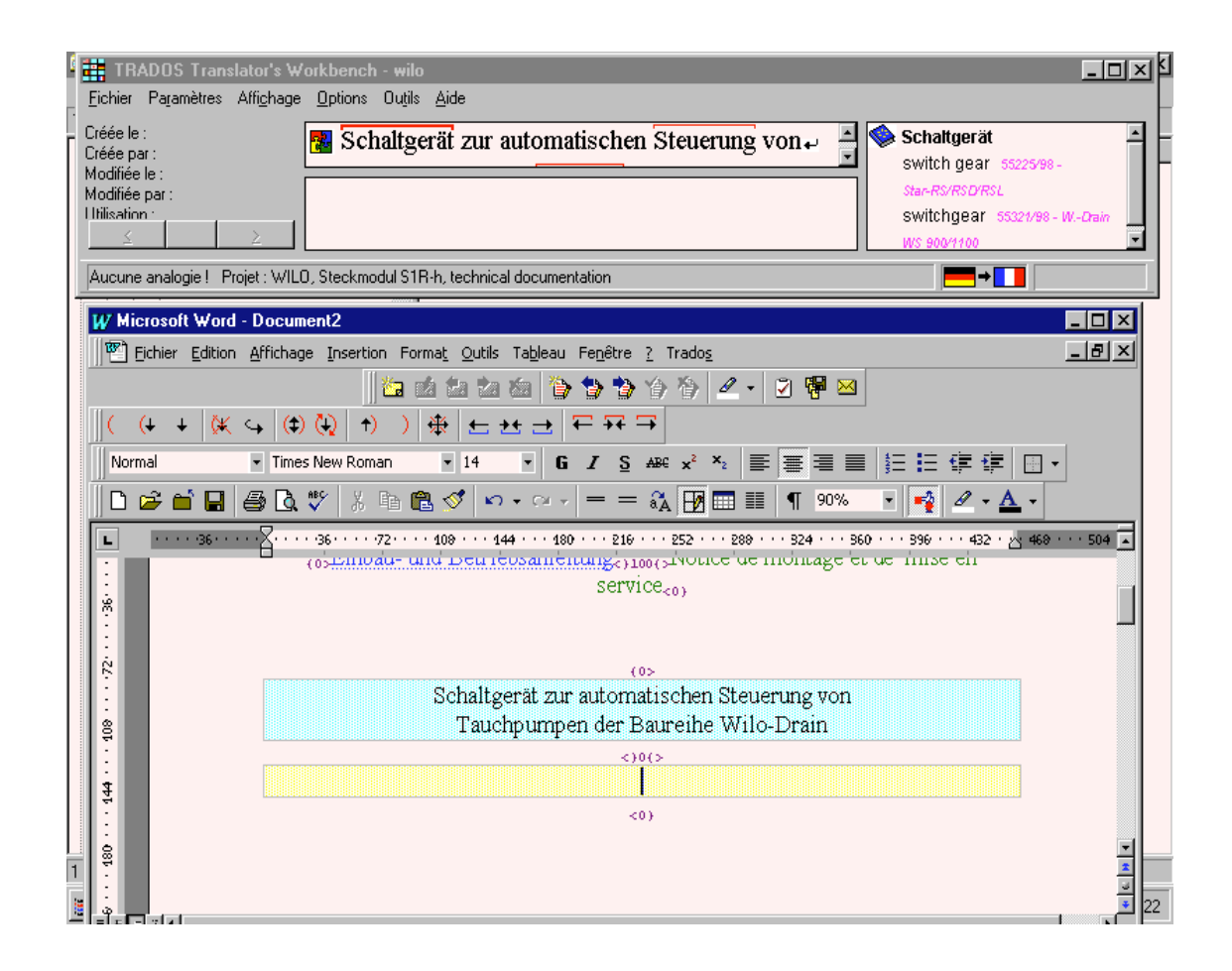

Il est possible de *copier la terminologie* car le logiciel met en évidence les termes connus et affiche la traduction dans la fenêtre terminologie.

On peut également utiliser la fonction de *recherche contextuelle* pour copier les traductions connues de parties de phrases. Plus la mémoire de traduction s'étoffe, plus cette fonction est efficace et procure des gains de productivité importants.

Les éléments source contiennent fréquemment des éléments non traduisibles tels que des graphiques, des champs, des balises, etc. La plupart du temps, ces éléments restent inchangés dans le texte cible. La seule modification éventuelle sera leur position à

*Groupe EUROLOGOS Terminology Department* 112

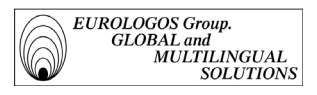

l'intérieur du segment cible. Par conséquent, ce type d'élément est dit transposable et peut être inséré rapidement car balisé par le logiciel. Toutes les fonctions de déplacement et de formatage restant celles du traitement de texte, il n'y a pas de problème d'apprentissage.

 $\rightarrow$  Cas 2

La correspondance est trouvée à 100% dans la mémoire de traduction. Cas idéal, l'équivalence parfaite signifie que la phrase à traduire a déjà été traduite auparavant et que la traduction proposée peut être acceptée telle quelle. La valeur d'analogie s'affiche pour chaque segment et des couleurs différentes, choisies par l'utilisateur, sont employées pour différencier le degré d'analogie.

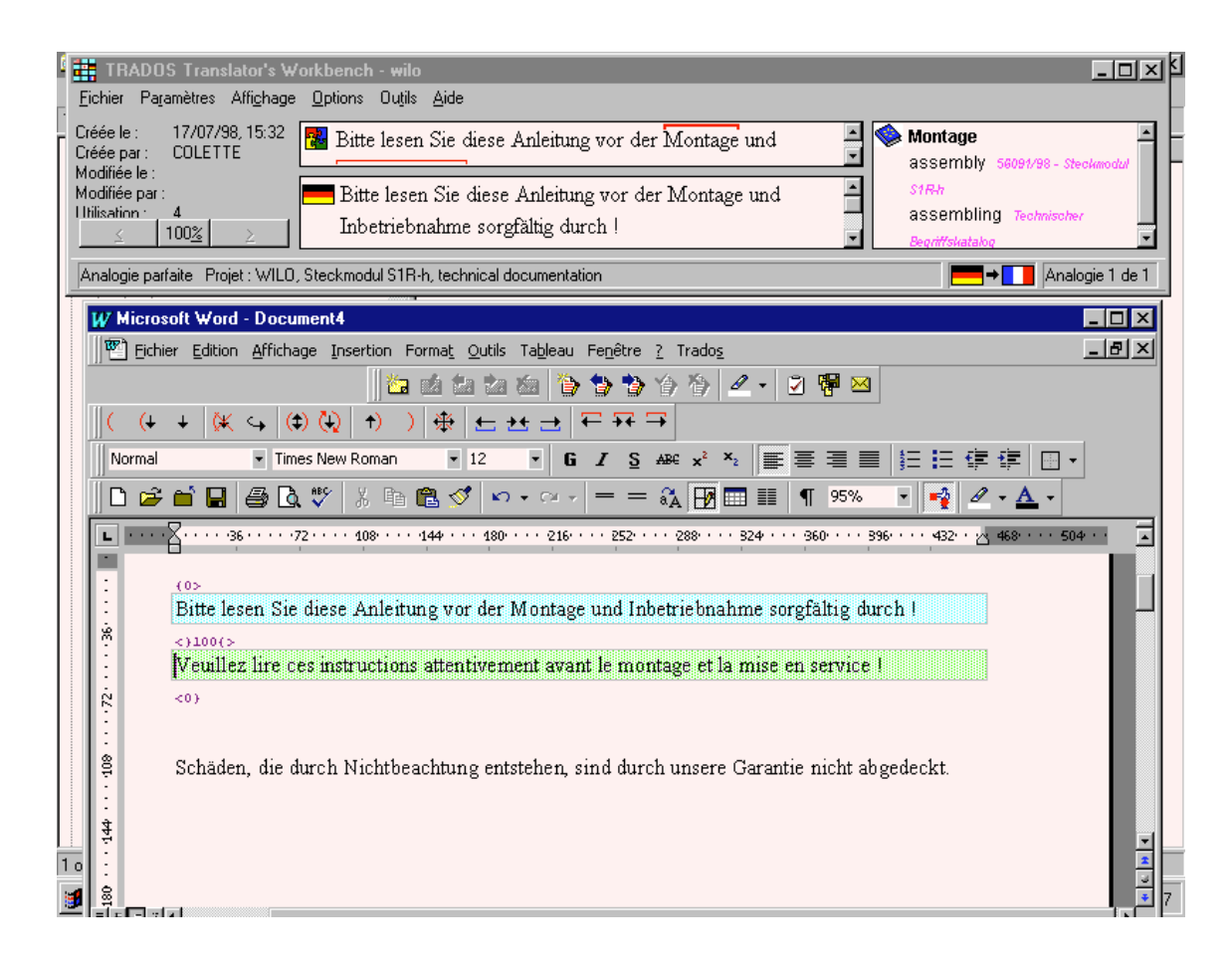

Note : si le seul élément qui diffère de la nouvelle phrase source est un nombre, ou toute autre variable, elle sera traitée comme une équivalence parfaite.

On spécifie au logiciel s'il doit traiter les nombres, acronymes, noms propres et autres éléments variables du même type comme des variables ou des mots ordinaires.

 $\rightarrow$  Cas 3

L'analogie est inférieure à 100% mais il existe des similitudes avec des unités de traduction de la base.

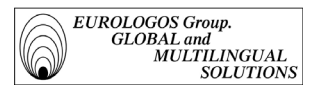

Le Translator's Workbench affiche la nouvelle phrase source à la fois dans sa fenêtre source et dans le champ source vert du traitement de texte. Il affiche le segment source de l'analogie trouvée dans la mémoire de traduction dans sa fenêtre de traduction et la traduction qui lui correspond dans le champ cible jaune du traitement de texte.

Pour pouvoir repérer les différences entre la phrase source et la phrase analogique, les mots différents sont désignés par différentes couleurs (le jaune identifie tous les mots remplacés dans une partie de la phrase, le gris identifie tous les mots ajoutés ou supprimés dans la phrase source et le bleu indique qu'une partie de la phrase a été déplacée).

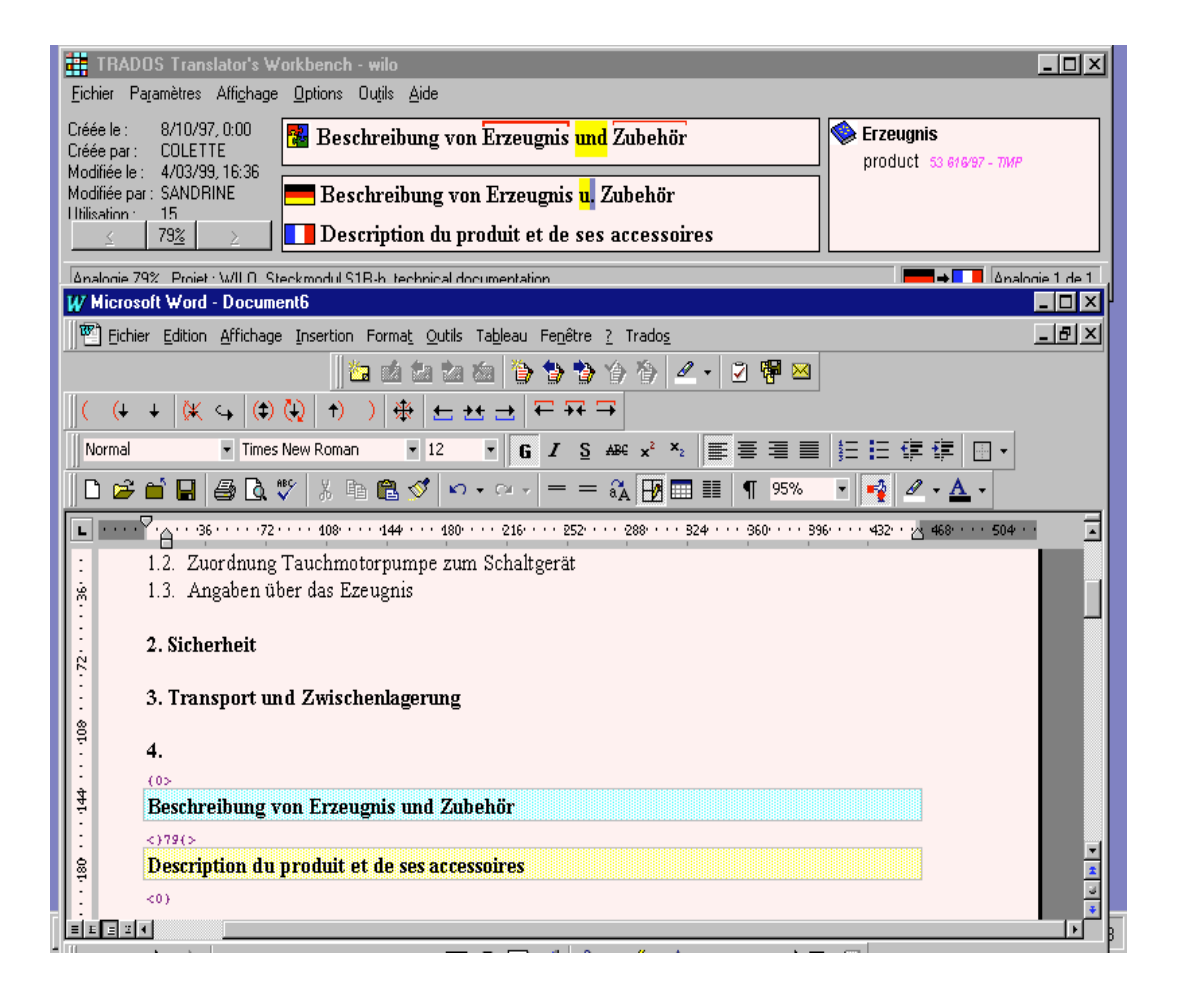

Au cours de la traduction, le système propose automatiquement au traducteur la correspondance la plus proche pour l'énoncé à traduire. Toutes les différences entre le module à traduire et le module déjà traduit correspondant sont mises en évidence à l'aide d'une couleur distincte. Le traducteur obtient alors une information précise et instantanée sur l'endroit où la pré-traduction automatique doit être modifiée pour correspondre au texte source.

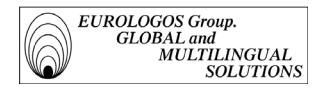

#### Après l'interaction : le nettoyage

Le Translator's Workbench conserve les phrases source sous forme de texte masqué tout au long du travail de traduction. Une fois que le traducteur estime que sa traduction est définitive, il peut "nettoyer" le document, en d'autres termes, supprimer le texte masqué.

Il est, par ailleurs, intéressant de pouvoir modifier les traductions sans l'aide du Translator's Workbench - par exemple, pour en vérifier l'orthographe ou y introduire des changements généraux, ou pour faire relire et corriger vos traductions directement dans le traitement de texte. Il sera, bien sûr, nécessaire de répercuter ces modifications dans la mémoire de traduction puisqu'elle était inactive durant ces opérations.

C'est précisément le rôle de la fonction Nettoyer : elle compare la traduction définitive à tous les segments de la MT et supprime toutes les phrases sources du document traduit.

On peut décider si les modifications apportées au document sans utiliser le Translator's Workbench doivent être répercutées ou non dans la mémoire de traduction.

Inversement, on peut choisir de mettre à jour le document au moyen des données de la mémoire de traduction.

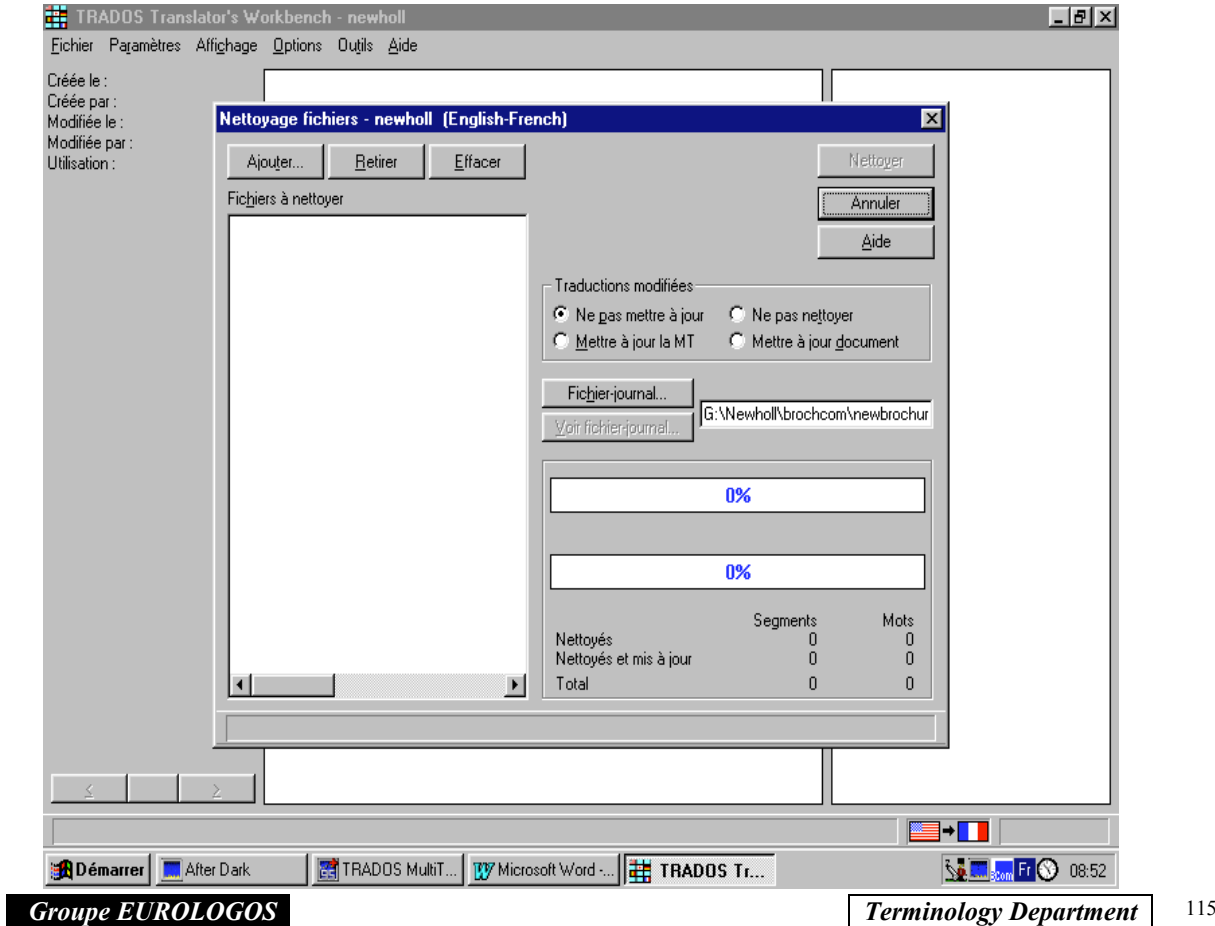

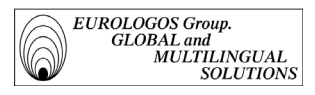

En outre, le programme comptabilise le nombre de segments et de mots mis à jour. Ces données sont affichées à l'écran et consignées dans le fichier-journal des statistiques de nettoyage consultable après le nettoyage.

Voici le fichier-journal de nettoyage de la brochure pré-traduite précédemment

```
Start Cleanup: Thu Jul 09 09:09:21 1998
```

```
Translation Memory:
D:\Programmes\TRADOS\memoiretrad\newholl.tmw
```
D:\NEWHOLL\BROCHCOM\NEWBROCHURES\81003\81003FR.RTF

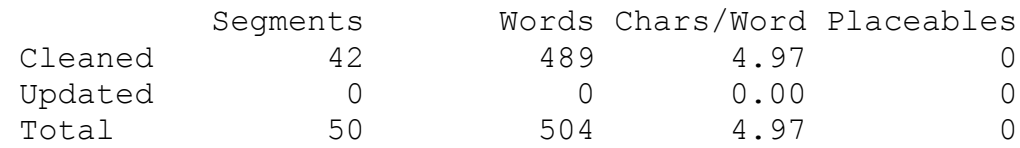

Cleanup Total

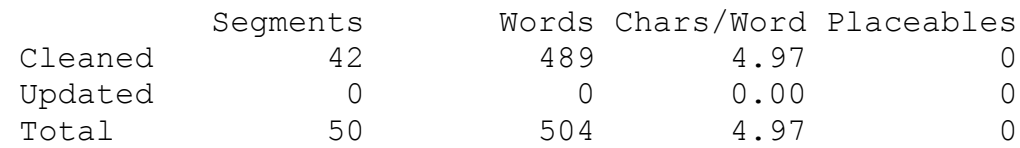

Cleanup finished successfully! Thu Jul 09 09:09:22 1998 ==========================================================

Il est ensuite possible d'ouvrir dans le traitement de texte les fichiers nettoyés, de les enregistrer dans le format ordinaire du traitement de texte et de les transmettre pour une impression ou d'autres opérations.

### Aide terminologique

En parallèle au logiciel de mémoires de traduction, le logiciel de terminologie MultiTerm'95 est ouvert à l'aide d'un lien avec le Workbench. Les termes existants dans la base de données terminologiques correspondante peuvent ainsi être insérés automatiquement dans le document pré-traduit ou soumis au traducteur dans un encadré au fur et à mesure de la traduction interactive.

- *Insertion automatique de termes dans une prétraduction*

Les propositions terminologiques sont indiquées par les balises jaunes ([tw20] par exemple). En se positionnant simplement sur cette étiquette à l'aide de la souris, le système affiche la traduction qu'il a trouvé dans MultiTerm. De plus, si l'on clique

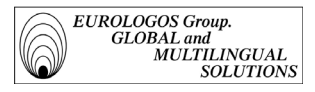

sur l'une des ces étiquettes, une fenêtre apparaît et donne la liste de tous les termes approchants de la base de données.

A titre d'illustration, l'impression écran de la page suivante illustre l'insertion des termes dans une pré-traduction (l'exemple est extrait d'une brochure commerciale New Holland).

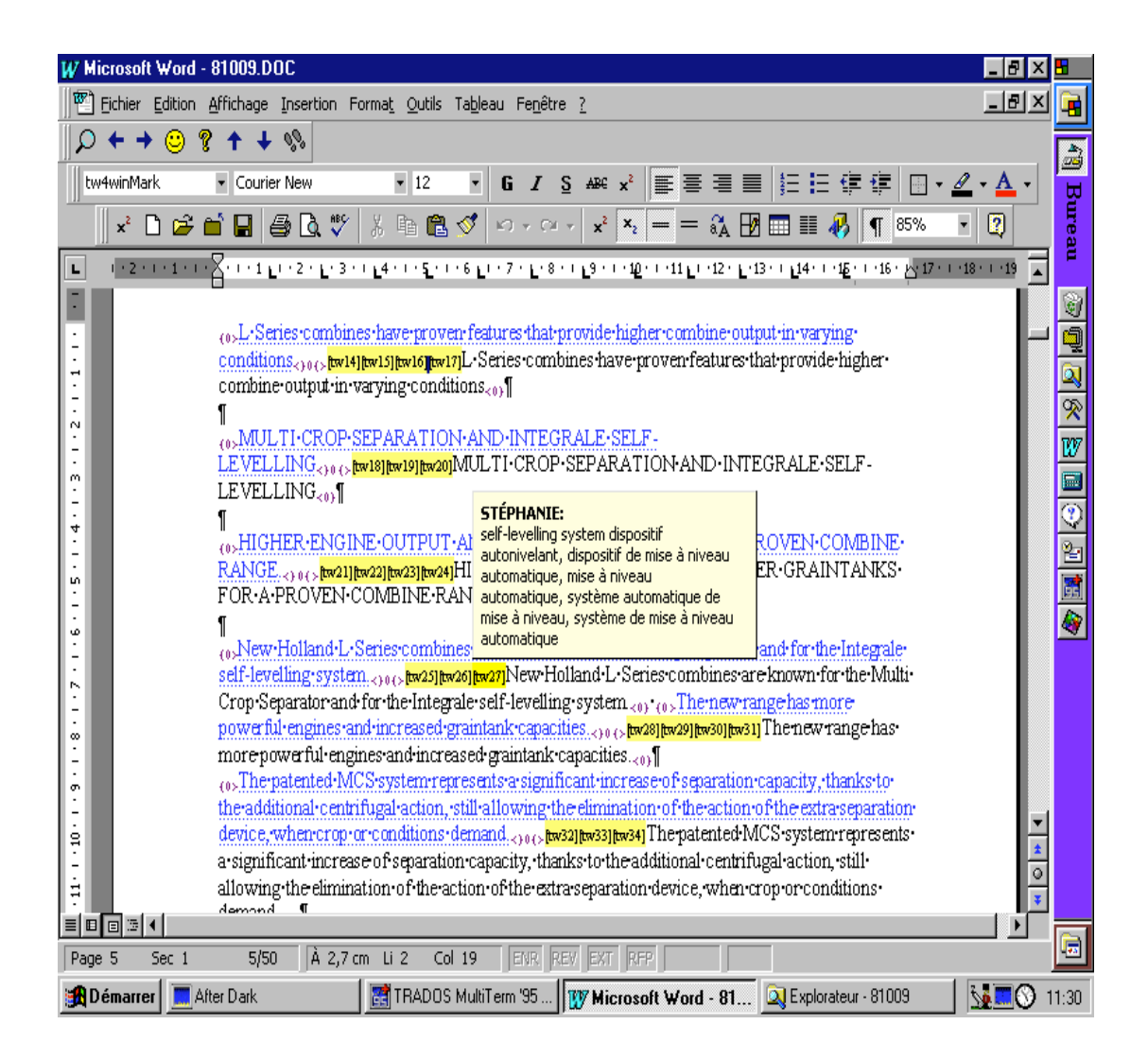

## - *Accès à MultiTerm'95 à partir du Translator's Workbench*

Le Translator's Workbench et son module de terminologie, MultiTerm'95, interagissent de nombreuses manières. La fonction la plus importante de toutes est la reconnaissance analogique active de la terminologie. *La connaissance terminologique analogique* est une caractéristique essentielle du Translator's

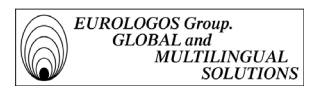

Workbench grâce à laquelle il compare la phrase source actuelle avec les données dans MultiTerm'95.

En outre, le premier terme connu, accompagné de sa traduction dans la langue cible sélectionnée dans MultiTerm'95, est affiché dans la fenêtre Terminologie de Translator's Workbench. Pour voir les autres termes connus et leur(s) traduction(s), il suffit de cliquer dans la fenêtre Source. Le Translator's Workbench affiche alors le terme correspondant avec sa ou ses traductions dans sa fenêtre Terminologie.

L'impression écran suivante est extraite d'une traduction interactive effectuée sur base d'un document du client Wilo.

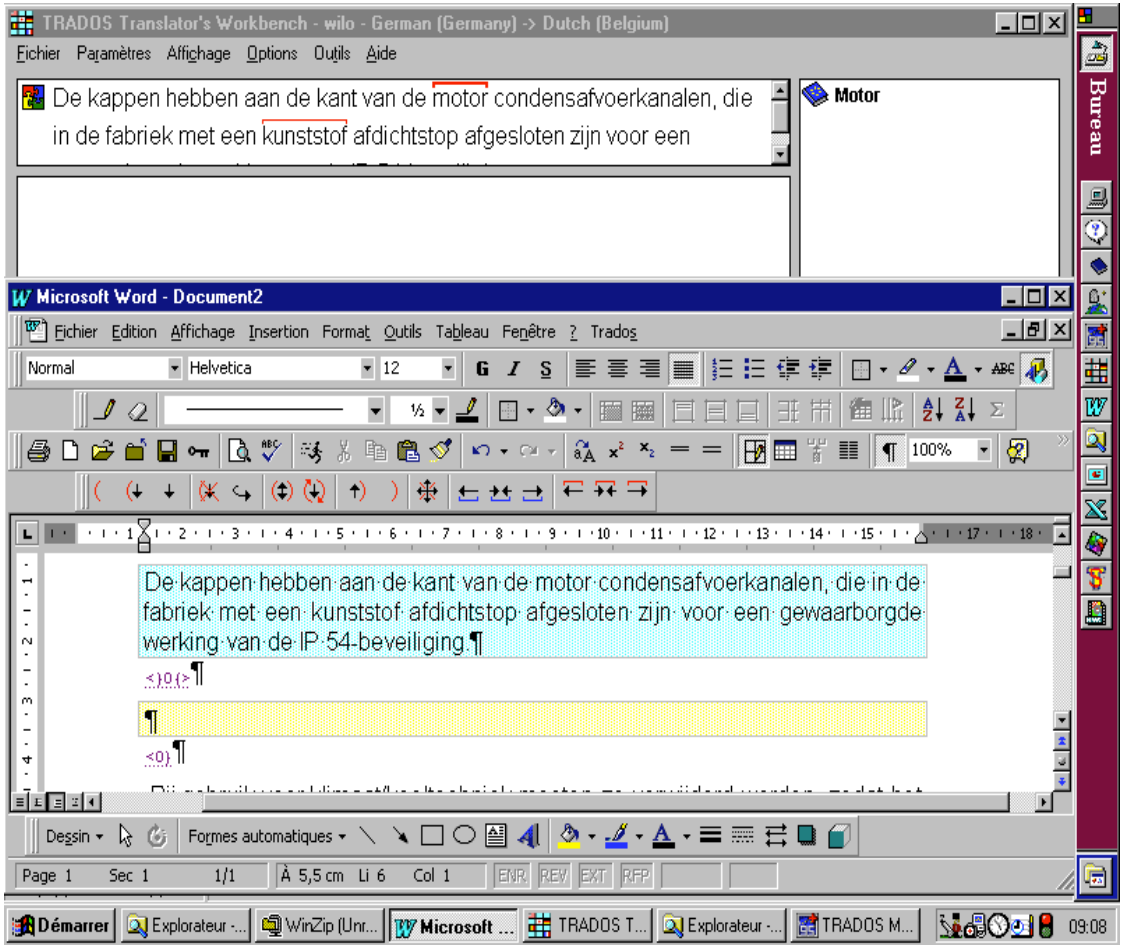

Affichage d'une entrée MultiTerm'95

Dans sa fenêtre Terminologie, le Translator's Workbench affiche le terme, sa ou ses traductions et les attributs (le genre, par exemple) éventuellement associés au terme dans l'entrée actuelle.

*Groupe EUROLOGOS Terminology Department* 118

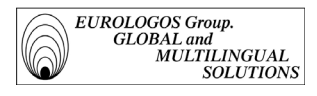

Par ailleurs, le logiciel met à disposition de l'utilisateur deux options pour l'exécution de recherches terminologiques dans MultiTerm'95 :

Recherche dans MultiTerm' : Pour lancer une recherche simple dans MultiTerm'95 à partir du texte sélectionné. "Recherche simple" signifie que MultiTerm'95 lance une recherche en parcourant l'index de la langue source active sélectionnée dans la base de données MultiTerm'95 - généralement la même que celle sélectionnée dans la MT active—et affiche la première entrée dont le terme est identique au terme recherché.

La fenêtre de MultiTerm'95 s'affiche en avant-plan avec l'entrée correspondante. Si la recherche dans MultiTerm'95 est infructueuse, celui-ci l'indique par un message dans sa barre d'état ("Introuvable").

Recherche analogique dans MultiTerm'95 : Pour lancer une recherche analogique dans MultiTerm'95 à partir du texte sélectionné. Si MultiTerm'95 trouve des entrées équivalentes ou similaires, il s'affiche à l'avant-plan et présente toutes les entrées trouvées dans une liste de résultats. Si sa recherche est infructueuse, il l'indique par un message dans sa barre d'état ("0 occurrences trouvées").

Note : L'intégration de dictionnaires tel que Euterpe aux logiciels est également prévue afin d'utiliser MultiTerm'95 comme aide terminologique lors de traductions.

Ci-après vous est proposé un aperçu du dictionnaire électronique Euterpe qui peut être utilisé comme dictionnaire d'appoint.

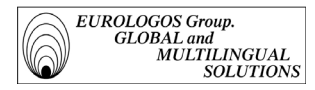

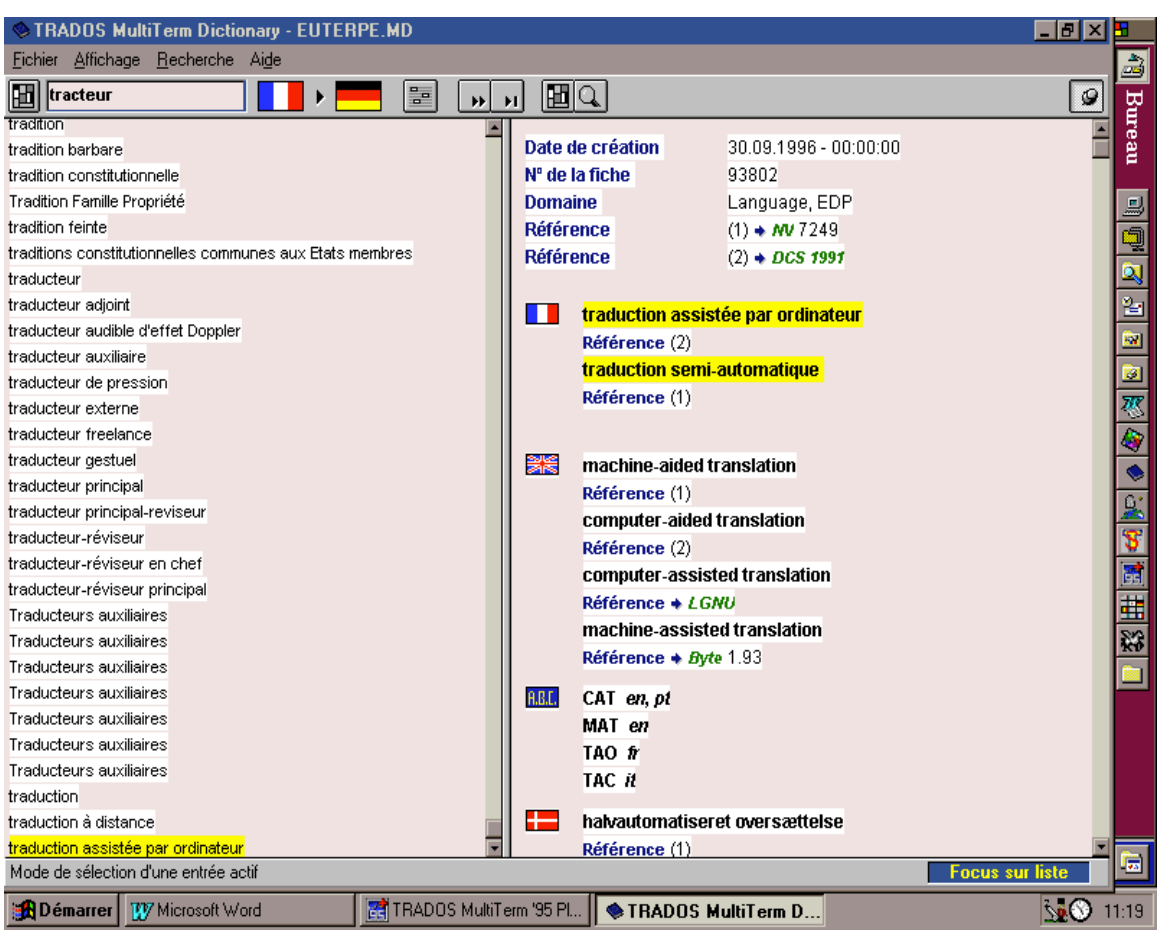

# *2.2.2.4. Evaluation des outils utilisés*

Après avoir exploité au mieux les outils qui étaient à notre disposition pour réaliser nos projets de T.A.O., nous en avons relevé les caractéristiques les plus marquantes.

La mémoire de traduction ne se limite pas à une simple base de données statique composées de phrases, c'est aussi une collection sans cesse enrichie d'exemples, d'usages et elle peut être continuellement enrichie par tous.

C'est cette capacité à permettre un travail en équipe et une mise en commun immédiate de ses traductions ainsi que ses recherches terminologiques pour les réexploiter qui ressort tout d'abord de l'usage de ce poste de travail.

Les projets sur lesquels travaillent plusieurs traducteurs en même temps nécessitent un haut niveau de coordination pour assurer la qualité du produit fini.

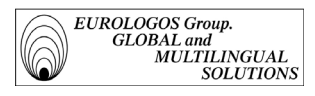

Le Translator's Workbench automatise cette coordination en permettant un accès partagé en réseau aux mémoires de traduction.

Le traducteur est aidé par ses outils informatiques, par ses recherches et ses traductions précédentes, par celles de ses collègues et par le travail du terminographe, de plus en plus pointu grâce aux techniques informatiques.

L'interactivité se développe de plus en plus au sein des services linguistiques car les éléments traduits sont stockés instantanément dans la mémoire de traduction ; ils sont donc immédiatement disponibles pour la traduction de nouveaux éléments ou pour les recherches contextuelles d'autres traducteurs.

Par ailleurs, quand le logiciel a été utilisé pour une traduction, les phrases source du texte sont placées sous la forme de texte caché immédiatement avant les phrases cible dans le traitement de texte. Par conséquent, le traducteur peut faire des corrections, une relecture ou une vérification orthographique de la traduction sans devoir activer de logiciel spécifique et lancer des opérations complexes. La fonction de mise à jour du logiciel de traduction assistée permet d'intégrer automatiquement les corrections dans la mémoire de traduction si une erreur est détectée ou si les validations terminologiques des clients ont changé.

Pour les traducteurs d'Eurologos, les bases de données terminologiques sont un moyen d'accéder facilement et rapidement aux données terminologiques.

Ces outils sont facile à manier, conviviaux et complets.

Le logiciel propose en effet de nombreuses options qui assistent en permanence l'utilisateur. Les tâches des gestionnaires et des créateurs des mémoires sont considérablement allégées.

L'intégration de tous les outils nécessaires (mémoires de traduction, alignement, terminologies et convertisseurs de format) sur un seul poste de travail permet une souplesse et une homogénéité de travail non négligeable.

# **CONCLUSION**

Certes, la terminologie tout comme la traduction assistée nécessitent d'importants investissements avant d'être rentables. Bases de données terminologiques et systèmes à mémoire de traduction doivent être régulièrement alimentés, respectivement en termes

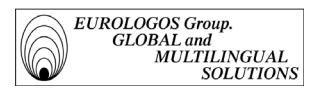

et en unités de traduction, afin de jouer un rôle tout à fait bénéfique dans le processus traductionnel.

EUROLOGOS investit ainsi constamment afin de permettre la mise à jour incessante du matériel informatique et de suivre les changements terminologiques et phraséologiques qui doivent être introduits et réactualisés sans délais.

Et force est de reconnaître qu'une fois le travail accompli, les résultats sont bel et bien là. Ainsi, l'on constate que si une entreprise dotée comme il se doit en outils d'aide à la traduction sait sélectionner un client approprié, terminologie et T.A.O se révèlent être des outils de très grande utilité.

Les gains de temps ne sont en effet pas négligeables, et la qualité du travail s'améliore considérablement. D'une part, les bases de données procurent une cohérence terminologique indéniable et d'autre part les mémoires de traduction déchargent les traducteurs professionnels de travaux répétitifs, leur permettant ainsi de se consacrer à la partie la plus intéressante, et sans aucun doute la plus difficile, de leur activité.

La décision d'EUROLOGOS d'assurer la création et la gestion de bases de données ainsi que de mémoires de traduction se justifie donc en tout point. La traduction assistée par ordinateur prend notamment tout son sens lorsqu'il s'agit par exemple de traduire des brochures commerciales dont la technicité des termes utilisés et la répétitivité du contenu des textes sont évidentes.

En outre, il faut noter que la division Terminologie d'EUROLOGOS a su se préparer à la réalisation des divers projets dont elle a eu l'initiative en matière de terminologie aussi bien qu'en matière de T.A.O., et ce en se procurant les logiciels adéquats, à savoir MultiTerm'95, Translator's Workbench et WinAlign (respectivement des logiciels de gestion de terminologies, de T.A.O et d'alignement de textes).

Peu d'entreprises savent investir dans ce domaine, par peur des coûts importants qu'entraîne l'achat de matériel informatique, de la formation souvent investie à perte, le personnel étant souvent, il faut bien l'avouer, réfractaire à l'introduction des nouvelles technologies dans un métier attaché au papier et au stylo. La méconnaissance du domaine et son introduction lente dans les entreprises font qu'EUROLOGOS est encore un des cas rares se donnant les moyens d'évoluer.

Au vu des efforts consentis et des moyens engendrés par EUROLOGOS, c'est donc en toute logique que l'on constate des résultats tout à fait encourageants dans les statistiques se référant à la prétraduction.

On peut donc conclure que malgré certaines imprécisions de méthodes qui subsistent et tendent à être améliorées (une meilleure connaissance des possibilités des logiciels, une réflexion plus fine au niveau des préparations des mémoires et bases de données), les projets entrepris au sein de la division Terminologie d'EUROLOGOS remplissent au fur et à mesure leurs exigences et leurs ambitions.

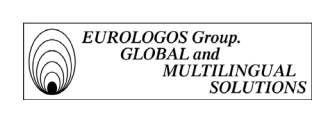

TRANSLATING AND PUBLISHING WHERE THE LANGUAGES ARE SPOKEN

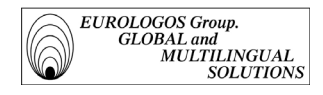

# Principales références bibliographiques

- Arnzt (R.), 1993 : "Terminological Equivalence and Translation", dans Sonneveld (H.) et Loening (K.), éd., *Terminology. Applications in Interdisciplinary Communication*, Amsterdam et Philadelphia, John Benjamins Publishing Company.
- Auger (P.), 1991 : "Terminographie et lexicographie assistées par ordinateur : état de la situation et prospectives", *Les industries de la langue, Prospectives des années 1990*, Tome II, Office de la Langue Française, Société des Traducteurs du Québec, Montréal.
- Cabré (T.), 1992 : *La terminologia. Teoria, metodologia, aplicaciones, Editorial Empories*, Barcelone.
- Dubuc (R.), 1992 : Manuel pratique de terminologie, 3<sup>e</sup> edit., Brossard (Québec), Linguatech.
- Felber (H.), 1987 : *Manuel de terminologie*, Paris, UNESCO.
- Gouadec (D.), 1989 : *Le traducteur, la traduction et l'entreprise*, Afnor Gestion.
- Hutchins (W.J.), 1986 : *Machine Translation : Past, Present, Future,* Ellis Horwood Series in Computers and their Applications, Chichester, John Wiley & Sons.
- Isabelle (P.) et Warwick-Amstrong (S.), 1993 : "Les corpus bilingues, une nouvelle ressource pour le traducteur", dans Bouillon (P.) et Clas (A.), *La traductique*, Les presses de l'université de Montréal AUPELF/UREF.
- Kay  $(M<sub>1</sub>)$ , 1980 : " The proper Place of Men and Machines in Machine Translation ", Research Report CSL, n°80-11, Xeros PARC.
- Lerat (P.), 1989 : "Les fondements théoriques de la terminologie", dans La banque des mots, numéro spécial, CILF.
- Lerat (P.), 1995 : *Les langues spécialisées*, Paris, P.U.F.
- Melby (A.K.), 1982 : *Multi-Level Translation Aids in a Distributed System*, Actes de COLING'82, Prague.
- Nagao (M.), 1984 : " A Framework of a Mechanical Translation between Japanese and English by Analogy Principle ", dans Elithorn (A.) et Banerij (R.), edit., *Artificial and Human Intelligence*, Amsterdam, North-Holland.
- Quemada (B.), 1978 : " Technique et Langage. La formation des vocabulaires français des techniques ". *Technique et civilisation. Technique et science*. Encyclopédie de la Pléiade, Paris, Gallimard.
- Rey (A.), 1992 : *La terminologie. Noms et notions*, 2<sup>e</sup> édit. corrigée, Paris, P.U.F. (Que sais-je ?, n° 1780).
- Rondeau (G.), 1979 : *Introduction à la terminologie*, 2<sup>e</sup> édit., Gaétan Morin, Chicoutimi, Canada.

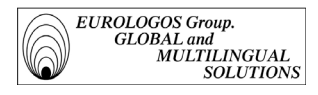

• Varile (G.B.) et Zampolli (A.), 1992 : " Sypnoses of American, European and Japanese Projects Presented at the International Projects Day at COLING'92 ", *Linguistica Computazionale*, vol. 8, Pise.

### Publications, organismes et auteurs divers

- *Terminologie diachronique*, actes du colloque organisé par le Centre de Terminologie de Bruxelles, Institut Libre Marie Haps, rédaction de Caroline de Schaetzen, 1988.
- *L'environnement traductionnel : la station de travail du traducteur de l'an 2001*, Actes du colloque AUPELF, Mons/Québec, Presses de l'Université de Québec.
- *Terminologie & Terminotique : outils, modèles et méthodes,* Actes de la première université d'automne en terminologie tenue à Rennes 2 du 21 au 26 septembre 1992, réunis par Daniel Gouadec, La Maison du dictionnaire, 1993.
- *Terminologie et Phraséologie : acteurs et aménageurs.* Actes de la deuxième université d'automne en terminologie tenue à Rennes 2 du 20 au 25 septembre 1993, réunis par Daniel Gouadec, La Maison du dictionnaire, 1994.
- *Les dictionnaires spécialisés et l'Analyse de la Valeur.* Actes du colloque organisé en avril 1995 par le Centre de Terminologie de Bruxelles (Institut Libre Marie Haps), réunis par Ad Hermans, Louvain-la Neuve, Peeters, 1997.
- *Terminometro*, revue de l'Union Latine, n°22 (octobre 1996).
- *Terminologie et Traduction*, revue des services linguistiques des institutions européennes (février 1998).
- *Point Com*, revue de l'AEE-ESIT, (avril 1997).
- *Terminologies nouvelles*, revue semestrielle de l'Agence de coopération culturelle et technique et de la Communauté française de Belgique (revue n°6, 1991).
- *Des industries de la langue pour quoi faire ?*, Observatoire wallon des industries de la langue, Publication réalisée avec le soutien du Ministre du Développement Technologique et de l'Emploi de la Région Wallone, 1993.
- *Actualité terminologique*, revue publiée par le Bureau de la Traduction du gouvernement fédéral canadien.
- *Babel*, revue de la Fédération internationale des Traducteurs.
- *La Banque des mots*, revue semestrielle publiée par le Conseil international de la langue française.
- *Meta*, journal des traducteurs trimestriel publié par les Presses de l'Université de Montréal.
- *Terminogramme*, revue publiée par l'Office de la langue française.

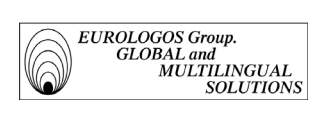

## Index des noms

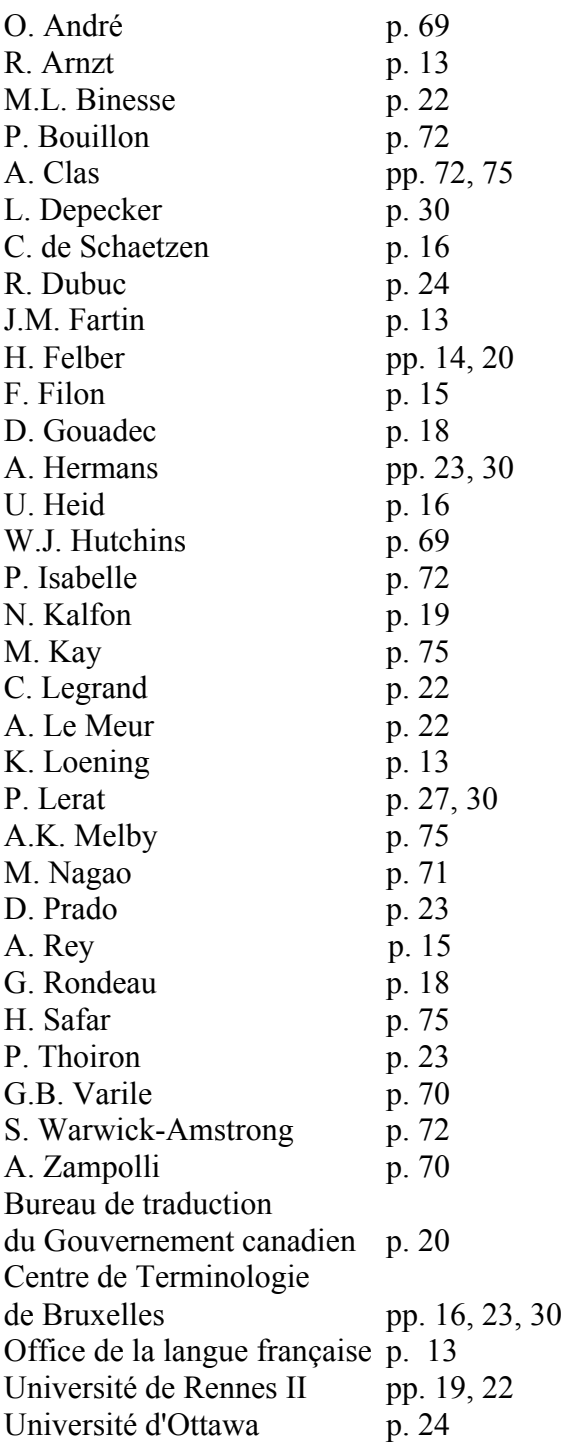